# **МИНИСТЕРСТВО НАУКИ И ВЫСШЕГО ОБРАЗОВАНИЯ РОССИЙСКОЙ ФЕДЕРАЦИИ**

# **Федеральное государственное бюджетное образовательное учреждение**

### **высшего образования**

**Ульяновский государственный университет**

Институт медицины, экологии и физической культуры

Медицинский факультет им.Т.З.Биктимирова

*Долгова Д.Р., Михайлова Н.Л., Полуднякова Л.В., Абакумова Т.В., Генинг Т.П.*

# **МЕТОДИЧЕСКИЕ РЕКОМЕНДАЦИИ К ВЫПОЛНЕНИЮ ПРАКТИЧЕСКИХ ЗАНЯТИЙ ПО НОРМАЛЬНОЙ ФИЗИОЛОГИИ ДЛЯ СПЕЦИАЛЬНОСТИ «ПЕДИАТРИЯ»**

**ЧАСТЬ I**

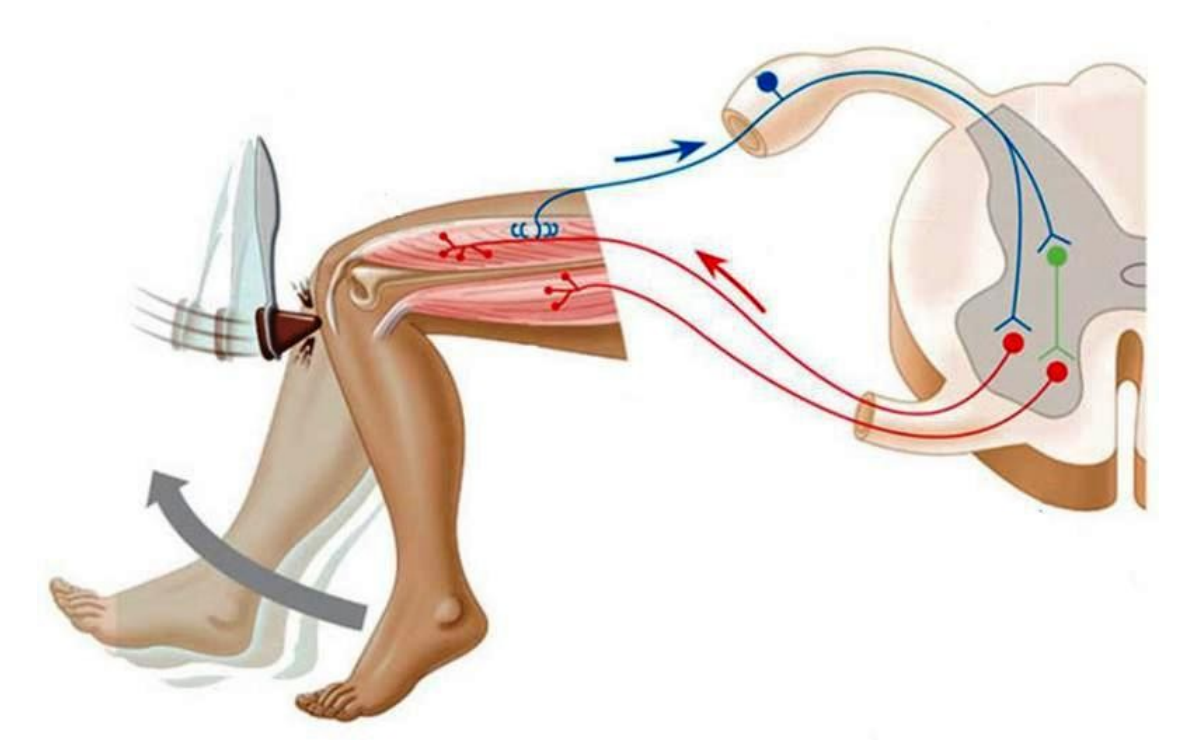

**Ульяновск, 2019**

*Рекомендовано к введению в образовательный процесс решением Ученого Совета Института медицина, экологии и физической культуры* 

*Ульяновского государственного университета*

*(№10/210, 19.06.2019)*

*Рецензенты:* 

Заведующий кафедрой биологии, экологии и природопользования ИМЭиФК УлГУ, доктор биологических наук, профессор, *С.М. Слесарев*

**Долгова Д.Р.**

**Д64** Методические рекомендации к выполнению практических занятий по нормальной физиологии Ч.I для студентов медицинского факультета специальности «педиатрия» / Д.Р.Долгова, Н.Л.Михайлова, Л.В.Полуднякова, Т.В.Абакумова, Т.П.Генинг. – Ульяновск: УлГУ, 2019. – 109 с.

Методическое пособие включает перечень работ для лабораторного практикума по нормальной физиологии, включая ситуационные задачи. Может быть рекомендовано для использования на занятиях, а также при самостоятельной подготовке к занятиям, промежуточному и итоговому видам контроля знаний студентов медицинского факультета специальности «Педиатрия».

> **© Долгова Д.Р., Михайлова Н.Л., Полуднякова Л.В., Абакумова Т.В., Генинг Т.П. 2019 ©Ульяновский государственный университет, 2019**

**УДК 612.1/8:57.08 ББК 28.073**

# **СОДЕРЖАНИЕ**

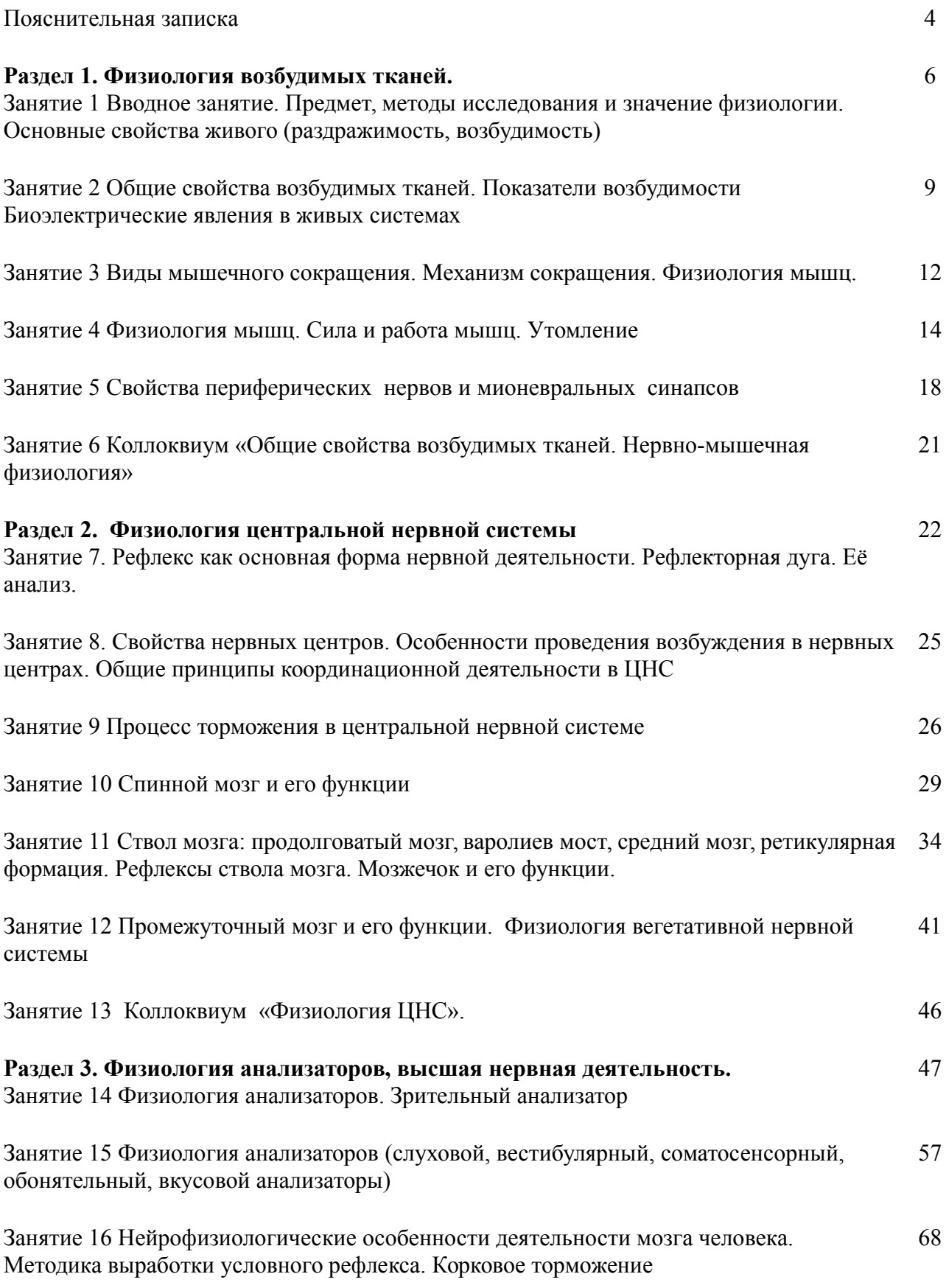

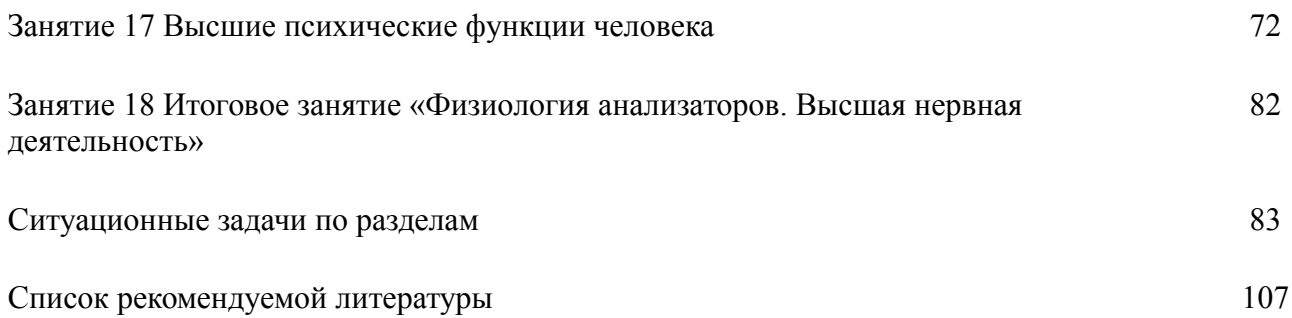

#### **Пояснительная записка**

Методические рекомендации предназначены в качестве методического пособия при проведении практических работ по дисциплине «Нормальная физиология». Данная дисциплина является частью программы специалитета 31.05.01 Лечебное дело.

Практические работы проводятся после изучения соответствующих разделов и тем учебной дисциплины «Нормальная физиология». Выполнение обучающимися практических работ позволяет им понять, где и когда изучаемые теоретические положения и практические умения могут быть использованы в будущей практической деятельности.

Целью практических работ является закрепление теоретических знаний и приобретение практических умений.

Описания практических работ содержат: -наименование работы;

-цель работы;

-перечень используемого оборудования и материалов;

-порядок проведения работы,

- контрольные вопросы по данной работе;

-рекомендации по написанию протокола/вывода.

В результате выполнения практических работ, предусмотренных программой по дисциплине «Нормальная физиология», обучающийся должен: согласно ОПК9.

**Знать:** физико-химическую сущность процессов, происходящих в живом организме на молекулярном. клеточном органном уровне; количественные и качественные показатели состояния внутренней среды организма, механизмы её регуляции и защиты; роль биогенных элементов, их соединений в живых

организмах, применение их соединений в медицинской практике; структуру функциональных систем организма, его основные физиологические функции и механизмы регуляции.

**Уметь:** пользоваться учебной, научной литературой, электронными ресурсами для освоения дисциплины, пользоваться физическим, химическим и биологическим оборудованием. Программа обучения предусматривает выполнение студентами практических работ и овладение определенными навыками работы с колюще-режущими инструментами, электроприборами, лабораторной посудой, химическими реактивами, экспериментальными животными.

*Техника безопасности в лаборатории при работе с электроприборами (электростимулятором, управляющим блоком для физиологических исследований BioPac):*

- Физиологические лаборатории согласно степени опасности поражения электрическим током относятся к помещениям с повышенной или особой опасностью, которая обусловлена возможностью воздействия на электрооборудование химически активных сред.
- Все работы, связанные с применением электроприборов должны проходить под наблюдением преподавателя (лаборанта).

 Не следует пользоваться неисправными приборами, приборами с нарушенной изоляцией, с расшатанными штепсельными вилками. При возникновении проблем при работе в электроприборами необходимо обратиться к преподавателю. Чинить самостоятельно приборы запрещается.

*Первая помощь при поражении электрическим током.*

1. Обесточить пострадавшего. К пострадавшему, пока он находится под током, нельзя касаться незащищенными руками (без резиновых перчаток).Для этого следует отключить общий рубильник или данную установку. Если это невозможно, то, используют сухую одежду, палку, чтобы обесточить пострадавшего.

2. Если пострадавший в сознании, ему необходимо обеспечить покой до прибытия врача. При бессознательном состоянии оказать первую помощь (уложить, расстегнуть одежду, создать приток свежего воздуха, дать понюхать нашатырный спирт, обрызгать водой и согревать тело, делать искусственное дыхание).

### *Техника безопасности на практических занятиях студентов.*

- 1. Все студенты должны иметь рабочую одежду (халаты). Имеется дежурный (из числа студентов), который следит за состоянием учебных лабораторий, при необходимости проветривает помещение.
- 2. Каждая работа начинается с подробного уяснения методики ее выполнения и получения разрешения преподавателя.
- 3. Острые инструменты (иглы, скальпели, ножницы) рассматриваются как потенциально опасные/инфицированные. Ими надо пользоваться с особой осторожностью во избежание случайных ранений.
- 4. Студенты с ранами на руках, экссудативным поражением кожи, мокнущими дерматитами отстраняются на время заболевания от контакта с кровью, а также с колюще-режущими инструментами.
- 5. 3а подготовку экспериментатора к работе с животными и за соблюдение правил по использованию животных ответственность в целом несет руководитель подразделения, в котором работает лицо, допущенное к работе с животными.
- 6. В период подготовки к опыту животное должно адаптироваться к обстановке лаборатории. Все процедуры на животных, которые могут вызвать у него боль и иного рода мучительные состояния, проводятся при достаточном обезболивании под местной анестезией или наркозом.
- 7. Мелких животных (грызунов) следует брать осторожно руками в перчатках, стараться не причинять им травмы и боль.
- 8. После завершения острого эксперимента животное должно быть своевременно умерщвлено с соблюдением всех правил гуманности (эвтаназия).
- 9. При проведении эксперимента с лабораторными животными запрещается фото- и видеосъемка.

### **Раздел 1. Физиология возбудимых тканей.**

**Занятие 1. Вводное занятие. Предмет, методы исследования и значение физиологии. Основные свойства живого (раздражимость, возбудимость).**

#### **1. Предмет физиологии и классификация физиологических дисциплин.**

- 2. Основные этапы развития физиологии.
- 3. Связи физиологии с другими науками.
- 4. Значение курса нормальной физиологии для медицины.
- 5. Методы физиологических исследований.
- 6. Аппаратура, применяемая в физиологическом эксперименте.
- 7. Определение возбудимости.
- 8. Показатели возбудимости.
- 9. Закон силовых отношений.
- 10.Закон "все или ничего".

### *Работа № 1. Приготовление нервно-мышечного препарата лягушки.*

Для работы необходимо: препаровальный набор (большие тупоконечные ножницы, остроконечные ножницы, пинцет анатомический, стеклянные крючки, лигатура), раствор Рингера (0,65% NaCl), препаровальный столик.

### **Ход работы:**

- 1. Обездвижить лягушку, удалив лягушке верхнюю челюсть, отрезав голову за глаза, ввести зонд в спинномозговой канал ,разрушить спинной мозг.
- 2. Перерезать позвоночник примерно на 1 см выше сгиба тазовых костей, держа лягушку за задние лапы, отсечь мягкие ткани и внутренние органы. Тщательно удалить оставшиеся органы с нижней части грудного и поясничного отделов позвоночника.
- 3. Снять кожу с задних лапок лягушки и положить их на чистый препаровальный столик. Разделить препарат на 2 части: одну из них положить в раствор Рингера, другую использовать для приготовления нервно-мышечного препарата.
- 4. Положить лапку на дорсальную сторону, с помощью пинцета раздвинуть мышцы на бедре для обнаружения седалищного нерва. Взять его на лигатуру,

освободить седалищный нерв на всем протяжении бедра, подрезая сухожилия мышц и непосредственно мышцы.

- 5. В ходе приготовления препарата следует предупреждать высыхание нерва и мышцы смачивая раствором Рингера.
- *6.* Отпрепарировать икроножную мышцу, отделив ахиллово сухожилие.
- 7. На конце нерва следует сохранить небольшой участок позвоночника, поскольку за него удобнее брать пинцетом, помещая нерв на электроды.

Полученный нервно-мышечный препарат является удобным объектом для изучения свойств возбудимых тканей: нервной (седалищный нерв) и мышечной (икроножная мышца).

Зарисовать полученный нервно-мышечный препарат, обозначить его части.

*Работа № 2. Определение порога раздражения нервов и мышц.*

Цель: определить пороги раздражения для нерва и мышцы на нервномышечном препарате.

Объект исследования: реоскопическая лапка или нервно-мышечный препарат.

Аппаратура и материалы: электростимулятор, раздражающие электроды, физиологический раствор для хладнокровных животных (раствор Рингера).

#### Ход работы:

1. Приготовить реоскопическую лапку или нервно-мышечный препарат и поместить на препаровальный столик, нерв расположить на электродах (непрямое раздражение). Подобрать такое напряжение тока, при действии которого не наблюдается сокращения мышцы. Затем постепенно увеличивая напряжение, испытывать действие тока на нерв. Отметить величину напряжения, при которой возникает первое минимальное сокращение мышцы.

2. Расположить электроды непосредственно на мышце (прямое раздражение). Повторить определение порога раздражения, как и для нерва.

3. Внести данные в таблицу. Сравнить пороги раздражения для нерва и мыщцы. Сделать вывод о возбудимости нерва и мыщцы.

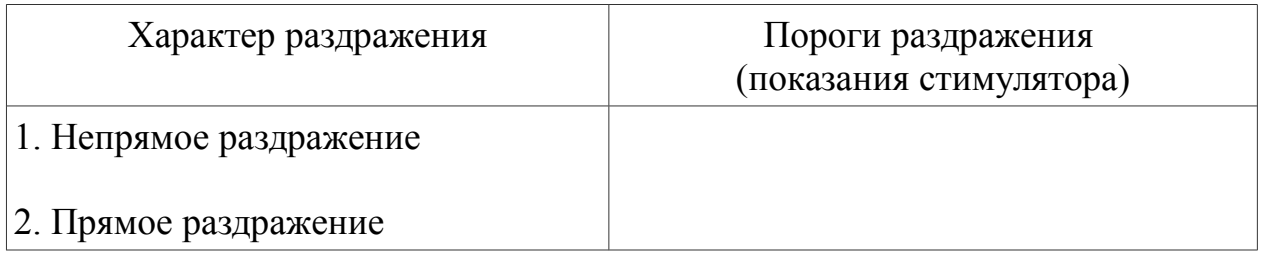

4. Ответьте на контрольные вопросы:

1. При каких условиях раздражитель может вызвать возбуждение?

2. Как соотносятся возбудимость и порог раздражения?

*Работа №3. Зависимость силы сокращения мышцы от силы раздражителя.* 

Цель: экспериментально подтвердить закон силовых отношений.

Объект исследования: реоскопическая лапка или нервно-мышечный препарат.

Аппаратура и материалы: электростимулятор, раздражающие электроды, физиологический раствор для хладнокровных животных (раствор Рингера).

Ход работы:

1. Раздражающие электроды расположить непосредственно на мышце. Определить порог раздражения для мышцы.

2. После этого постепенно увеличивая силу тока, отметить силу сокращения мышцы после каждого воздействия тока.

3. Ответьте на контрольные вопросы:

1. Какому закону подчиняется сокращение мышцы?

2. Почему с увеличением силы тока увеличивается амплитуда мышечного сокращения?

### **Занятие 2 Общие свойства возбудимых тканей. Показатели возбудимости. Биоэлектрические явления в живых системах.**

1. Электрические явления в живых тканях. История их открытия.

2. Мембранный потенциал, его регистрация и свойства.

- 3. Происхождение мембранного потенциала.
- 4. Потенциал действия и его свойства.
- 5. Физико-химические основы потенциала действия. Механизм де- и реполяризации.
- 6. Критический уровень деполяризации и его изменения в возбудимых тканях.
- 7. Локальный ответ и его характеристика.
- 8. Кривая возбудимости, происхождение ее фаз.
- 9. Действие постоянного тока.

#### *Работа № 1. Первый опыт Гальвани.*

Объект исследования: препарат задних конечностей лягушки.

Для работы необходимы: биметаллический пинцет, состоящий из медной и железной браншей (вилка Гальвани), препаровальный набор, раствор Рингера.

Ход работы:

1. Приготовить препарат из задних конечностей лягушки, затем подвести под седалищный нерв медную проволоку, а железной - прикоснуться к мышце. Возникает сокращение мышцы.

*2.* Зарисовать схему опыта. Сделать вывод, доказал ли первый опыт Гальвани наличие «животного электричества»?

 $\mathbb{R}$ 

#### *Работа № 2. Опыт Маттеучи (вторичный тетанус).*

Цель: продемонстрировать, что можно вызвать сокращение мышцы нервномышечного препарата, прикладывая его нерв к сокращающейся мышце другого НМП.

Опыт свидетельствует о том, что в сокращающейся мышце возникают значительные токи, которые можно использовать в качестве раздражителя для нерва другого препарата. Эти токи называются токами действия.

Аппаратура и материалы: электростимулятор, раздражающие электроды, препаровальный набор, физиологический раствор для хладнокровных животных (раствор Рингера).

Ход работы:

1. Приготовить 2 нервно-мышечных препарата. Нерв одного из препарата расположить на электродах, а нерв другого — на икроножной мышце первого

2. Подобрать сверхпороговое раздражение, с высокой частотой следования импульсов и нанести раздражение на нерв. При раздражении наблюдается тетаническое сокращение не только той мышцы, нерв которой подвергается раздражению, но и мышцы 2 НМП.

3. Зарисовать схему опыта. Дать объяснение.

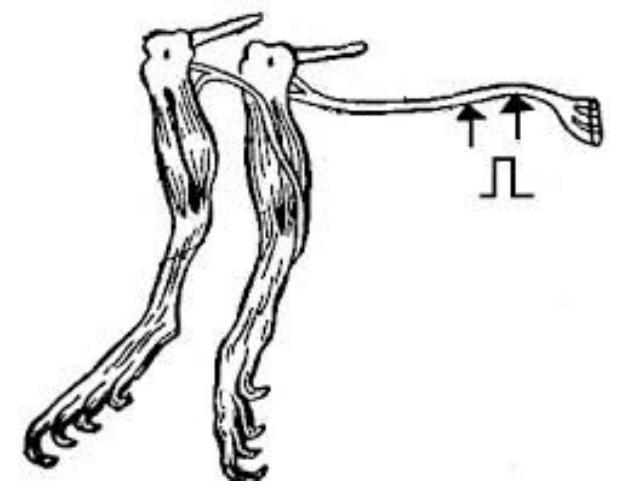

*Работа № 3. Опыт Мюллера-Келликера* 

### *(набрасывание нерва на сокращающееся сердце лягушки).*

Объект исследования: реоскопическая лапка и изолированное сердце лягушки.

**Аппаратура и материалы:** набор инструментовдля приготовления реоскопической лапки и извлечения сердца из грудной полости лягушки, раствор Рингера, препаровальный столик.

1. Извлечь сердце из грудной полости и расположить его на столике. Приготовить реоскопическую лапку. Затем нерв реоскопической лапки наложить на поверхность сердца так, чтобы он соприкасался с предсердиями и желудочком. Нерв стеклянным крючком набрасывают на сокращающееся сердце и наблюдают сокращение мышц лапки лягушки. Дать объяснение опыту.

Контрольные вопросы к занятию:

1. Какие свойства нервной ткани демонстрируют проведенные исторические опыты?

2. Назовите показатели возбудимости.

### *Занятие 3. Физиология мышц. Виды мышечного сокращения.*

### *Механизм сокращения.*

1. Строение мышц. Понятие о моторной единице. Нейромоторная, двигательная единицы.

- 2. Физиологические свойства мышц.
- 3. Раздражение мышцы и способы регистрации.
- 4. Одиночное мышечное сокращение.
- 5. Изменение возбудимости мышечного волокна при его возбуждении.
- 6. Суммация и тетанус.
- 7. Теории тетануса. Оптимум и пессимум мышечного сокращения.
- 8. Современная теория мышечного сокращения и расслабления.
- 9. Тонус скелетных мышц.

# *Работа № 1. Запись кривой одиночного мышечного сокращения (мультимедийная задача).*

Цели: 1. Визуализировать и измерить фазы одиночного мышечного сокращения, проверить закон силовых отношений

2. Продемонстрировать влияние низкой температуры на мышечную возбудимость и сократимость.

Принцип действия: скелетная мышца подвергается воздействию единичного электрического стимула, при этом регистрируется миограмма в нормальных условиях и в условиях искусственного охлаждения мышцы.

## **Ход работы:**

I. Визуализация фаз одиночного мышечного сокращения, их измерение и демонстрация связи между силой стимула и силой мышечного сокращения (количеством мышечных волокон, задействованных в ответной реакции).

1. Увеличьте силу стимула с помощью соответствующих клавиш и стимулируйте мышцу. Обратите внимание на связь между силой стимула и амплитудой сокращения, получаемого в результате. Эта зависимость существует до тех пор, пока сила стимула не достигнет определенного уровня, после чего амплитуда сокращения уже не возрастает; запишите эту величину интенсивности стимула.

2. Оцените миограмму и измерьте продолжительность фаз одиночного мышечного сокращения, щелкая по кнопкам-стрелкам возле окна «Время». Запишите их.

II. Демонстрация влияния низкой температуры на мышечную возбудимость и сократимость.

1. Положите на мышцу лед, подвергните ее электрической стимуляции. Снова оцените амплитуду сокращения и продолжительность трех фаз.

2. Смойте лед с мышцы физиологическим раствором. Вновь подвергните мышцу воздействию стимула и отметьте как параметра возвращаются к исходным.

Результаты работы: зарисовать миограммы при нормальных условиях и в условиях охлаждения. Записать длительность фаз одиночного мышечного сокращения.

3. В выводе ответить на контрольные вопросы. Как изменилась миограмма после охлаждения мышцы? Как можно объяснить эти изменения с точки зрения лабильности мышцы?

### *Работа № 2. Суммация мышечных сокращений — тетанус (мультимедийная задача).*

**Цель:** изучить виды сложного сокращения поперечно-полосатых мыщц и проанализировать полученные миограммы.

Принцип действия: с применением стимуляции с разной частотой зарегистрируйте миограммы.

## **Ход работы:**

13

1. Установите частоту стимулов на 20 стимулов в секунду с помощью соответствующих кнопок, затем примените стимуляцию в течение 5-6 секунд.

Зарисуйте полученную миограмму.

2. Установите частоту стимуляции 10, потом 6,5 стимулов в секунду.

3. Зарисуйте полученные миограммы. В выводе дайте определение тетанусу и объясните, при каких условиях возникает зубчатый и гладкий тетанусы.

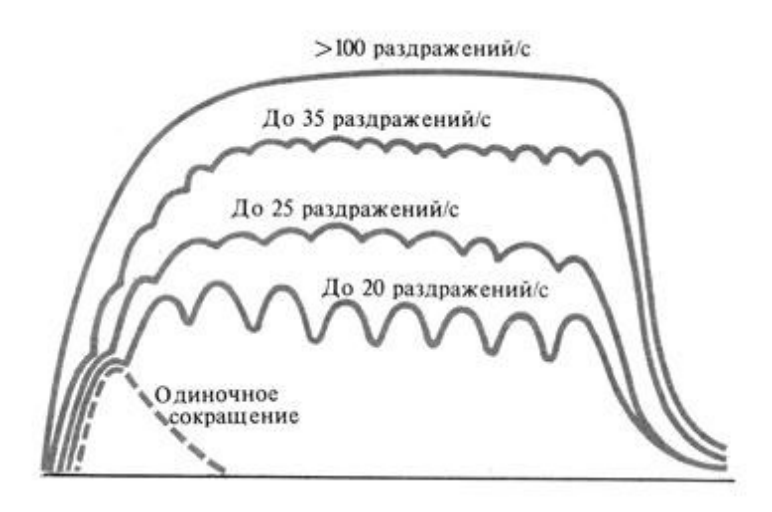

# *ЗАНЯТИЕ 4. ФИЗИОЛОГИЯ МЫШЦ. СИЛА И РАБОТА МЫШЦ. УТОМЛЕНИЕ*

### **1. Работа и сила мышц. Динамометрия**

2. Утомление изолированной мышцы и утомление в целом организме.

3. Адаптационно-трофическое влияние симпатической нервной системы на мышечный аппарат.

4. Физиологические основы активного отдыха (И.М.Сеченов).

5. Теплообразование при возбуждении и теплообразование при сокращении мышц.

6. Рабочая гипертрофия мышц и атрофия от бездеятельности.

7. Электромиография и её значение.

8. Физиологические особенности гладких мышц.

# *РАБОТА № 1. ДИНАМОМЕТРИЯ.*

**Цель работы**: определить максимальную величину силы мышц рук у человека с помощью динамометра.

**Оборудование**: кистевой динамометр, который состоит из стальной пружины, подвергающейся сжатию, и экрана, показывающей силу в ДАН (1ДАН=10Н).

Ход работы:

- **1.** В положении стоя или сидя отведите руку с динамометром в сторону под прямым углом к туловищу. Вторая рука опущена и расслаблена.
- **2.** По сигналу экспериментатора дважды выполните максимальное усилие на динамометре. Силу мышц оцените по лучшему результату.
- **3.** Затем выполните 10-кратные усилия с частотой один раз в 5с.
- **4.** Результаты запишите и определите уровень работоспособности мышц по формуле:

 $P=(f_1+f_2+f_3+...+f_n)/n$ , где  $P-$ уровень работоспособности;  $f_1 f_2 f_3 f_{n-1}$ показатели динамометра при отдельных мышечных усилиях, n – число попыток.

Эти результаты используйте для расчета показателя снижения

работоспособности мышц по формуле: **S = [(f1- fmin)/fmax]\*100,**

где S – показатель работоспособности мышц;  $f_1$  – величина начального

мышечного усилия;  $f_{min}$  – минимальная величина усилия;  $f_{max}$  – максимальная величина усилия.

| Показатель         | Мужчины     | Женщины     |
|--------------------|-------------|-------------|
| Отличный           | Более $0,8$ | Более $0,6$ |
| Хороший            | $0,7-0,8$   | $0,56-0,60$ |
| Удовлетворительный | $0,60-0,69$ | $0,40-0,55$ |
| Плохой             | Менее $0,6$ | Менее $0,4$ |

Показатели динамометрического индекса

- **5.** Затем узнав массу тела, приступайте к определению ДИ кисти ведущей руки. ДИ представляет собой отношение показателя силы к величине массы тела: ДИ=Р/М, где Р – показатель мышечной силы; М – масса тела испытуемого.
- *6.* В выводе дайте определение методу динамометрии. Оцените силовые характеристики испытуемого с нормативами.

# *РАБОТА №2. ЭЛЕКТРОМИОГРАФИЯ.*

Электромиография - это метод регистрации электрической активности при сокращении мышц, используется в диагностических целях при функциональных исследованиях опорно-двигательного аппарата. Оценивает количество активных нейромоторных единиц при совершении произвольных движений с различным усилием.

Для отведения биопотенциалов могут использоваться накожные электроды, которые укрепляют непосредственно над исследуемой мышцей. Более чувствительным типом отведения являются погружные игольчатые электроды. Также для стимульной ЭМГ используются электроды

Для работы необходимо: электроды SS2L, накожные электроды, электродный гель, 70% спирт, динамометр, программа BioPac Student Lab, наушники.

### **Ход работы**:

- 1. Работа проводится на человеке. Участки кожи предплечья испытуемого перед нанесением электродов обрабатывают 70% спиртом, а затем гелем для уменьшения сопротивления. Используется биполярное отведение электродов на предплечье доминирующей руки согласно схеме (рис…..). Белые и красные электроды являются регистрирующими, черный – заземляющим.
- 2. Включите блок MP30. Выберите работу
- 3. Перед началом работы необходимо провести калибровку сигнала.

Если запись отличается, нужно повторить калибровку, заранее проверив степень прикрепления электродов, убрать мешающие, вибрирующие предметы.

- 4. При хорошем сигнале (тонкая изолиния) можно приступать к регистрации ЭМГ. Испытуемому предлагают производить сгибание пальцев рук с легким, средним и максимальным усилием при одновременной регистрации ЭМГ-сигнала.
- 5. При анализе полученной электромиограммы обратите внимание на следующие параметры : Mean – среднее значение на выделенном участке;

Р-Р - максимальное значение на выделенном участке;

value – величина амплитуды ЭМГ-сигнала в выделенном участке.

- 6. Зарисуйте полученную электромиограмму, отметьте для каждого участка среднее (Mean) и максимальное (Р-Р) значение.
- 7. Прослушивание ЭМГ является ценным инструментом для обнаружения мышечных отклонений.
- 8. В выводе ответьте на следующие вопросы
	- Что такое нейромоторная (двигательная) единица?
	- Как изменяется ЭМГ-сигнал при увеличении мышечного усилия? Как это можно объяснить с точки зрения активации нейромоторных единиц?
	- В каких областях медицины может использоваться метод ЭМГ?

# *РАБОТА № 3. УТОМЛЕНИЕ В НЕРВНО-МЫШЕЧНОМ ПРЕПАРАТЕ (МУЛЬТИМЕДИЙНАЯ ЗАДАЧА).*

# *ЦЕЛЬ РАБОТЫ: ПРОДЕМОНСТРИРОВАТЬ, ЧТО НЕЙРОМЫШЕЧНЫЙ СИНАПС УТОМЛЯЕТСЯ РАНЬШЕ, ЧЕМ МЫШЕЧНОЕ ВОЛОКНО*

Оборудование и материалы: электростимулятор, электроды, миограф, нервномышечный препарат лягушки.

Ход работы: 1. На двигательное нервное волокно воздействуют залпом электрических стимулов, получая миограмму, до тех пор, пока мышца не перестанет сокращаться (проявляется утомление). Затем электроды перемещают на саму мышцы и подвергают воздействию уже непосредственно ее.

2. Выберите вариант "*Непрямой стимул*" - подвергайте воздействию стимула двигательный нерв. Внимательно наблюдайте за изменениями, которые претерпевает миограмма, заметьте, что с течением времени амплитуда уменьшается.

3. После того, как можно констатировать, что мышца более не сокращается при продолжающемся воздействии на нее залпов стимулов, измените способ воздействия, для чего щелкните по соответствующей кнопки "*Прямой стимул".*

4. Зарисуйте полученную миограмму. Отметьте участок, соответствующий утомлению.

5. Дайте определение утомлению. Какая структура утомляется быстрее всего? По каким причинам? Почему возникает утомление на уровне скелетной мышцы?

# *ЗАНЯТИЕ 5. СВОЙСТВА ПЕРИФЕРИЧЕСКИХ НЕРВОВ И МИОНЕВРАЛЬНЫХ СИНАПСОВ.*

- 1*.* Волокна типа А, В, С. Характеристика их возбудимости и лабильности.
- 2. Распространение возбуждения по безмиелиновым и миелиновым волокнам.
- 3. Законы проведения возбуждения по нервным волокнам и нервным стволам.
- 4. Парабиоз Н.Е.Введенского.
- 5. Синапс. Особенности строения и классификация. Механизм передачи возбуждения в синапсах (химических и электрических).
- 6. Функциональные свойства синапсов. Особенности нервно-мышечного синапса. Медиаторы, их синтез, секреция, взаимодействие с рецепторами.

## *РАБОТА №1. ДВУСТОРОННЕЕ ПРОВЕДЕНИЕ*

## *ВОЗБУЖДЕНИЯ ПО НЕРВУ.*

**Цель работы**: экспериментально подтвердить закон о том, что по нерву возбуждение способно распространяться в обе стороны от места нанесения раздражения.

Оборудование и материалы: стимулятор, электроды, препаровальный набор инструментов, стеклянный крючок, раствор Рингера, лягушка.

### **Ход работы:**

- 1. Готовят препарат задней лапки лягушки. Далее поворачивают бедро задней поверхностью кверху. Двумя большими пальцами раздвигают мышцы бедра и находят седалищный нерв.
- 2. Затем осторожно стеклянным крючком отпрепаровывают седалищный нерв в нижней трети бедра при мерно на расстоянии 1 см. Препаровку нерва проводят так, чтобы по возможности сохранить отходящие от него веточки к четырехглавой мышце бедра.
- 3. После этого под нерв подводят браншу ножниц и перерезают мышцы и бедренную кость. Таким образом, теперь голень и бедро соединены между собой только с помощью седалищного нерва.
- 4. Раздражение нерва приводит к сокращению мышц голени и бедра.
- 5. Нарисовать схему опыта, в выводе отметить, что доказывает проведенный опыт.

# *РАБОТА № 2. ЗАКОН ФИЗИОЛОГИЧЕСКОЙ ЦЕЛОСТНОСТИ НЕРВА.*

Распространение возбуждения по нервному волокну возможно только в том случае, если сохранена его анатомическая и физиологическая целостность. При перевязке нерва, его охлаждения или воздействия фармакологических веществ нарушается физиологическая целостность нерва /нервных волокон и его проводимость.

**Цель работы:** экспериментально подтвердить закон физиологической целостности нерва.

Оборудование и материалы: стимулятор, электроды, препаровальный набор инструментов, стеклянный крючок, вата, раствор Рингера, 2 % раствор новокаина, лягушка.

# **Ход работы:**

1. Готовят нервно-мышечный препарат. Накладывают электроды на нерв и включают стимулятор. Наблюдают сокращение икроножной мышцы (рис.А).

2. Затем на 5 мин накладывают на один из участков нерва ватный тампон, пропитанный 2% раствором новокаина. Вновь включают стимулятор и отмечают, что сокращения икроножной мышцы нет (рис.Б).

3. После этого ватный тампон убирают и обильно смачивают этот участок нерва раствором Рингера. Через 5 мин раздражают нерв током и отмечают появление сокращений мышцы (рис.В).

4. Снижение возбудимости (лабильности) участка нерва связано с тем, что новокаин, вытесняя  $Ca^{2+}$ участков его связывания на сенсоре напряжения активационного воротного механизма Na<sup>+</sup>- каналов, приводя их к инактивации (к нечувствительности к изменениям мембранного потенциала). В результате нервные волокна не возбуждаются.

5. Сделайте вывод об использовании новокаина в медицинской практике.

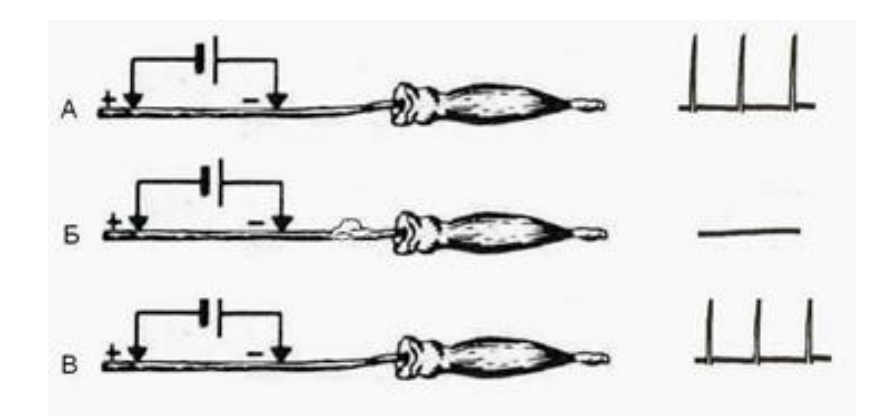

### *РАБОТА №3. Скорость проведения возбуждения по нервным волокнам различных типов ((мультимедийная задача).*

**Цель:** определить скорость проведения возбуждения по нервным волокнам различного типа.

Экспериментальная установка: стимулятор - генератор стимулирующих импульсов; усилителя электрического сигнала, пластины, на которое закрепляется нервное волокно;

#### **Ход работы:**

1. Воздействию электрического раздражителя подвергаются нервные волокна разного типа, и определяется скорость проведения возбуждения по ним: с помощью 2 электродов, размещенных на известном расстоянии от электрода раздражителя, замеряется время возникновения потенциала действия. Так как расстояние известно, то, засекая время, можно вычислить скорость проведения возбуждения.

*2.* Выберите нервное волокно из предложенных и подвергайте его раздражению, измерьте время от момента нанесения электрического раздражителя до возникновения ПД, нажмите на кнопку вычислить запишите данные в таблицу.

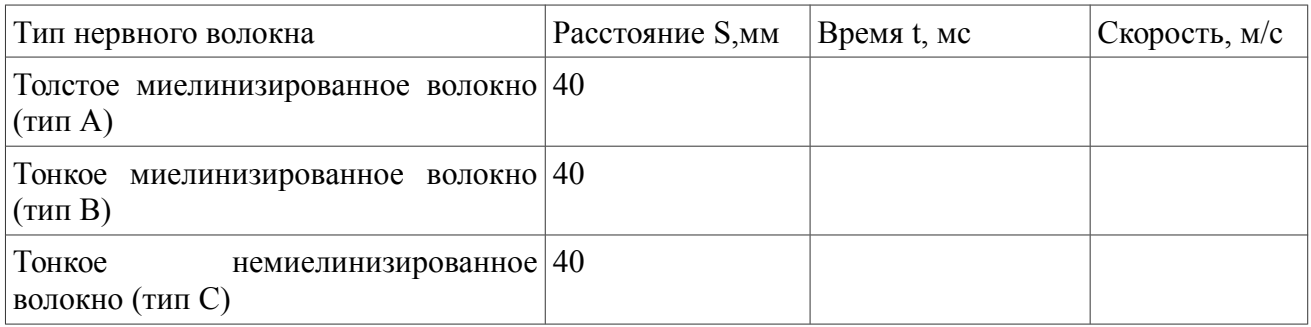

*3.* В выводе ответьте на следующие вопросы — от чего зависит скорость проведения возбуждения по нервному волокну? Какие волокна является самыми быстрыми, что они иннервируют? Как соотносится возбудимость/лабильность в разных типах нервных волокон?

### *Занятие 6 Коллоквиум «Общие свойства возбудимых тканей. Нервномышечная физиология».*

1. Понятие раздражимости и возбудимости. Показатели возбудимости:

порог раздражения, реобаза, хронаксия, полезное время, лабильность, аккомодация.

2. Электрические явления в возбудимых тканях. История их открытия.

3.Мембранный потенциал. Потенциал действия и условия его возникновения. Современные представления о процессе возбуждения.

4.Местный процесс изменения мембранного потенциала и переход его в распространяющийся.

5. Соотношение фаз изменения возбудимости с фазами потенциала действия.

6. Действие постоянного тока на ткань.

7. Электротон. Применение этих законов в медицинской практике.

8. Строение мышц. Понятие о моторной единице.

9. Физиологические свойства мышц.

10.Виды сокращения скелетных мышц.

11.Соотношение цикла возбуждения и мышечного сокращения.

12. Суммация.

13. Тетанус.

14. Оптимум и пессимум раздражения.

15. Работа мышц. Закон средних нагрузок.

16. Современные теории мышечного сокращения.

17. Биоэлектрические, химические и тепловые процессы в мышце при сокращении.

18. ЭМГ и её клиническое значение.

19. Гладкие мышцы, особенности их сокращения.

20. Законы проведения возбуждения по нервам.

21. Волокна типа А,В,С. Характеристика их возбудимости и лабильности.

22. Особенности проведения возбуждения по нервным волокнам и нервным стволам.

23. Распространение возбуждения по безмиелиновым и миелиновым волокнам.

24. Парабиоз Н.Е.Введенского.

25. Синапс. Особенности строения и классификация. Механизм передачи возбуждения в синапсах (химических и электрических).

26. Функциональные свойства синапсов. Особенности нервно-мышечного синапса. Медиаторы, их синтез, секреция, взаимодействие с рецепторами.

# *РАЗДЕЛ 2. ФИЗИОЛОГИЯ ЦЕНТРАЛЬНОЙ НЕРВНОЙ СИСТЕМЫ.*

*Занятие 7. Рефлекс как основная форма нервной деятельности. Рефлекторная дуга. Её анализ.*

- 1. Понятие о нервной системе. Определение рефлекса.
- 2. Рефлекторный принцип деятельности нервной системы и его развитие в трудах И.М.Сеченова, И.П.Павлова и П.К.Анохина.
- 3. Структура рефлекторной дуги.
- 4. Нейрон как структурно-функциональная единица ЦНС.
- 5. Физиологические свойства нервных и глиальных клеток.
- 6. Особенности возникновения возбуждения в нейроне.
- 7. Механизм возникновения возбуждения в рецепторах.
- 8. Рецепторный и генераторный потенциал.

### *РАБОТА №1. Анализ рефлекторной дуги.*

**Цель работы**: доказать, что при нарушении целостности любого звена рефлекторной дуги рефлекс не осуществляется.

Объект исследования: лягушка.

Аппаратура и материалы: штатив с крючком, препаровальный набор, вата, нитки, лоток, 0,5% и 1% растворы серной кислоты, 1% новокаин, стакан с водой.

#### **Ход работы:**

1. Заведите браншу ножниц в рот лягушки и удалите верхнюю челюсть, сделав перерезку за глазами на уровне атлантозатылочного сустава. В результате декапитации у лягушки отсекается головной мозг. За оставшуюся нижнюю челюсть лягушку подвесьте на крючке штатива. Опыт начинается через несколько минут после исчезновения спинального шока. Для определения этого момента время от времени сдавливайте кончики пальцев лягушки пинцетом до тех пор, пока она начнет реагировать на раздражение двигательной реакцией.

2. Возьмите стаканчик с 0,5% раствором серной кислоты ,погрузите в него заднюю лапку лягушки до голеностопного сустава. В ответ на раздражение кожных рецепторов возникает рефлекторная реакция в виде сгибания лапки. Установив наличие двигательного сгибательного рефлекса, смойте с кожи серную кислоты, погружая лягушку в стакан с водой. Это необходимо делать всегда после применения кислотного раздражителя, внимательно следя за тем, чтобы вода не попала на разрез мозга.

3. Анализ рефлекторной дуги проводите путем последовательного выключения ее отдельных звеньев.

3.1 *Выключение рецепторов* - сделайте круговой разрез кожи задней лапки лягушки ниже коленного сустава и снимите ее, как чулок, лишая тем самым лапку кожной рецепции. Если на каком-нибудь из пальцев она сохранится, срежьте этот палец ,иначе опыт не получится. погрузите лапку в раствор серной кислоты. Убедитесь, что рефлекс исчез.

3.2 *Выключение афферентного и эфферентного звеньев в составе рефлекторной дуги.* На другой лапке разрежьте кожу вдоль задней поверхности бедра, стеклянными крючкам, стараясь не поранить сосуды, раздвиньте мышцы, отпрепарируйте седалищный нерв и подведите под него лигатуру. Приподняв нерв лигатурой, подложите под него небольшой ватный фитилек, смоченный 1% раствором новокаина. Седалищный нерв является смешанным, содержит афферентные (чувствительные) и эфферентные (двигательные) волокна, формирующие звеньев определенных спинальных двигательных рефлексов. При действии новокаина на нервный ствол проведения импульсов через 1-2 мин прекращается по афферентным и примерно через 4-5 мин - по эфферентным волокнам.

Через 1-2 мин после проведенных манипуляций опустите лапку лягушки в серную кислоту. Убедитесь, что двигательный сгибательный рефлекс исчез. Наложите на кожу спинки лягушки бумажку, смоченную 1% раствором серной кислоты - возникнет общая двигательная рефлекторная реакция ,в которой участвует и лапка, нерв которой обработан новокаином. Следовательно, устранение двигательного сгибательного рефлекса при действии серной кислоты на кожу лапки связано с прекращением проведения импульсов по афферентному звену рефлекторной дуги.

Повторно наложите бумажку, смоченную серной кислоты ,кожу спинки лягушки через 4-5 мин после приложения к нерву новокаина. Отметьте, что в наступившей общей двигательной рефлекторной реакции лапка с обработанным новокаином нервом не участвует. Следовательно, устранение двигательного рефлекса связано с прекращением проведения импульсов по эфферентному звену рефлекторной дуги.

*3.3 Выключение центрального звена рефлекторной дуги.* Выключение нервных центров рефлекса достигается путем разрушения спинного мозга зондом. После этого рефлексы у лягушки не вызываются.

4. В выводе дайте определение рефлекса и рефлекторной дуги. Зарисуйте в тетради схему рефлекторной дуги соматического и вегетативного рефлексов, отметьте звенья рефлекторной дуги и охарактеризуйте их функциональное значение.

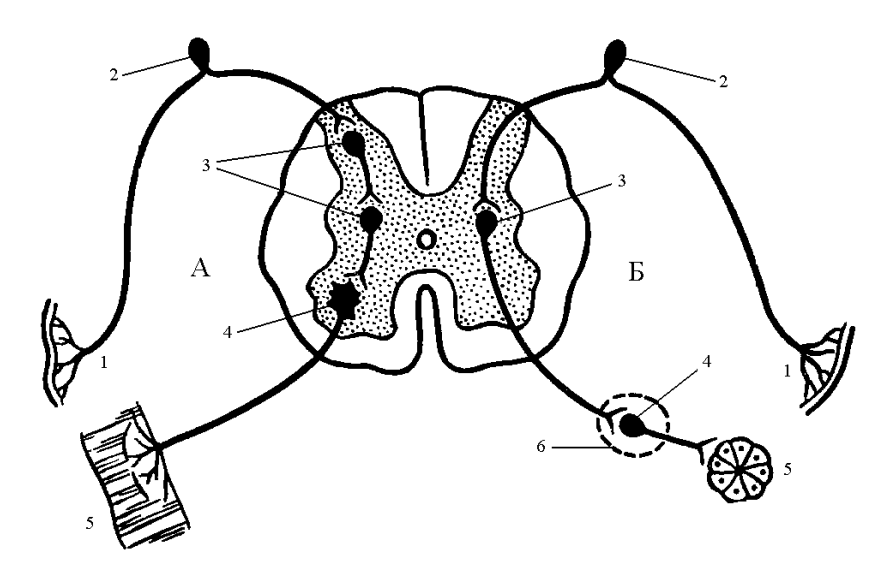

Рис.1 Дуги соматического (А) и вегетативного (Б) рефлексов:

1. - рецептор; 2- афферентное звено; 3 - центральное звено; 4- эфферентное звено; 5 - эффектор.

### *Работа №2. Определение времени рефлекса по Тюрку.*

Время рефлекса складывается из времени трансформации в рецепторе энергии раздражения в распространяющийся импульс; времени проведения импульса по афферентному пути; времени проведения импульса через нервный центр; времени проведения импульса по эфферентному пути, времени активации эффектора, необходимого для инициации его ответной реакции.

Время рефлекса зависит от следующих факторов: 1) функциональное состояние ЦНС (утомление, недостаток кровообращения, интоксикация и другие факторы, ухудшающие функциональное состояние ЦНС); 2) функциональное состояние рабочего органа; 3) количество афферентных импульсов, поступающих в ЦНС. Последний фактор часто выступают как производное силы раздражения, вызывающего рефлекс. Обычно с увеличением силы раздражения в определенных пределах латентное время рефлекса укорачивается (уменьшается).

*Для работы необходимо*: штатив с фиксатором для лягушки, набор препаровальных инструментов, набор стаканчиков с растворами 0,1%, 0,3%, 0,5%, 1% серной кислоты, стакан с водой, секундомер. Исследование проводят на спинальной лягушке.

#### *Ход работы.*

1. Приготавливают спинальную лягушку и подвешивают ее за нижнюю челюсть на штативе. через несколько минут после того, как пройдет спинальный шок, одну из задних лапок лягушки погрузите в стаканчик с раствором кислоты, одновременно включите секундомер. Измерьте время от момента погружения лапки до момента ее отдергивания.

2. Определение начинайте со слабого раствора кислоты, далее повторите опыт, раздражая лапку кислотой большей концентрации - 0,3%, 0,5%, 1%. После каждого определения делайте перерыв на 1-2 мин, лапку каждый раз обмывайте водой.

3. Отметьте зависимость времени рефлекса от силы раздражителя (концентрации) серной кислоты. В выводе ответьте на вопросы - что называется временем рефлекса, из каких компонентов складывается, от чего зависит?

## *Занятие 8. Свойства нервных центров. Особенности проведения возбуждения в нервных центрах. Общие принципы координационной деятельности в ЦНС.*

1. Нервный центр. Свойства нервных центров (одностороннее проведение, пространственная и временная суммация возбуждения, последействие, тонус, низкая лабильность, утомляемость, хемотропность, трансформация ритма, чувствительность к недостатку кислорода).

2. Общие принципы координации в ЦНС.

### *Работа №1. Суммация возбуждения в нервных центрах.*

Свойство нервных центров суммировать возбуждение было открыто И.М.Сеченовым. В 1868 г. в опытах на лягушках И.М.Сеченов наблюдал, что слабые редкие раздражения нерва, не вызывающие рефлекторной двигательной реакции, могут ее вызвать, если раздражения такими же слабыми импульсами наносить в более частом ритме. причина данного феномена заключается в способности нейронов нервных центров осуществлять процесс временной (последовательной) суммации входного возбуждения. Это объясняется тем, что подпороговые, растянутые по времени возбуждающие постсинаптические потенциалы (ВПСП) на нейронах ЦНС, возникающие при слабом и редком раздражении чувствительных волокон, при частом ритме суммируются. В результате мембранный потенциал в зоне аксонного холмика центрального нейрона смещается до критического уровня деполяризации, что приводит к их возбуждению и инициируют рефлекторную реакцию.

*Цель работы:* убедиться в способности нервных центров к последовательной и пространственной суммации возбуждения.

*Для работы необходимы*: набор препаровальных инструментов, электростимулятор, раздражающие электроды, секундомер, 0,5% раствор серной кислоты, стакан с водой.

### *Ход работы*:

1. Приготовьте спинальную лягушку, подвесьте ее за нижнюю челюсть на штативе. Опустите заднюю лапку в стакан в водой, подберите такую силу раздражения на электростимуляторе для получения минимальной реакции, далее

несколько уменьшите силу раздражения. Убедитесь, что одиночная подпороговая стимуляция не вызывает мышечных сокращений. Увеличьте частоту раздражений (до 30-40 имп в секунду), сначала возникает легкое вздрагивание, а затем в результате суммации на нейронах в СМ отмечается проявление сгибательного рефлекса.

2. Для наблюдения пространственной суммации опускайте в стаканчик с 0,5% раствором кислоты сначала 1 палец стопы, затем увеличивайте раздражаемую площадь (поверхность) до всей стопы. Определите время рефлекса в каждом случае.

3. Сделайте вывод о характере двигательной реакции при суммации подпороговых раздражений с изменением частоты и с увеличением раздражаемой поверхности.

### *Занятие 9 Процесс торможения в центральной нервной системе.*

- 1. Тормозные синапсы и их медиаторы.
- 2. Торможение в ЦНС (опыт И.М.Сеченова).
- 3. Основные виды торможения и его роль.
- 4. Современные представления о механизме центрального Сеченовского торможения.
- 5. Простые тормозные цепи.

### *Работа №1. Центральное (Сеченовское) торможение.*

*Цель работы*: воспроизвести опыт И.М.Сеченова, доказывающий наличие нисходящих тормозных влияний на спинальные рефлексы.

#### *Объект исследования*: лягушка.

*Приборы и материалы*: штатив с крючком и пробкой, набор инструментов для препарирования, 0,5% раствор серной кислоты, секундомер, стакан с водой, кристаллы поваренной соли.

#### *Ход работы:*

1. Для проведения работы необходимо обнажить головной мозг лягушки. С этой целью завернуть слабонаркотизированную лягушку в салфетку и держать в левой руке, чтобы голова ее осталась открытой. Затем ножницами Т-образный разрез кожи на голове, а затем срезать кожный лоскут, оголив черепную коробку. Далее острую браншу малых ножниц осторожно ввести в полость черепа. Сделать поперечный разрез черепной крыши ,скользя ножницами по внутренней поверхности черепа, чтобы не повредить мозг. Таким же образом, разрезать кость по бокам черепа и удалить черепную крышу. Открывшееся кровотечение остановить ватными тампонами. Найдя в головном мозгу область зрительных чертогов (рис. 1), провести над ними поперечный разрез острым скальпелем и удалить мозговое содержимое выше разреза.

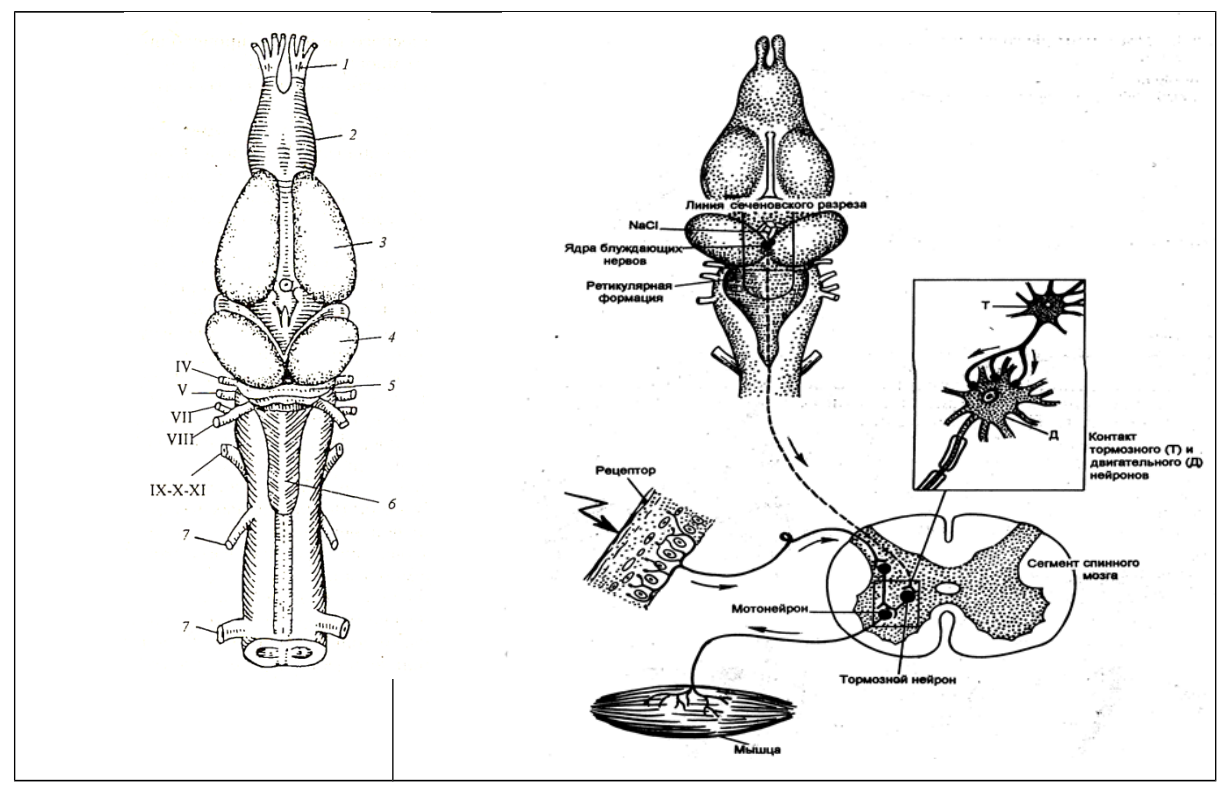

Рис. 1 Головной мозг лягушки (А) и схема опыта сеченовского торможения (Б).

2. Подвесить лягушку за нижнюю челюсть на штативе, определить время рефлекса по методу Тюрка. Вслед за этим через 2-3 мин, предварительно осушив поверхность головного мозга фильтровальной бумагой, нанести кристаллик поваренной соли на зрительные чертоги и сразу после этого определить время рефлекса.

3. Затем удалить кристаллик соли и тщательно обмыть место разреза физиологическим раствором. Через 3-4 мин вновь определить время рефлекса по Тюрку.

4. Записать в тетрадь данные опыта, зарисовать схему опыта. Объяснить механизм постсинаптического торможения в ЦНС.

#### *Работа №2. Опыт Гольца. Взаимное торможение рефлексов.*

**Цель работы:** пронаблюдать явление взаимного торможения спинальных рефлексов.

Объект исследования: лягушка.

Аппаратура и материалы: штатив с зажимом и пробкой, набор инструментов для препарирования, стакан с 0,% % раствором серной кислоты, зажим Пеана, секундомер, стакан с водой.

Ход работы.

1. Для опыта возьмите лягушку-самца, раздражайте за боковые поверхности спинки. Это механическое раздражение вызывает квакательный рефлекс. Затем зажмите переднюю лапку пинцетом, квакательный рефлекс тормозится.

- 2. Опыт проводите на спинальной лягушке после ее выхода из состояния спинального шока. Погрузите лапку в 0,5% раствор серной кислоты – наблюдается двигательный сгибательный рефлекс. Время рефлекса определите по секундомеру. Вновь погрузите лапку в серную кислоту, в это же время другую лапку сильно сдавите зажимом Пеана. Во втором случае сгибательного рефлекса обычно не возникает. В случае возникновения рефлекса можно отметить значительное увеличение времени рефлекса.
- 3. В выводе объясните, какое явление возникает в спинном мозге при одновременном раздражении рецептивных полей двух сгибательных рефлексов.

Примечание: *Реципрокное (взаимное) торможение спинальных рефлексов можно наблюдать при вызове сгибательных рефлексов конечностей лягушки с помощью одновременного сильного раздражения кожи этих конечностей. Механизм феномена заключается в том, что в случае одновременной инициации двух сгибательных рефлексов на уровне спинальных нервных центров происходит одновременная активация тормозных нейронов, осуществляющих реципрокное постсинаптическое торможение мотонейронов в составе центрасгибателя противоположной конечности. При этом мотонейроны центра сгибателя одной конечности тормозятся в результате активации тормозных клеток потоком афферентных импульсов от раздражения кожи другой конечности, т.е. афферентный поток импульсов от левой конечности активирует тормозные нейроны центра сгибателя правой конечности, и наоборот.*

### *Работа № 3. СРАВНИТЕЛЬНАЯ ХАРАКТЕРИСТИКА РЕФЛЕКСА ПО ТЮРКУ ПОСЛЕ ВВЕДЕНИЯ В ЛИМФАТИЧЕСКИЙ МЕШОК ПИЛОКАРПИНА.*

**Цель работы:** экспериментально показать роль М-холинорецепторов в возникновении торможения в ЦНС.

**Оборудование и материалы**: препаровальный набор, 1% раствор пилокарпина,секундомер, 0,5% раствор серной кислоты, лягушка.

### **Ход работы:**

1. Готовим спинальную лягушку. подвешиваем на штативе, дожидаемся 3-5 минут для восстановления после спинального шока.

2. Проверяем время рефлекса по Тюрку до введения пилокарпина.

3. Вводим 0,5-0,7 мл пилокарпина подкожно в области спины. Сразу после введения определяем рефлекс по Тюрку, далее через 30 сек, 1 мин, продолжая

оценивать время рефлекса до 10 мин. Должно наблюдаться увеличение времени рефлекса.

4. Сделать вывод о развитии и механизме торможения.

ПРИМЕЧАНИЕ: пилокарпин является М-холиномиметик, активирующим М-холинорецепторы преимущественно в ЦНС, которые в свою очередь является метаботропными ,т.е. запускают открытие Na+/K+-каналы в спинном мозге и вызывают деполяризацию/гиперполяризацию постсинаптической мембраны.

### *Занятие 10. Спинной мозг и его функции.*

1. Спинной мозг. Роль спинного мозга в процессах регуляции деятельности опорно-двигательного аппарата и вегетативных функций организма.

2. Характеристика спинальных животных.

3. Спинальный шок.

4. Функция передних и задних корешков спинного мозга.

5. Сегментарный и межсегментарный принцип работы спинного мозга.

6. Спинальные (соматические и вегетативные) рефлексы.

7. Проводящие пути спинного мозга.

### *Работа № 1. СПИНАЛЬНЫЙ ШОК.*

**Цель работы** — пронаблюдать признаки спинального шока и его продолжительность у лягушки.

Аппаратура и материалы: штатив с фиксатором для лягушки, препаровальный набор.

Ход работы:

1. У лягушки концом острого скальпеля производят перерезку спинного мозга на уровне III-IV грудного сегмента (середина лопаток), засекают время, немедленно подвешивают лягушку на крючок штатива и тут же приступают к наблюдению за состоянием рефлекторной реакции. Для этого кончики одной из задних лапок лягушки сдавливают пинцетом. При наличии шока рефлекс не проявляется — лапка не отдергивается. Сдавливая лапку пинцетом (механическое раздражение) через каждые 30 секунд, определяют время от момента перерезки спинного мозга до появления рефлекса. Это и есть время спинального шока у лягушки.

2. В выводе ответьте на следующие вопросы: что называется спинальным шоком? Какова его продолжительность у лягушки в вашем эксперименте? Как отличается продолжительность спинального шока у разных животных ,от чего это зависит?

### *Работа № 2. Спинальные рефлексы и их рецептивные поля.*

**Цель работы** - изучить спинальные рефлексы лягушки в их связи с рецептивными полями. Опыт проводится на спинальной лягушке.

**Оборудование и материалы:** штатив с фиксатором для лягушки, препаровальный набор, фильтровальная бумага, растворы серной кислоты 0,3%, 0,5% раствор серной кислоты, раствор Рингера, стакан с водой.

#### **Ход работы:**

1. Приготавливают спинальную лягушку и подвешивают ее за нижнюю челюсть с помощью крючка, закрепленного в штативе. После того, как пройдет шок, исследуют рефлексы спинального мозга при раздражении рецептивных полей (рис.А).

2. При раздражении тыльной поверхности стопы (сдавливанием пинцета, наложение бумажки, смоченной серной кислотой) проявляется рефлекс сгибания конечности. При раздражении подошвенной поверхности стопы проявляется рефлекс разгибания.

### *Работа № 3. МИОТАТИЧЕСКИЕ РЕФЛЕКСЫ ЧЕЛОВЕКА*

Разные миотатические рефлексы легко выявляются у человека при механическом воздействии на сухожилия. В результате легкого удара по сухожилию происходит быстрое растяжение соответствующей мышцы. При этом раздражаются мышечные веретена (интрафузальные мышечные волокна), что в конечном счете приводит к возникновению рефлекторного сокращения этой же мышцы. В клинической практике исследование проприорецептивных рефлексов проводят для оценки возбудимости ЦНС, а также для определения уровня возможного нарушения функций в спинном мозге.

Для работы необходимы: неврологический молоточек, стул. Испытания проводят на человеке.

Ход работы:

#### *Рефлексы, вызываемые с нижних конечностей*

1. *Коленный рефлекс.* Испытуемого усадите на стул, попросите его положить ногу на ногу. Молоточком нанесите легкий удар по сухожилию четырехглавой мышцы бедра ниже коленной чашечки. В ответ возникает кратковременное сокращение соответствующей мышцы и разгибание ноги. Рефлекторная дуга данного рефлекса замыкается на уровне II-IV поясничных (L II-IV) сегментов спинного мозга.

2. *Ахиллов рефлекс.* Попросите испытуемого стать коленями на стул, чтобы ступни обеих ног свободно свисали. Молоточком нанесите легкий удар по пяточному (ахиллову) сухожилию. В ответ возникает подошвенное разгибание ступни, вызванное сокращением икроножной мышцы. Рефлекторная дуга данного рефлекса замыкается на уровне I-II крестцовых (S<sub>I-II</sub>) сегментов спинного мозга.

#### *Рефлексы, вызываемые с верхних конечностей*

#### 3. *Рефлекторная реакция трехглавой мышцы плеча.*

Экспериментатор левой рукой поддерживает плечо испытуемого в горизонтальном положении так, чтобы его предплечье было свободно опущено. Слегка ударяют молоточком по сухожилию трехглавой мышцы над локтевым сгибом чуть выше локтевого отростка и наблюдают разгибание руки в локтевом суставе. Рефлекторная дуга рефлекса замыкается на уровне шейных сегментов - С IV-V спинного мозга.

 4. *Рефлекторная реакция двухглавой мышцы плеча.* Просят испытуемого сесть перед экспериментатором и положить руку на стол, расслабив её. Экспериментатор подставляет ладонь своей руки под локоть испытуемого и придерживает его за предплечье, положив большой палец на сухожилие бицепса. Экспериментатор ударяет молоточком по своему пальцу и отмечает напряжение сухожилия и сгибание предплечья в локтевом суставе в результате сокращения двухглавой мышцы. Рефлекторная дуга рефлекса С  $_{\text{IV-V}}$  спинного мозга.

#### *Рефлекторные реакции на раздражение кожи:*

*Подошвенный рефлекс*. Наносят на кожу ступни ближе к внутренней стороне штриховые раздражения обратной стороной молоточка или тупым карандашом. В ответ происходит сгибание пальцев к ступе. Данный рефлекс будет патологическим, если происходит разгибание I пальца стопы в результате штрихового раздражения кожи наружного края подошвы, остальные пальцы веероообразно разводятся. Такая реакция называется экстензорным типом подошвенного рефлекса, или рефлексом Бабинского. Является физиологическим у детей до 2–2,5 лет,что связано с созреванием пирамидного (кортикоспинального) тракта. *LIII-SI.*

*Брюшной рефлекс.* Испытуемому на кожу правой или левой стороны живота наносят достаточно сильное штриховое раздражение. Наблюдается рефлекторное сокращение брюшных мышц, в результате чего происходит смещение пупка в сторону, на какую нанесено раздражение. *LIII*

 *Кремастерный* рефлекс. Пациенту лежащему на кушетке, наносят штриховое раздражение на кожу внутренней поверхности бедра. В ответ происходит рефлекторное сокращение мышцы кремастера.

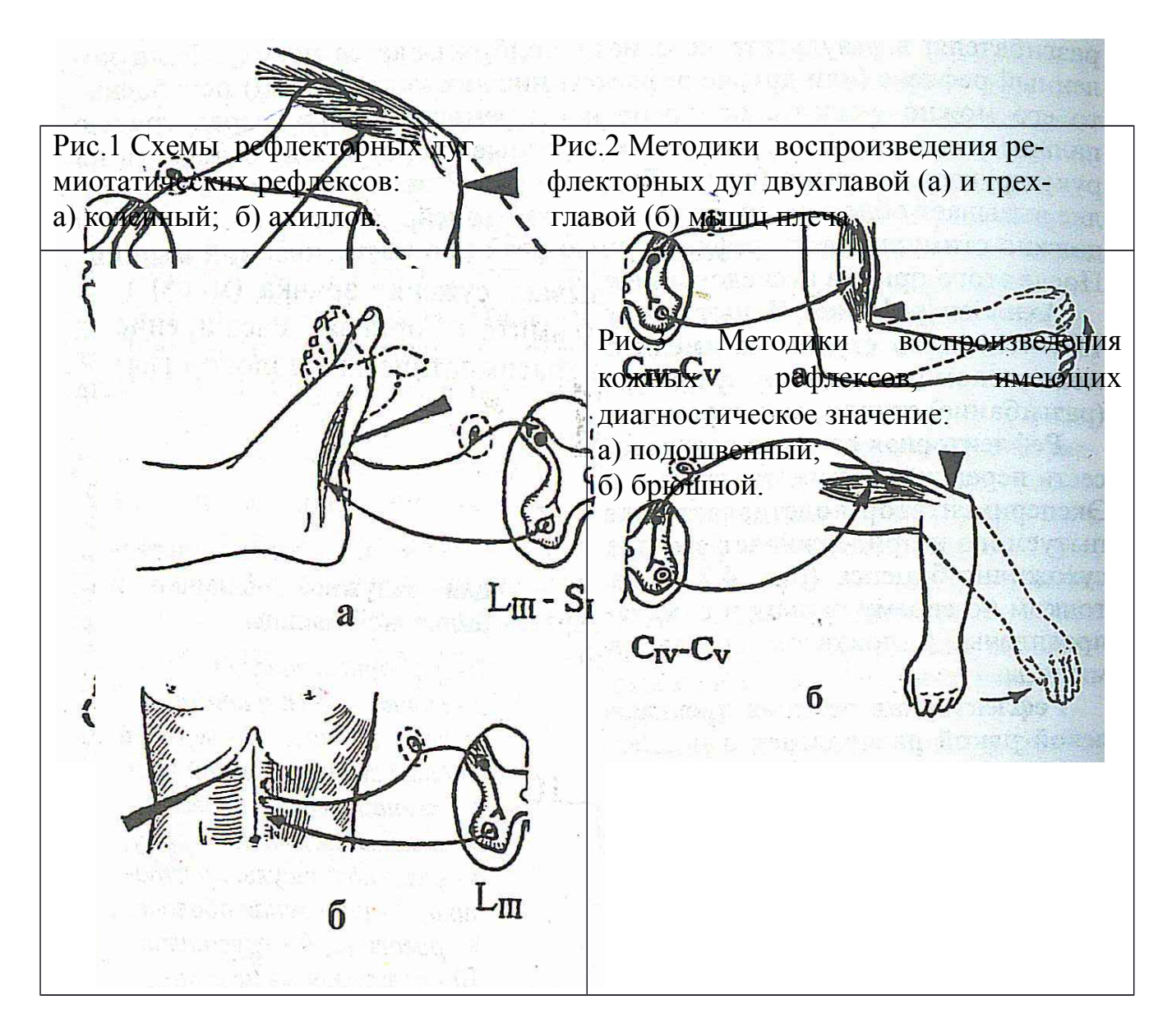

В выводе ответьте на следующие вопросы: какое клиническое значение имеет сегментарный характер спинальных рефлексов? Нарисуйте рефлекторные дуги некоторых рефлексов.

*Занятие 11. Ствол мозга: продолговатый мозг, варолиев мост, средний мозг, ретикулярная формация. Рефлексы ствола мозга. Мозжечок и его функции.*

1. Продолговатый мозг, его функции. "Бульбарное животное".

2. Центры продолговатого мозга.

3. Проводниковая функция продолговатого мозга.

4. Роль продолговатого мозга в регуляции мышечного тонуса. Познотонические рефлексы.

 5. Ретикулярная формация ствола мозга. Восходящие активирующие влияния на кору больших полушарий (Г.Мэгун, Дж.Моруцци).

6 .Средний мозг. Мезэнцефалическое животное, его особенности.

7. Рефлекторная деятельность среднего мозга.

 8. Функции четверохолмия, красных ядер, черного вещества, ядер II и IY пар черепно-мозговых нервов. Децеребрационная ригидность.

 9. Участие среднего мозга в осуществлении фазно-тонической деятельности мышц. Установочные рефлексы.

10. Проводниковая функция среднего мозга.

11. Мозжечок и его функции.

# *РАБОТА № 1. УНИПОЛЯРНОЕ РАЗДРАЖЕНИЕ*

# *ПРОДОЛГОВАТОГО МОЗГА ЛЯГУШКИ.*

Цель работы: продемонстрировать, что в продолговатом мозге находятся центры мигания и глотания. Оборудование: препаровальный набор, электростимулятор, раздражающие игольчатые электроды.

Ход работы: у лягушки убираем костную пластинку головного мозга. В область продолговатого мозга вводим 1 электрод (на 1-2 мм), а второй электрод – индифферентный укрепляем на лапке лягушки и подбираем такую силу электрического тока, при которой у лягушки одновременно наблюдается акт глотания и мигания.

В выводе опишите центры каких рефлексов находятся в продолговатом мозге.

## *РАБОТА № 2. ВЛИЯНИЕ РАЗРУШЕНИЯ ПОЛУКРУЖНЫХ*

### *КАНАЛОВ У ЛЯГУШКИ.*

**Цель работы:** провести наблюдение за поведением лягушки в условиях разрушения/выключения полукружных каналов.

Опыт проводится на лягушке. Наркотизированную эфиром лягушку кладут вверх брюшком, оттягивают пинцетом нижнюю челюсть, разрезают скальпелем слизистую оболочку дна ротовой полости, обнажают кость, находят небольшой белый бугорок – полукружный канал. Вводят в него изогнутую препаровальную иглу и вращательными движениями разрушают лабиринт с одной стороны. Через 5 минут после операции отмечают изменения в поведении животного – у лягушки изменяется тонус мышц сгибателей со стороны разрушения, при плавании она будет совершать круговые лабиринтные движения в сторону разрушенных полукружных каналов. Выпрямительные рефлексы также будут нарушены.

В выводе объясните причину нарушения движений лягушки после разрушения полукружных каналов. Перечислите рефлексы ствола мозга, которые реализуются при раздражении вестибулорецепторов.

# *РАБОТА № 3. ИССЛЕДОВАНИЕ РОЛИ МОЗЖЕЧКА В РЕГУЛЯЦИИ ДВИГАТЕЛЬНОЙ АКТИВНОСТИ*

**Цель**: научиться проводить неврологические тесты для оценки мозжечкового контроля при двигательной активности.

Исследование проводят на человеке.

### **Ход работы:**

1. *Положение тела в позе Ромберга* (оценка координации движения , или проба на атаксию). Предложите испытуемому постоять со сдвинутыми ногами и вытянутыми руками сначала с открытыми , а затем с закрытыми глазами. Наблюдайте, может ли он удержать равновесие. Будьте готовы поддержать человека при угрозе падения. В норме человеку сохраняет равновесие в позе Ромберга (проба на атаксию отрицательная).

2. *Походка* (оценка координации движений). Предложите испытуемому пройти по комнате вперед и назад по прямой линии с открытыми и закрытыми глазами. Наблюдайте за походкой. В норме у здорового человека походка обычная, без шатаний в стороны и широкого расставления ног (проба на атаксию отрицательная).

3. *Проба на дисметрию*. Предложите испытуемому взять со стола и затем поставить на прежнее место какой-либо предмет (книга, стакан). Отмечайте места, где лежал предмет и куда его вернул испытуемый. При необходимости измерьте линейкой разницу в положении предмета. В еорме человек ставит предмет на тоже место с ошибкой не более 2 см (проба на дисметрию отрицательная).

4. *Речь (проба на дизартрию)*. Предложите испытуемому повторить несколько трудных для произношения слов (землетрясение, самолетостроение, администрирование).

5. *Пальценосовая проба (на дисметрию и тремор*). Предложите испытуемому отвести руку в сторону на уровне плеча и затем медленно перемещать ее обратно, чтобы указательным пальцем (сначала левой, потом правой руки) дотронуться до кончика носа с открытыми и закрытыми глазами. В норме человек осуществляет плавные движения руки, дотрагивается до кончика пальцев без дрожи пальцев рук (т.е. проба на дисметрию и тремор отрицательна). При заболеваниях мозжечка наблюдаются промахивание и дрожание пальца при выполнении пальценосовой пробы (т.е. Проба на диметрию и тремор становятся положительными).

Рекомендация по оформлению протокола работы. Заполните предложенный протокол,сделайте вывод. 1. У испытуемого пробы на атаксию были (положительные или отрицательные, так как в позе Ромберга он (сохранял или нет) равновесие, а походка была \_\_\_\_\_\_\_(обычная или «пьяная»);

пробы на дисметрию и тремор были и принательные или положительные); дизартрия (выявлена или не выявлена). *Вывод*: Мозжечковый контроль двигательной активности у испытуемого ( в норме или нарушен).

35

*Помните, что выполнение испытуемым исследований, предлагаемых в настоящей работе, отражает не только состояние мозжечкового и стволового контроля двигательной активности скелетных мышц, но одновременно и состояние контроля вышележащих отделов, прежде всего коры больших полушарий. В частности, осуществление правильной последовательности действий при выполнении сложных, хорошо известных движений бытового и профессионального характера отражает состояние одной из высших интегративных функций коры полушарий большого мозга праксиса.* 

# *РАБОТА № 4. СТАТИЧЕСКИЕ И СТАТОКИНЕТИЧЕСКИЕ РЕФЛЕКСЫ У МОРСКОЙ СВИНКИ*

**Цель работы** – убедиться в существовании познотонических, выпрямительных, статокинетических рефлексов у морской свинки.

*Познотонические рефлексы.* Ведущим фактором в активации рефлексов позы является изменение положения головы по отношению к туловищу, что приводит к активации вестибулорецепторов, проприорецепторов мышц шеи, кожных рецепторов шеи. Соответствующие афферентные возбуждения запускают рефлекторные механизмы перераспределения тонуса мышц шеи, туловища, конечностей, направленные на формирование новой адекватной позы.

Ход работы: посадите морскую свинку,изучите ее естественную позу : передние и задние лапки согнуты и приведены к туловищу, голова ориентирована теменем кверху ,голова шея, и туловище располагаются по продольной оси тела (рис. ). возьмите морскую свинку за мордочку, поднимите ее голову вверх. Отметьте, что при этом передние лапки животного разгибаются, задние остаются согнутыми, что обусловлено особенностями типичной позы.

*Выпрямительные рефлексы* возникают при нарушении нормальной позы, например, при повороте тела морской свинки на 180° (положение на спине) или на 90° (положение на боку). Они представляют собой цепь тонических рефлексов, направленных на восстановление нормальной позы.

### **Ход работы:**
*Выпрямление головы запускается с рецепторов отолитового аппарата вестибулярного анализаторов и с рецепторов кожи.* 

Поднимите морскую свинку вверх, придерживая ее за плечевой пояс. Поверните туловище относительно продольной оси на 180°, прижимая голову пальцами так, чтобы она была направлена теменем кверху. Далее голову освободите, при этом она немедленно принимает нормальное положение ,поворачиваясь теменем кверху (рис. )

Осторожно уложите морскую свинку на один бок, прижимая голову и туловище ладонью к плоскости опоры, удерживайте ее в этом положении до тех пор, пока животное не успокоится. Затем голову освободите. Голова принимает нормальное состояние — теменем кверху.

Выпрямление туловища запускается с проприорецепторов мышц и сухожилий шеи, кожных рецепторов туловища на мышцы туловища и конечностей.

Уложите морскую свинку на один бок, прижимая голову и туловище ладонью. Затем освободите голову и плечевой пояс — голова поворачивается теменем кверху, за ней поворачивается передняя часть туловища. После этого освободите заднюю часть туловища. Отметьте, что животное принимает естественную позу, приподнимаясь на лапках и поворачивая туловище на 90° спиной кверху (рис.)

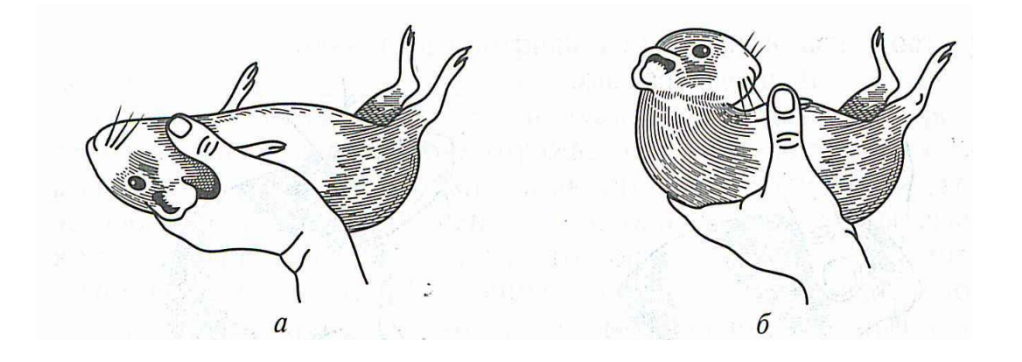

Поднимите морскую свинку, поверните ее спиной книзу и отпустите, предоставляя возможность свободного падения. Голова животного тут же

принимает исходное положение; вслед за ней поворачивается передняя часть туловища и передние лапки, затем таз и задние лапки. Животное переворачивается в воздухе на 180° и приземляется на все четыре лапки.

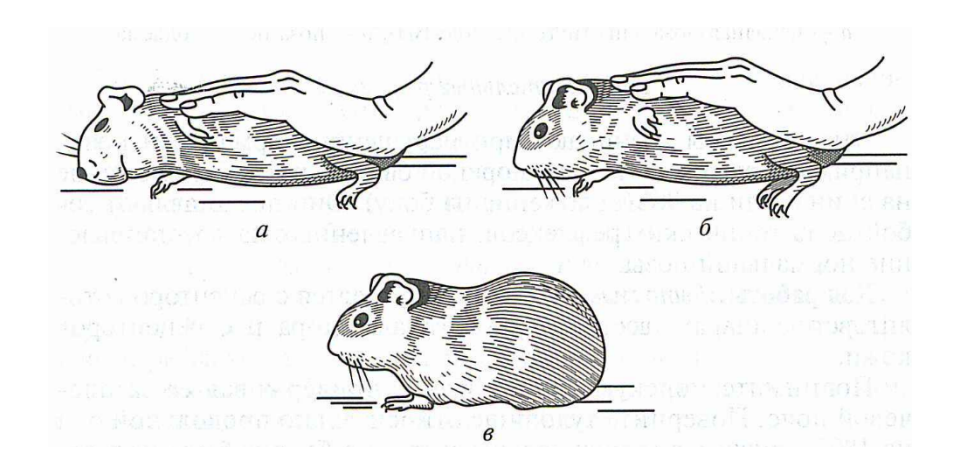

Вторую группу тонических рефлексов составляют статокинетические рефлексы. Они возникают в результате активного или пассивного перемещения тела в пространстве и направлены на сохранение равновесия.

В зависимости от характера движения эти рефлексы подразделяют на 2 подгруппы:

1) возникающие под влиянием прямолинейного ускорения во время поступательного движения; 2) возникающие под влиянием углового ускорения во время вращения.

*Лифтные реакции.* Морскую свинку поместите на дощечку, изучите ее позу: передние и задние лапки согнуты, голова приподнята (рис. ) быстро переместите животное вместе с дощечкой сначала вниз, потом вверх. Отметьте, как изменяется положение ее туловища, головы, лапок: в начале быстрого спуска передние и задние лапки у морской свинки выпрямляются, а

туловище и голова приподнимаются. В момент внезапной остановки в конце спуска лапки сгибаются ,голова и туловище прижимаются в плоскости опоры (рис. ). При подъеме описанные рефлекторные реакции возникают в обратном порядке.

*Рефлекс приземления.* Приподнимите животное и удерживайте его в воздухе: лапки у морской свинки в этой ситуации оказывается полусогнутыми. Быстро продвиньте животное по направлению к земле. Отметьте, что во время движения передние и задние лапки животного разгибаются и вытягиваются вперед, а пальцы расходятся веером — рефлекс приземления.

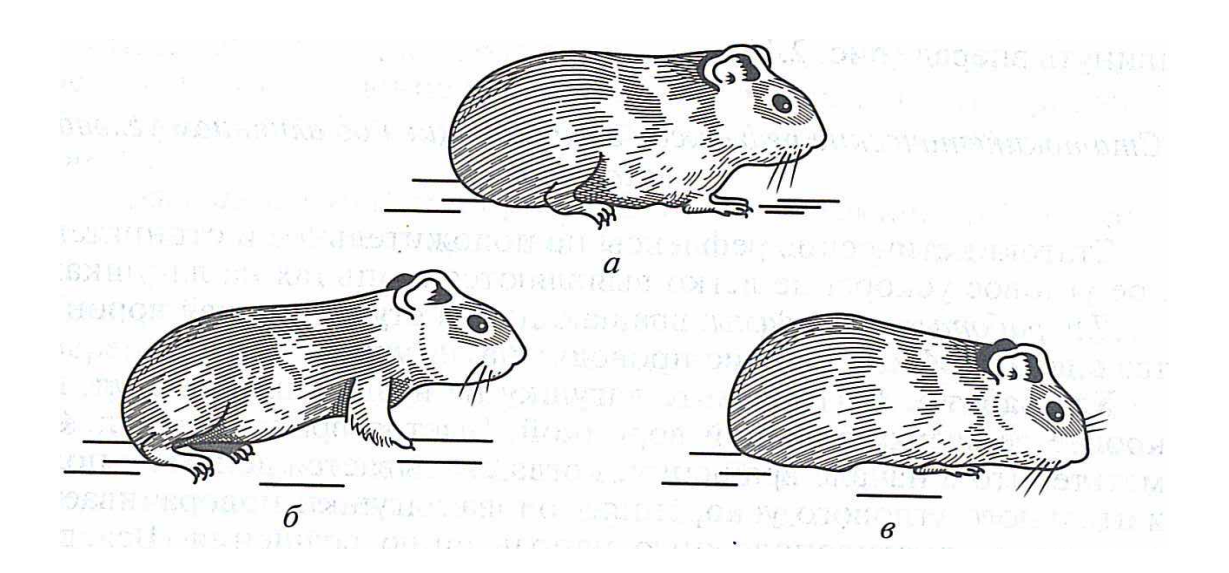

Рекомендации по оформлению протокола работы. Опишите наблюдаемые статические и статокинетические рефлексы. Охарактеризуйте роль рефлексов позы и выпрямительных рефлексов.

#### *Занятие 12. Промежуточный мозг и его функции. Физиология вегетативной нервной системы.*

 1. Гипоталамус. Характеристика основных ядерных групп. Участие гипоталамуса в регуляции вегетативных функций и в формировании эмоций и мотиваций.

2. Таламус. Функциональная характеристика основных ядерных групп.

3. Сравнительная характеристика симпатического и парасимпатического отделов вегетативной нервной системы. Синергизм и относительный антагонизм их влияния.

# *РАБОТА № 1. КОЖНО-ГАЛЬВАНИЧЕСКАЯ РЕАКЦИЯ.*

## **Цель работы:**

Пронаблюдать и зарегистрировать изменения в частоте дыхания, частоте сердечных сокращений и сопротивления кожи**,** связанные с соматическими и сенсорными раздражителями, эмоциями и когнитивным поведением.

**Оборудование и материалы:** основной блок MP35, датчик дыхательного усилия (SS5LB), электродные провода для регистрации II отведения ЭКГ(SS2L), датчик электродермальной активности (SS3LA), одноразовые электроды, электродный гель

# **Ход работы.**

1. Подключить датчики к основному блоку, закрепить их на испытуемом: датчик дыхательного усилия на груди ниже подмышек поверх тонкой футболки; электроды ЭДА — на кончики указательного и среднего пальцев, предварительно обработав гелем; прикрепить три одноразовых электрода на правое запястье над ладонью, внутреннюю сторону правой и левой лодыжки над костью (для регистрации II отведения ЭКГ), присоединить провода SS2L к электродам — белый провод — правое запястье, черный провод - правая лодыжка, красный провод — левая лодыжка.

2. Запустить программу BioPac Student Lab, выбрать урок 9 «Кожногальваническая реакция». Провести калибровку (10 сек) для установки внутренних параметров оборудования. Пациент должен сидеть в кресле лицом к руководителю, расслабив руки по бокам вдоль корпуса, ладони на коленях, ноги согнуты в коленях. Во время калибровки испытуемый должен глубоко вдохнуть и выдохнуть, затем возвратиться к нормальному дыханию.

#### *Рекомендации:*

1. Испытуемый не должен видеть данные во время регистрации.

2. В помещении должно быть тихо. Сенсорное воздействие должно быть минимизировано, так как почти любое изменение окружающей обстановки может вызвать изменение физиологических показателей

3. Пациент должен оставаться расслабленным насколько это возможно на протяжении регистрации.

4. Пациент должен отвечать на вопросы тихо, стараясь минимизировать движения рта.

5. У пациента должно быть нормальное для него сердцебиение, он должен находиться в расслабленном умственном и физическом состоянии.

6. Регистратор должен внимательно слушать Руководителя и ставить метки событий, нажимая F9.

# 3. *Запись сегмента I "Счет и прикосновение" (закрытые глаза Испытуемого).*

Руководитель задает вопросы Испытуемому .

*1. Назовите Ваше имя.*

*2. Тихо посчитайте до 10 в обратном порядке.*

*3. Посчитайте в обратном порядке от 30, вычитая из результатов нечетные числа в возрастающем порядке (вычитайте 1 из 30, 3 из 29, 5 из 25 и т. д.)*

*4. Руководитель касается лица Испытуемого.*

# *Сегмент II "Концентрация на листах цветной бумаги".*

Руководитель держит цветные листы бумаги перед испытуемым на расстоянии 60-70 см и просит сконцентрироваться на них.

# *Сегмент III. «Вопросы Да/Нет».*

Руководитель задает Испытуемому вопросы, на которые следует отвечать либо «Да», либо «Нет».

- 1. Вы студент?
- 2. У Вас голубые глаза?
- 3. У вас есть братья?
- 4. Вы получили «отлично» на первом коллоквиуме по физиологии?
- 5. Вы водите мотоцикл?
- 6. Вам меньше 25 лет?
- 7. Вы когда-нибудь были на другой планете?
- 8. Вас посещали инопланетяне?
- 9. Вы смотрите «Давай поженимся»?
- 10. Вы честно ответили на все вопросы?

По завершению регистрации нажмите кнопку «Выполнено» и приступайте к анализу данных.

Данные сегмента 1.

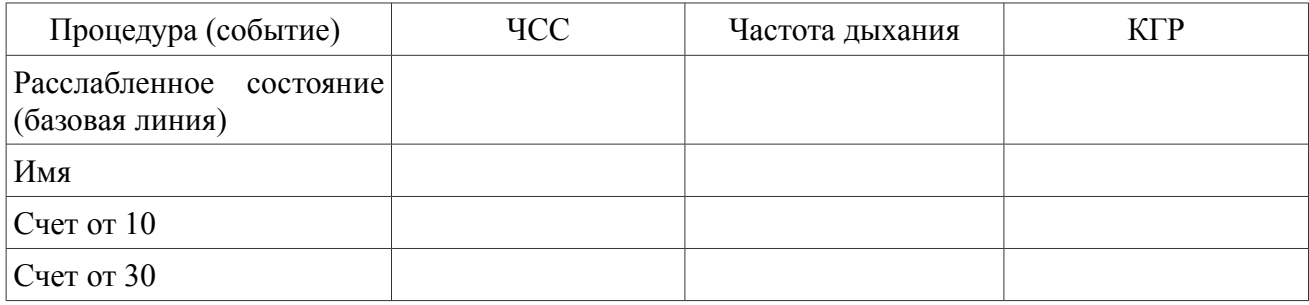

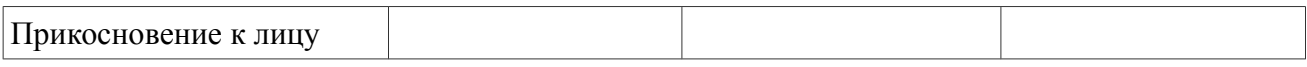

# Данные сегмента 2.

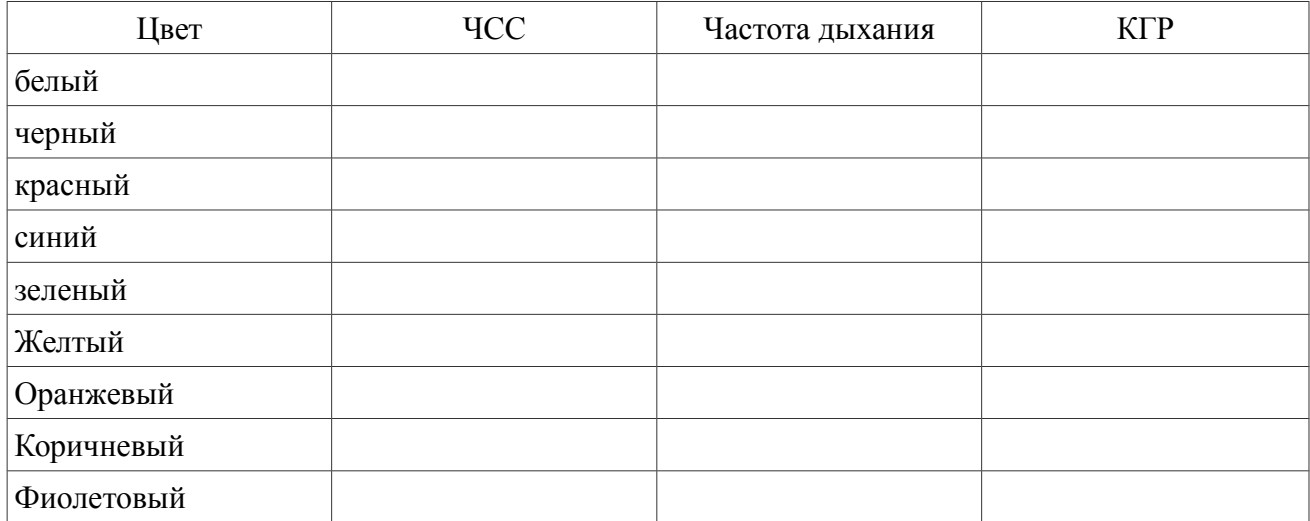

# Данные сегмента 3.

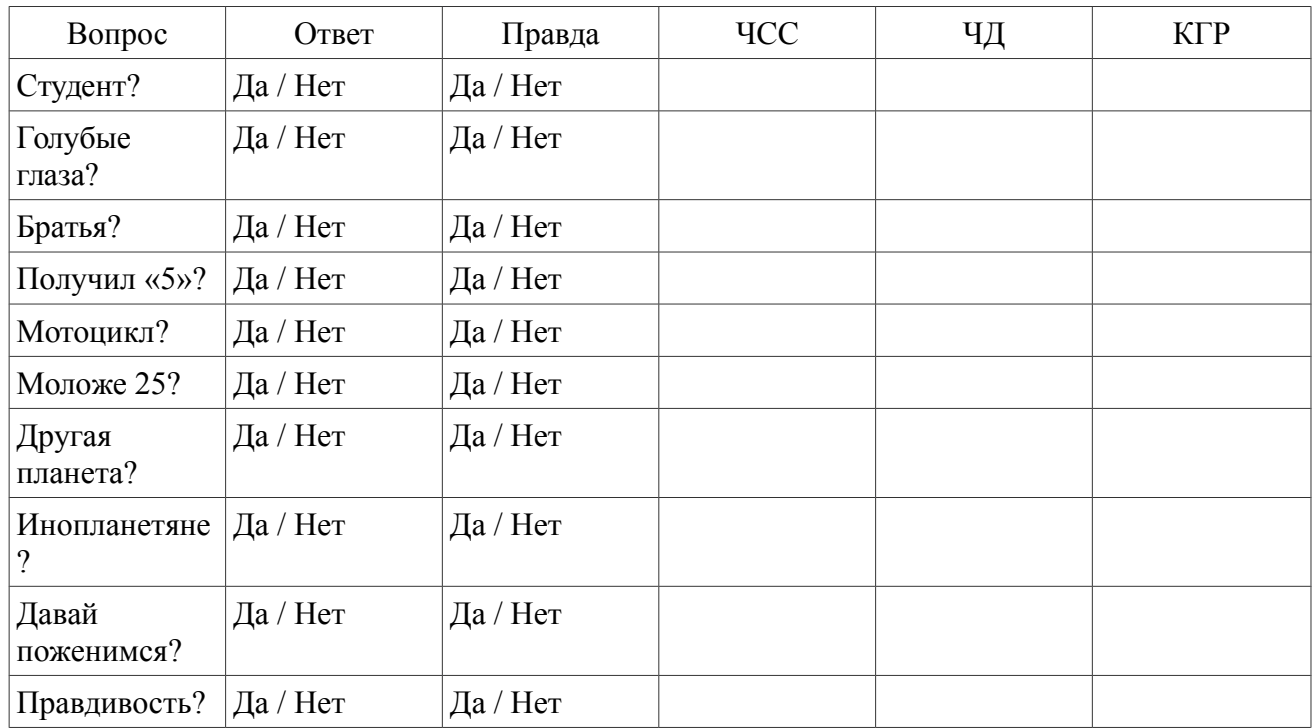

Сделайте вывод о полученных результатах и изменении КГР в ответ на изменение эмоционального состояния испытуемого.

#### **Ответьте на следующие вопросы:**

**1.** Какая практическая ценность информации о КГР, полученной во время эксперимента с цветными листами?

2. Приведите три причины, по которым полиграфическое тестирование искренности и честности человека может не привести к окончательному результату.

## **Занятие 13 Коллоквиум «Физиология ЦНС».**

1. Рефлекторный принцип деятельности нервной системы, его развитие в трудах И.М.Сеченова, И.П.Павлова, П.К.Анохина. Структура рефлекторной дуги.

2. Нейрон как структурно - функциональная единица ЦНС. Физиологические свойства нервных и глиальных клеток. Особенности возникновения возбуждения в нейроне. Механизм возникновения возбуждения в рецепторах. Рецепторный и генераторный потенциал.

3. Современные представления о механизмах центрального торможения.

4. Нервные центры. Свойства. Общие принципы координационной деятельности ЦНС.

5. Учение о функциональных системах (И.П.Павлов, П.К.Анохин).

6. Спинной мозг. Рефлекторная и проводниковая функция спинного мозга.

7. Продолговатый мозг и мост. Роль продолговатого мозга в регуляции мышечного тонуса и вегетативных функций.

8. Средний мозг. Рефлекторная деятельность среднего мозга. Участие среднего мозга в осуществлении фазно - тонической деятельности мышц.

9. Мозжечок. Роль мозжечка в организации движений и регуляции вегетативных функций.

10. Ретикулярная формация: нейронная организация и роль ее в организации движений, в процессах бодрствования и сна, в переработке сенсорной информации.

11. Промежуточный мозг: таламус, гипоталамус. Базальные ядра.

12. Лимбическая система, участие её в интегративной деятельности мозга, в регуляции вегетативных функций. Участие базальных ядер в организации движений.

13. Физиология вегетативной нервной системы. Структурнофункциональная организация и особенности вегетативной иннервации. Вегетативные центры. Структура вегетативных рефлексов.

#### *Раздел 3. Физиология анализаторов, высшая нервная деятельность.*

*Занятие 14. Физиология анализаторов. Зрительный анализатор*

1. Определение анализатора по И.П.Павлову. Основные функции анализаторов.

2. Зрительный анализатор. Аккомодация. Аномалии рефракции глаза.

Восприятие пространства. Острота зрения. Поле зрения. Зрение обоими глазами. Рецепторный аппарат зрительного анализатора. Фотохимические процессы в рецепторах сетчатки. Проводниковый отдел зрительного анализатора. Корковое представительство зрительного анализатора.

#### *Работа №1. Рефлекторная реaкция зрачка*

Зрачок пpи быстром увеличении интенсивности освещения сразу же суживается, а при ее уменьшении расширяется. Затем постепенно диаметр зрачка возвращается к исходному состоянию. Такие реакции зрачка предохраняют сетчатку в момент резкого изменения интенсивности освещения, когда явления адаптации в ней еще не успели развиться. В темноте зрачки могут оставаться расширенными в течение длительного времени. При напряженном рассматривании близко расположенных предметов малых размеров, например при чтении книги, напечатанной очень мелким шрифтом, зрачки могут долго оставаться суженными даже при относительно слабом освещении.

Реакция зрачков всегда содружественна: в момент затемнения правого глаза расширяется зрачок левого; в момент открывания правого глаза зрачки обоих глаз суживаются. Для объяснения этого явления надо знать путь, по которому проходят импульсы при осуществлении рефлекторных реакций зрачка. Так, от рецепторов сетчатки волокна зрительного нерва, направляясь к буграм четверохолмия, частично перекрещиваются. В четверохолмии возбуждение переходит на ядра глазодвигательного нерва и по нему приходит к круговой мышце радужной оболочки глаза, изменяя ее тонус. Таким образом, и по правому, и по левому глазодвигательным нервам возбуждение проводится от обеих сетчаток.

**Цель работы:** выявить реакцию зрачка на свет.

**Аппаратура и материалы:** лист черной бумаги.

**Объект исследования** – человек.

**Ход работы:** Для выявления реакций зрачка на свет поместите испытуемого лицом к свету и обратите внимание на величину его зрачков. 3атем на 10-15 сек. зaкрывaют один глаз испытyемого листом черной бумаги и наблюдают за расширением зрачка другого глаза (содружественная реакция). Быстро отнимают от глаза лист черной бумаги и снова определяют величину обоих зрачков. Можно видеть их быстрое сужение и незначительное последующее расширение как следствие наступившей световой адаптации.

**Рекомендации к оформлению работы.** Опишите ход опыта и его результаты.

**Ответьте на вопросы:** В чем выражаются рефлекторные реакции зрачка? Каково биологическое значение этих реакций? Почему реакции зрачков являются содружественными?

#### *Работа №2. Исследование особенностей аккомодации глаза.*

 *Аккомодация* – приспособление глаза к ясному видению предметов, находящихся на различных расстояниях, посредством фокусировки изображения на сетчатке. При рассматривании предметов, расположенных на близком от глаза расстояниях, хрусталик становится более выпуклым, так что лучи, идущие от предмета, сходятся на сетчатке. Лучи от дальнего предмета при такой форме хрусталика сойдутся перед сетчаткой. При рассматривании отдаленных предметов хрусталик становится более плоским. Лучи от дальнего предмета, преломляясь, фокусируются на сетчатке, при этом лучи, идущие от ближнего предмета, будут сходиться за сетчаткой.

Если на пути лучей, идущих от предмета, поставить ширму с двумя небольшими отверстиями, расстояние между которыми меньше диаметра зрачка, то соответственно через эти отверстия будут проходить только два узких пучка световых лучей. При фиксации глазом дальнего предмета, идущие от него два пучка лучей сойдутся на сетчатке и дадут одно изображение. Лучи, идущие от ближнего предмета, дадут на сетчатке двойное изображение, что приведет к возникновению ощущения двоения, то есть появлению двух образов ближнего предмета. При фиксации близко расположенного предмета идущие от него два пучка лучей дадут на сетчатке одно изображение, а лучи от дальнего – два изображения.

*Ближайшая точка ясного видения* – это точка, находящаяся на том наименьшем расстоянии от глаза, на котором возможно отчетливое видение предмета. С возрастом расстояние до ближайшей точки ясного видения увеличивается, а сила аккомодации уменьшается.

**Цель:** Научиться определять ближайшую точку ясного видения и выявить зависимость между возрастом и аккомодационными способностями глаза.

**Материалы и оборудование:** ширма с отверстиями, булавка, укрепленная в штативе, линейка, деревянная рамка размером 15 х 20 см с натянутой на ней марлей, лист бумаги с машинописным текстом.

#### **Ход работы: Задание 1. Определение величины аккомодации глаза.**

**1.**Через ширму с двумя отверстиями, расстояние между которыми меньше диаметра зрачка, зафиксировать стержень штатива, находящийся на расстоянии 2-4 м от глаза, то есть дальний предмет. На расстоянии 20-30 см от глаза поместить булавку. Обратить внимание на двоение булавки.

**2.**Закрыть одно из отверстий ширмы и отметить выпадение разноименного образа булавки.

**3.**Повторить опыт, фиксируя взглядом булавку (ближний предмет). Отметить двоение стержня штатива и выпадение одноименного образа при закрывании одного из отверстий ширмы.

#### **Задание 2.**

Способность глаза к аккомодации можно определить более простым способом:

**1.**Перед глазами испытуемого на расстоянии 20 см поместить деревянную рамку с натянутой марлей, за которой на расстоянии 50 см поместить лист бумаги с текстом.

**2.**Испытуемый периодически фиксирует взгляд или на марле, или на тексте. Соответственно, становятся практически невоспринимаемыми или текст (в первом случае), или марля (во втором).

#### **Задание 3. Определение ближайшей точки видения.**

Для определения ближайшей точки ясного видения испытуемый закрывает один глаз, а перед другим глазом поместить ширму с двумя отверстиями, расстояние между которыми меньше диаметра зрачка. За ширмой помещают булавку. Испытуемый фиксирует открытым глазом булавку, после чего ее начинают приближать к ширме. На определенном расстоянии булавки от глаза образ ее начинает раздваиваться. Измеряется точка от глаза, на которой это происходит раздвоение - это и будет расстояние до ближайшей точки ясного видения.

**Рекомендации к oформлению работы:** в протокол опыта внесите полученные в эксперименте данные по заданиям.

**Ответьте на вопросы:** Что такое **ближняя** и дальняя точка ясного видения? Что называется силой аккомодации? Что называется фокусным расстоянием? Какие вы знаете преломляющие поверхности глаза?

#### *Работа№ 3. Определение остроты зрения*

*Остротой зрения* называется одновременный пространственный порог глаза, измеренный в угловых величинах, при котором возможно раздельное восприятие двух максимально сближенных точек. Нормальной остротой зрения считается способность раздельно различать глазом две светящиеся точки при условии, что угол, образуемый лучами, исходящими из этих точек, равен 50 сек (для простоты этот гол принимают равным 1 мин). Это соответствует расстоянию на сетчатке 4 мкм. Диаметр одной колбочки равен 3 мкм, следовательно для восприятия двух светящихся точек необходимо, чтобы два луча от этих точек раздражали две колбочки, между которыми находится одна невозбужденная. Максимальной остротой зрения обладает желтое пятно. К периферии от него острота зрения намного ниже.

**Цель работы.** Освоить методику определения остроты зрения.

**Аппаратура и материалы:** специальные таблицы для определения остроты зрения, рулетка длиной 5 м, указка, испытуемый.

#### **Объект исследования** – человек.

#### **Ход работы:**

Для определения остроты зрения используют стандартные таблицы с буквами, расположенными в 12 строк. Величина букв в каждой строке убывает сверху вниз. Сбоку каждой строки стоит цифра, обозначающая расстояние, с которого нормальный глаз различает буквы данной строки под углом зрения 1'. Таблицу вешают на хорошо освещенной стене (освещенность должна быть не ниже 100 лк) или дополнительно освещают электрической лампочкой. Испытуемого усаживают на стул на расстоянии 5 м от таблицы и предлагают закрыть один глаз щитком или ладонью. Экспериментатор указкой показывает испытуемому буквы и просит их называть. Определение начинают с верхней строчки и, опускаясь вниз, находят самую нижнюю строку, все буквы которой испытуемый отчетливо видит в течение  $2 - 3$  с и правильно называет. Затем также определяют остроту зрения другого глаза.

Остроту зрения рассчитывают по формуле *V= d/D,* где *V –* острота зрения, *d –* расстояние испытуемого от таблицы, *D –* расстояние, с которого нормальный глаз должен отчетливо видеть данную строку.

**Рекомендации к оформлению работы.** Полученные результаты исследования запишите в тетрадь протоколов опытов, сравните их с результатами нормальной остроты зрения.

#### *Работа№ 4. Определение поля зрения.*

Полем зрения называется пространство, видимое глазом человека при фиксации взгляда в одной точке. Величина поля зрения у различных людей неодинакова и зависит от глубины расположения и формы глазного яблока, надбровных дуг и носа, сетчатки глаза, а также функционального состояния организма. Различают цветовое (хроматическое) и бесцветное (ахроматическое) поля зрения. Ахроматическое поле зрения больше хроматического, так как оно обусловлено деятельностью палочек, которых больше, и расположены они преимущественно на периферии сетчатки. Для различных цветов поле зрения также неодинаково: больше всех оно для желтого цвета, а самое узкое для зеленого. Границы ахроматического поля зрения составляют: кнаружи – примерно  $100^{\circ}$ , кнутри и кверху –  $60^{\circ}$  и книзу – 65 $^{\circ}$  (рис. 1).

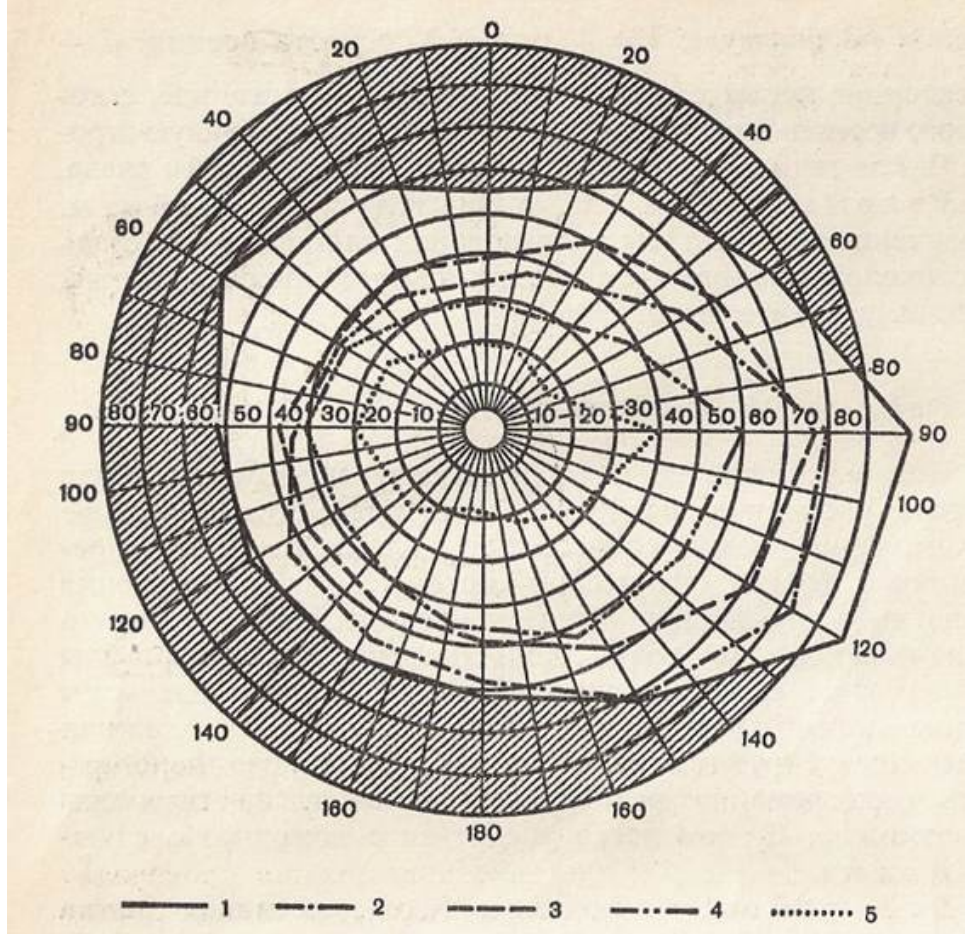

Рис. 1. Периметрический снимок ахроматического и хроматического полей зрения:

*1*– поле зрения черно-белого видения; *2, 3, 4, 5 –* поля зрения для желтого, синего, красного, зеленого цветов соответственно

**Цель работы:** определить ахроматическое и хроматическое поле зрения:

**Аппаратура и материалы:** периметр Форстера (рис. 2), цветные марки разных цветов, линейка, цвeтныe карандаши, бланки для построения поля зрения.

**Объект исследования** – человек.

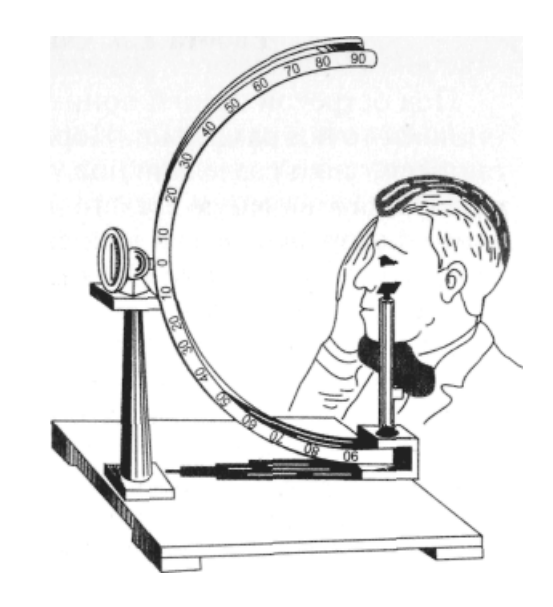

Рис. 2. Определение поля зрения с помощью периметра Форстера

**Ход работы.** Периметр Форстера ставят против света. Испытуемого сажают спиной к свету и просят его поставить подбородок в выемку штатива периметра. Если определяется поле зрения для левого глаза, то подбородок ставится на правую часть подставки, и наоборот. Высота подставки регулируется так, чтобы верхний конец штатива находился на уровне нижнего края глазницы. Испытуемый один глаз закрывает ладонью, а исследуемым глазом фиксирует взгляд на белом кружке в центре дуги периметра. Дугу периметра устанавливают в горизонтальное положение и начинают измерение. Для этого медленно перемещают белую марку по внутренней поверхности дуги периметра от 90° к 0° и просят испытуемого указать тот момент, когда марка будет впервые видна неподвижно фиксированному глазу. Отмечают соответствующий угол и для контроля

проводят повторное исследование. Границы поля зрения определяют при различном положении дуги периметра, причем они будут определены тем точнее, чем больше меридианов будет исследовано. Для овладения методикой можно ограничиться определением только двух основных меридианов – горизонтального (кнаружи, кнутри) и вертикального (кверху, книзу).

Заменив белую марку цветной, тем же способом определяют границы цветового поля зрения, при этом испытуемый должен не только увидеть марку, но и точно определить ее цвет. Поле зрения определяют для зеленого цвета или для нескольких цветов.

**Рекомендации к оформлению работы.** По полученным результатам вычертить периметрическую карту для исследованных цветов.

**Ответьте на вопросы:** Что называют полем зрения? Почему поле чернобелого зрения больше цветного?

#### *Работа№ 5. Опыт Мариотта по обнаружению слепого пятна.*

В сетчатке глаза есть участок, где рецепторы отсутствуют - область выхода зрительного нерва. При попадании лучей на этот участок сетчатки изображения не возникает, поэтому его называют **слепым пятном.** Оно располагается примерно на 4 мм кнyтри от желтого пятна и имеет диаметр около 1,5 мм. В обычных условиях слепое пятно не замечается, так как пробел в поле зрения компенсируется деятельностью соседних участков сетчатки. Для доказательства существования слепого пятна пользуются специальным рисунком, на котором на черном фоне слева обычно расположен белый круг, а справа белый крестик (рис.3 ).

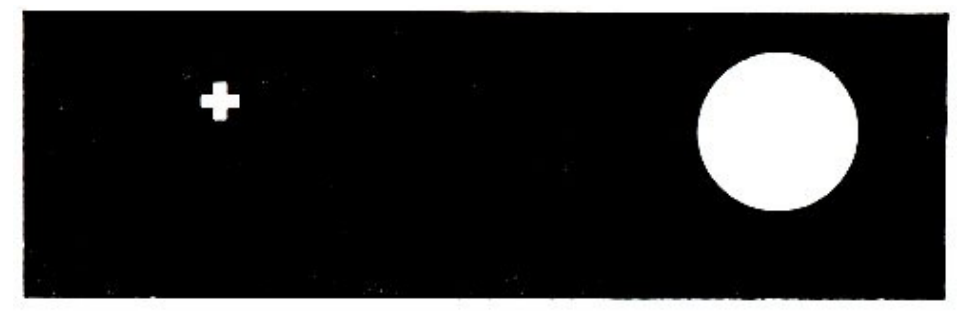

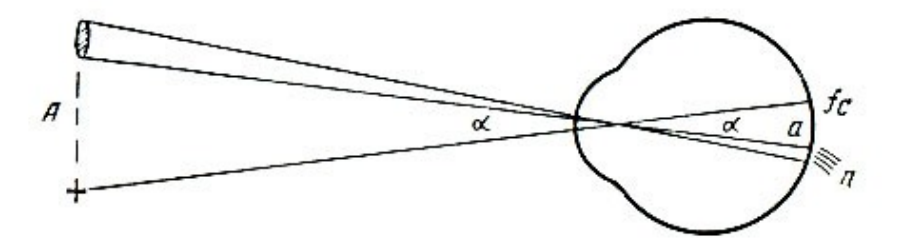

Рисунок 3 Рисунок для проведения опыта Мариотта и схема хода лучей в этом опыте.

**Цель работы:** Доказать существование слепого пятна на сетчатке.

**Аппаратура и материалы:** рисунок для определения слепого пятна, линейка.

#### **Объект исследования** – человек.

#### **Ход работы:**

**1.**Взять рисунок в вытянутую руку и поместить его перед глазами на расстоянии 20-25 см. Закрыть левый глаз, а правым глазом фиксировать крестик, изображение которого падает при этом на центральную ямку.

**2.**Не сводя взгляда с крестика, медленно приближать рисунок. На определенном расстоянии от глаза белый круг расплывается, то есть его изображение попадает в область слепого пятна.

**Рекомендации к оформлению работы:** Опишите ход опыта. В протокол занесите величину того расстояния рисунка от Вашего глаза, на котором круг перестает быть видимым. Зарисуйте схему, поясняющую опыт Мариотта.

**Ответьте на вопросы:** Что представляет собой слепое пятно? Как доказать существование слепого пятна?

## *Работа№ 6. Бинокулярное зрение*

При бинокулярном зрении, т.е. при зрении двумя глазами предмет виден одиночным (не двоится), лишь в том случае, если его изображение попадает на идентичные участки обеих сетчаток. Идентичными, или корреспондирующими точками сетчатки двух глаз называются области центральных, ямок и все точки, расположенные от них на одинаковом расстоянии и в одном и том же направлении. Для попадания лучей от пpeдмета на идентичные точки необходимо, чтобы, оси зрения обоих глаз сошлись на предмете. Отсюда понятно, что нельзя одновременно отчетливо видеть двумя глазами предметы, расположенные близко и далеко.

**Цель работы:** убедиться в значении корреспондирующих точек (сетчатки в бинокулярном зрении).

**Anпаратура и материaлы:** Штатив, булавка, укрепленная в пробке, линейка.

#### **Объект исследования:** человек.

**Ход работы:** Работy проводят вдвоем. Помещают на расстоянии 20-30см от глаза испытуемого булавку, а на расстоянии 2-З м - штатив. Предлагают испытуемому фиксировать двумя глазами булавку. В этих условиях штатив кажется раздвоенным. Затем предлагают фиксировать двумя глазами штатив. Теперь двоится булавка. Повторяют опыт, закрыв один глаз: двоения не фиксированного предмета не будет. Отмечают, что если закрыть пpaвый глаз, то при фиксировании булавки исчезает правый образ, а при фиксировании штатива - левый.

Предлагают испытуемому при фиксировании булавки сместить одно глазное яблоко, нажав на него сбоку. При этом булавка покажется двойной вследствие того, что изменилось направление зрительной оси и лучи от булавки стали попадать на неидентичные участки сетчатки. Затем предлагают испытуемому, фиксируя зрением какой-либо дальний предмет, держать вертикально на расстоянии 20-30 см от глаз указательные пальцы обеих рук и постепенно приближать их друг к другу. При этом изображения пальцев двоятся. Но как только средние /ближние друг к другу/ изображения попадают на идентичные участки сетчатки обоих глаз, они сливаются и . воспринимаются как одно отчетливое изображение. Чем дальше от глаз расположены пальцы, тем на меньшем расстоянии они будyт сливаться.

**Рекомендации к оформлению работы.** Опишите ход опыта и зарисуйте схему, поясняющую ход лучей при бинокулярном зрении (рис.4).

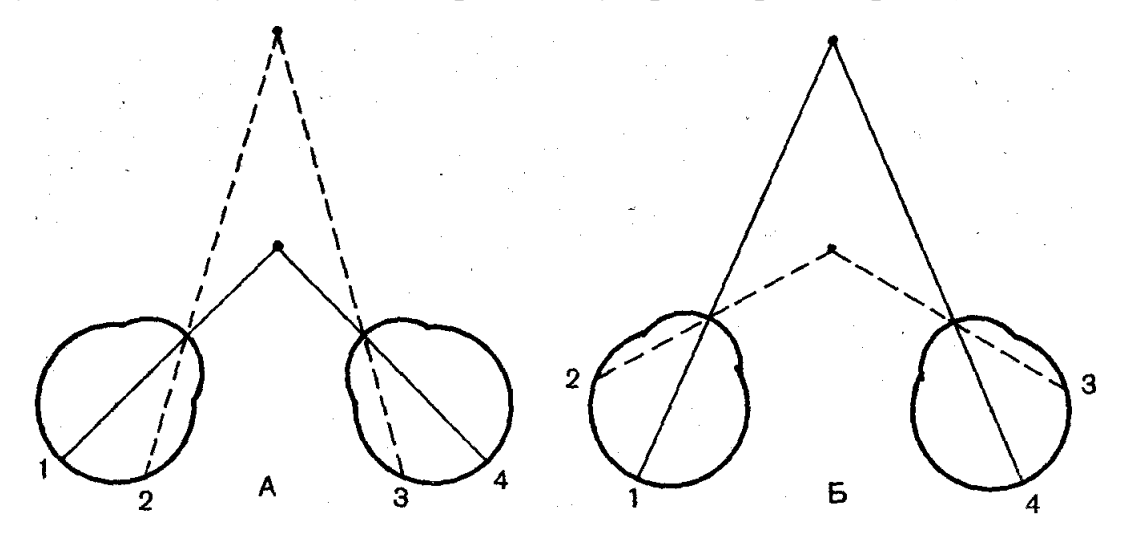

Рисунок 4 Ход лучей при бинокулярном зрении:

**Oтветьте на вonpocы:** Почему при фиксировании булавки должно исчезнуть изображение штатива на левой половине сетчатки, т.е. в правой половине поля зрения, а при фиксировании штатива должно исчезнуть изображение булавки на правой половине сетчатки, т.е. в левой половине поля зрения?

#### *Работа№ 7. Электроокулография*

Движения глаз могут быть зарегистрированы как электроокулограмма кривая, отражающая изменения биопотенциалов глаза при его движениях. Как электрический прибор глаз является сферической «батареей» с положительным полюсом впереди в роговице и отрицательным полюсом позади в сетчатке глазного яблока. Напряжение между передней и задней стенкой глазного яблока около 0,4-1,0мВ. Помещая электроды с каждой стороны глаза, можно измерить движение глаза до  $\pm 70$ , если  $0^{\circ}$  - прямо перед собой, а ± 90 – сбоку и вертикально от глаза. Электроды измеряют изменение потенциала при смещении роговицы ближе или дальше от записывающих электродов. Когда глаз смотрит прямо вперед, расстояние до электродов одинаково, и сигнала не будет (по существу ноль). Когда наружная оболочка глазного яблока, роговица, ближе к положительному электроду, регистрируется положительная разность потенциалов.

## **Цели эксперимента:**

- **1.** Сравнить движения глаз при фиксации на неподвижном и движущемся объектах.
- **2.** Измерить длительность саккад и фиксаций во время чтения.

## **Аппаратура и материалы:**

Программное обеспечение BIOPAC Student Lab.

Одноразовые виниловые электроды (6 электр.)

## **Объект исследования**: человек.

## **Ход работы:**

- **1.** Разместить на испытуемом 6 электродов, выровненных по горизонтали и вертикали.
- **2.** присоединить электродные провода SS2L для вертикального и горизонтального отведения к каналам 1 и 2.
- **3.** Запустить программу BIOPAC Student Lab, выбрать урок 10.
- **4.** Провести калибровку, в ходе которой испытуемый, не двигая головой, следит за точкой на экране компьютера.
- **5.** Регистрация данных:

**Горизонтальное слежение**. Испытуемый фиксирует взгляд на объекте. Руководитель держит объект по центру и перемещает, затем по горизонтали ± 70° и возвращает в центр, примерно за 3 сек.

**Вертикальное слежение**. Объект перемещают из центра вверх и вниз.

**Чтение.** Испытуемый читает предложенный текст в течение 20 секунд.

**6.** Анализ данных.

Измерить амплитуду и временные интервалы данных о горизонтальном и вертикальном слежении.

На сегменте «Чтение» найдите саккады.

# **Занятие 15. Физиология анализаторов (слуховой, вестибулярный, соматосенсорный, обонятельный, вкусовой анализаторы).**

1. Слуховой анализатор. Строение, функции.

2. Вестибулярный анализатор. Строение функции.

3. Соматосенсорный, обонятельный и вкусовой анализаторы. Строение, функции.

#### *Работа №1. Аудиометрия*

Ухо человека воспринимает звуковые колебания в диапазоне 16 – 20 000 Гц. Наибольшей чувствительностью оно обладает к колебаниям в пределах 1000 – 3000 Гц, что совпадает с диапазоном человеческого голоса.

Слуховую чувствительность оценивают по минимальной величине звукового давления на барабанную перепонку (либо по минимальной силе звука в свободном звуковом поле), достаточной для возникновения слухового ощущения, т.е. по порогу слышимости. Для определения этого минимального звукового давления используют аудиометры. С их помощью можно точно дозировать частоту звуковых колебаний в диапазоне от 100 до 10 000 Гц и их силу – в диапазоне от 0 до 100 дБ. Для того чтобы охарактеризовать состояние слухового восприятия у испытуемого, находят пороги слышимости для каждой фиксированной частоты звуковых колебаний и вычерчивают аудиограмму. Аудиограмма выражает зависимость слуховых порогов от высоты подаваемых в ухо тонов. Для выявления потери слуха сравнивают полученную аудиограмму с аудиометрическим нулевым уровнем – порогами слышимости для различных тонов у людей с нормальным слухом в возрасте от 18 до 32 лет, найденными статистическим путем на большом числе испытуемых.

**Цель работы:** освоить методику аудиометрии.

**Аппаратура и материалы:** аудиометр АК-68, телефоны воздушной проводимости с резиновыми наушниками, вата, спирт, карандаш, аудиометрический бланк.

**Объект исследования** – человек.

56

**Ход работы:** Испытуемый садится лицом к экспериментатору. Спиртом дезинфицируют поверхность резиновых наушников телефонов воздушной проводимости, надевают их на уши. Испытуемому выдают аудиометрический бланк и знакомят с порядком исследований. Экспериментатор с помощью микрофона и телефона сообщает громкость (дБ) и высоту (Гц) исследуемого тона. Эта информация поступает в одно ухо, в другое же ухо многократно подаются слабые короткие (1 – 2 с) звуковые сигналы.

Испытуемый по ходу исследования регистрирует полученные результаты на аудиометрическом бланке (рис. П. 1.3). На оси абсцисс обозначены тоны разной высоты от 125 до 10 000 Гц, на оси ординат – громкость тонов от 10 до 100 дБ. Громкость тона от 0 до 110 дБ отражает потерю слуха у испытуемого по сравнению с аудиометрическим нулевым уровнем (линия нуля на бланке), т.е. с порогом слышимости для разных звуковых частот у людей с нормальным слухом. Для каждого услышанного тона испытуемый находит на абсциссе соответствующую высоту, а на ординате – соответствующую громкость тона и в месте пересечения координат ставит точку. После окончания работы все точки, обозначающие пороги слышимости для разных тонов, соединяют и получают индивидуальную аудиограмму для одного уха. Затем определяют пороги слышимости и вычерчивают аудиограмму для другого уха.

В процессе исследования определяют пороги слышимости для тонов от 125 до 8000 Гц в такой общепринятой последовательности: 1000, 2000, 3000, 4000, 6000, 8000, 500, 250, 125 Гц.

**Рекомендации к оформлению работы.** Вклейте бланки с аудиограммами (рис. 5)для правого и левого уха в тетрадь протоколов опытов.

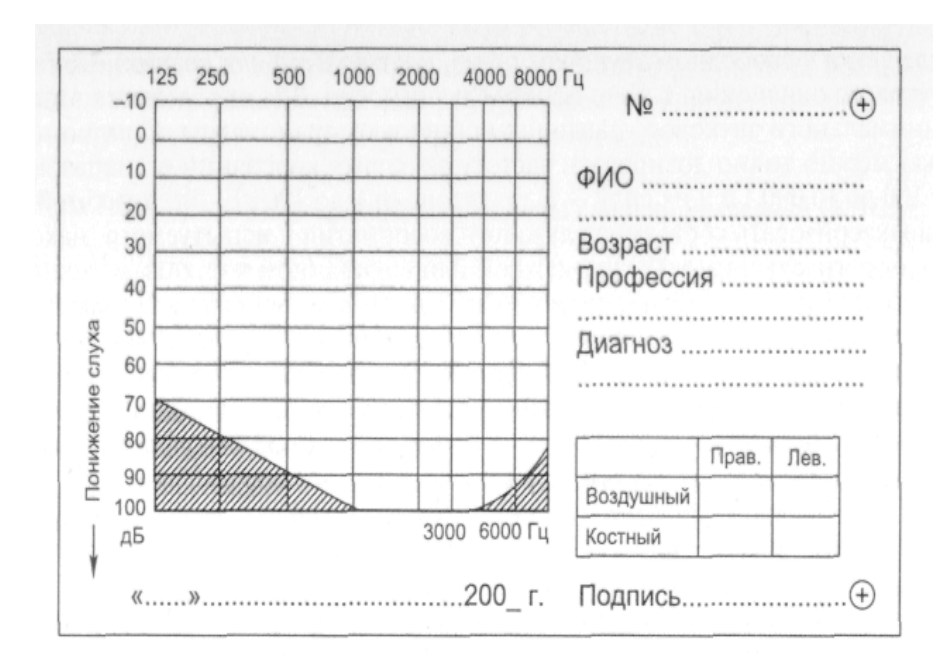

Рисунок 5 Аудиометрический бланк

Оцените состояние слуха испытуемого, сравнив его аудиограммы с аудиометрическим нулевым уровнем. Слух считается нормальным, если отклонения полученных аудиограмм от стандартных не превышают  $5-10$  дБ для каждого тона.

**Ответьте на вопросы**: По каким показателям оценивают чувствительность слухового анализатора? Как определяют остроту слуха? Как изменяется аудиогpамма с возрастом и чем объясняются эти изменения?

#### *Работа№ 2. Костная и воздyшная проводимость звука*

Различают костную и воздyшнyю проводимость звука. Воздушная npoводимость звука обеспечивается распространением звуковой волны обычным путем через звукопередaющий аппарат. Костная npoводимость звука - это передача звуковых волн непосредственно через кости черепа. При патологических изменениях в звукопередающем аппарате слуховая чувствительность частично сохраняется за счет костной npoводимости звука.

 **Цель работы**: убедиться в наличии костной проводимости звука.

 **Аппаратура и материалы**: кaмepтoны с числом колебаний от 128 до 2048 Гц, молоточек, секундомер, ватные тампоны.

#### **06ьект исследования**: человек.

 **Ход работы**: Работа проводится вдвоем. Для наблюдения костной проводимости звука /опыт Вебера/ ножку звучащего камертона /на128 Гц/ приклaдывают на середину темени испытуемого. Oтмечают, что через оба уха испытуемый слышит одинаковый по силе звук. Затем опыт повторяют, заложив предварительно в одно ухо - ватный тампон. Со cтopoны уха, заложенного тампоном, звук будет казаться более сильным. Это 06ъясняется тем, что звук в данном случае достигает слуховых рецепторов кратчайшим путем - через кости черепа и при этом уменьшaется потеря звуковой энергии. Далее соединяют резиновой трубой ухо первого испытуемого, не заложенное ватой, с ухом второго испытуемого. Второй испытуемый также слышит звук. В этом случае происходит распространение звуковых волн по воздyшному столбу.

Для сравнения костной проводимости различных костей черепа ножку звучащего камертона прикладывают к этим костям (теменной, височной, лобной, затылочной) и отмечают, есть ли разница в силе восприятия звука.

Для сравнения воздyшной и костной проводимости звука проводят опыт Ринне. Ножку звучащего камертона плотно прикладывают к сосцевидному отростку височной кости. Испытуемый cлышит постепенно ослабевающий звук. При исчезновении звука (судят по словесному сигналу испытуемого) камертон переносят непосредственно к уху. Испытуемый вновь слышит звук. Пользуясь секундомером, определяют время, в течение которого cлышен звук. Во избежание адаптации слухового анализатора во время исследования камертон то удаляют на расстояние около 0,5 м, то на короткое время приближают его к уху /на расстояние 0,5 см/. Воздушную проводимость звука исследуют раздельно Для правого и левого уха.

Рекомендации к оформлению работы: Результаты занесите в таблицу1:

Та6лица 1

# **Результаты опыта "Костная и воздушная проводимость звука"**

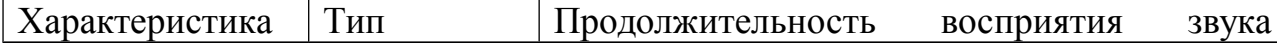

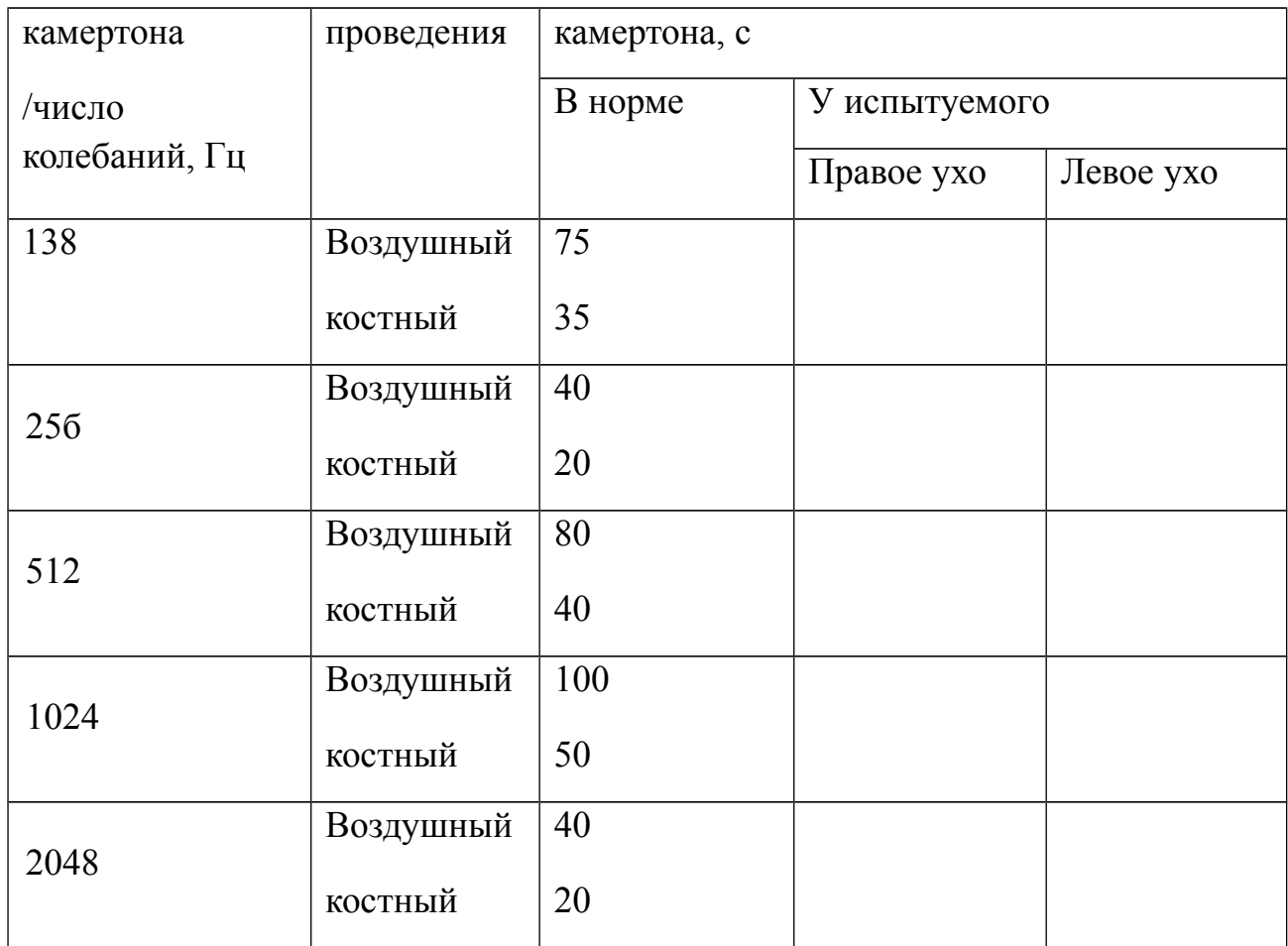

Сравните полyченныe в эксперименте дaнные с ноpмой.

*Ответьте на вопросы*: как осуществляется проведение звуковых колебаний к слуховым рецепторам? Какой из отделов слухового анализатора поражен, если: а) левое ухо испытуемого лучше воспринимает звук при костной проводимости; б) правое ухо испытyемого одинаково плохо воспринимает звук как в случае воздyшной, так и костной проводимости?

## *Работа № 3. Бинауральный слух*

Человек обладает пространственным слухом, т.е. способностью локализовать источник звука, что обусловлено наличием двух симметричных половин слуховой сенсорной системы – бинаурального слуха. **Цель работы:** убедиться в бинауральном характере слуха.

**Aппapaтypa и материалы:** камертон, фонендоскоп с трубками разной длины, вата, спирт.

**Объект исследования: человек.**

**Ход работы***.* Испытуемого усаживают на стул спиной к экспериментатору. Наконечники резиновых трубок фонендоскопа вставляют в уши испытуемого и слегка постукивают по фонендоскопу. Просят испытуемого указать, с какой стороны он слышит звук. Затем трубки фонендоскопа меняют и повторяют опыт. Испытуемый опять сообщает, в каком направлении находится источник звука, указывая источник звука со стороны короткой трубки фонендоскопа.

**Рекомендации к оформлению работы.** Запишите результаты наблюдений в тетрадь протоколов опытов, объясните, почему звук слышится со стороны короткой трубки, отметьте значение бинаурального слуха.

# **Соматосенсорная система** *Работа№ 4. Проверка закона Вебера-Фехнера при механическом*

#### *раздражении кожи.*

Под порогом различения подразумевают воспринимаемый субъективно наименьший прирост или наименьшую убыль интенсивности раздражения. В 1834 г. Вебер сформулировал следующий закон: ощущаемый прирост раздражения (порог различения) должен превышать на определенную долю раздражение, действовавшее ранее. Так, усиление ощущения давления на кожу руки возникает лишь в том случае, когда накладывают дополнительный груз, составляющий определенную часть груза, положенного ранее: если ранее лежала гирька массой 100 г, то чтобы человек ощутил эту добавку, надо добавить 3 г (3 умножить на 10 в минус 2 степени); а если лежала гирька массой 200 г, то едва ощутимая добавка составляет 6 г. Полученная зависимость выражается формулой  $\frac{\Delta I}{I}$ *I* const, где  $I$  – раздражение,  $\Delta I$  – его ощутимый прирост (порог различения), const – постоянная величина.

**Цель работы:** В экспериментальных условиях проверить закон Вебера-Фехнера и установить границы его приложимости.

**Для работы необходимы:** чашка Петри, гири, разновесы.

#### **Объект исследования**: человек.

**Ход работы.** Испытуемый садится спиной к экспериментатору и кладет руку на стол ладонью кверху. Чашку Петри, масса которой с грузом составляет 100 г, помещают на пальцы испытуемого. В чашку поочередно кладут груз, сравнивая ощущения испытуемого. Затем эти пороги определяют при разной исходной массе, равной 200, 300, 400 г. Для каждого случая находят дополнительную минимальную массу, прибавка которой ощущается субъективно.

**Рекомендации к оформлению работы.** В выводе сформулировать закон Вебера. Результаты представить в виде таблицы (табл.2), возникновение ощущения отмечать плюсом (+), отсутствие (-):

Т а б л и ц а 2 .

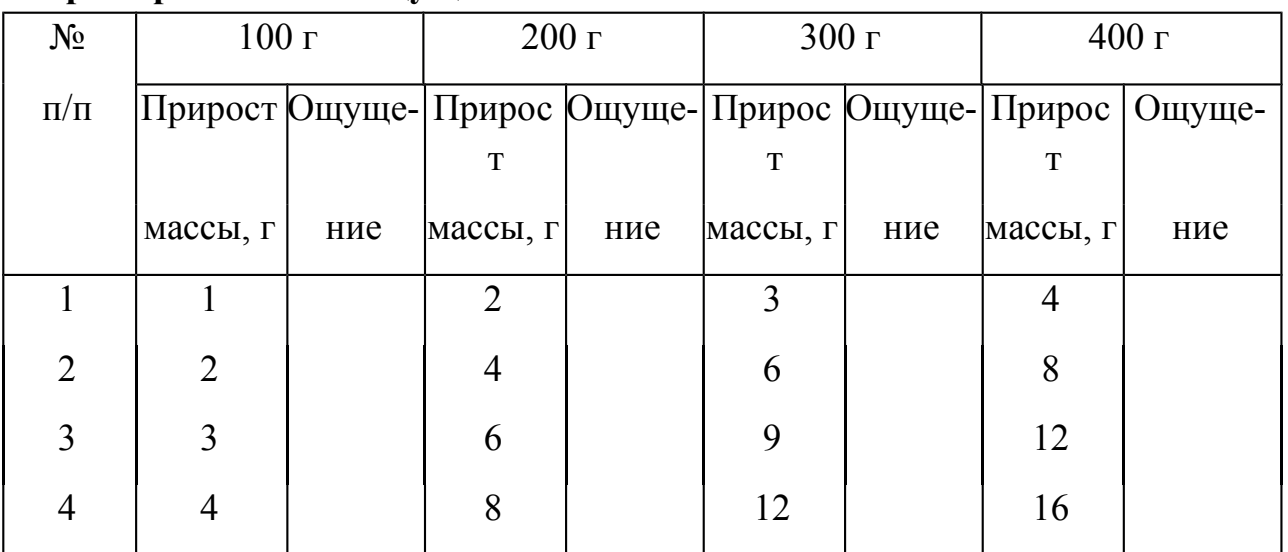

#### **Пороги различения ощущения массы**

#### *Работа № 5. Эстезиометрия кожи*

Тактильная чувствительность изучается методом эстезиометрии. Различают пространственную чувствительность, которая характеризуется пространственным порогом, и чувствительность, которая определяется по силовому порогу. Под пространственным порогом тактильной чувствительности понимают то наименьшее расстояние между двумя точками кожи, при одновременном раздражении которых возникает ощущение двух прикосновений. Порог характеризует пространственноразличительную способность кожи. Установлено, что наибольшей различительной способностью обладают: губы, ладонная поверхность пальцев – 2,2мм; кончик носа – 6,8 мм; середина ладони – 8,9 мм; тыльная поверхность кисти руки – 31 мм; предплечье, голень – 40,5 мм; спина – 54,1 мм; бедро, плечо – 67,6 мм.

**Цель работы:** найти величины порогов пространственной чувствительности

**Для работы необходимы:** эстезиометр (циркуль Вебера), вата, спирт.

**Объект исследования**: человек.

**Ход работы.** Испытуемого, сидящего на стуле, просят закрыть глаза. Эстезиометром с максимально сведенными ножками прикасаются к определенному участку кожи или слизистой оболочки. Необходимо следить за тем, чтобы обе ножки эстезиометра прикасались одновременно и с одинаковым давлением. Повторяют прикосновение, постепенно раздвигая бранши эстезиометра (каждый раз увеличивая на 1 мм), находят то минимальное расстояние, при котором возникает ощущение двух раздельных прикосновений. Определение пространственных порогов производят на коже спины, тыльной поверхности кисти, кончике указательного пальца.

**Рекомендации к оформлению работы.** Найденные величины порогов пространственной чувствительности занесите в таблицу (табл.3).

Таблина 3

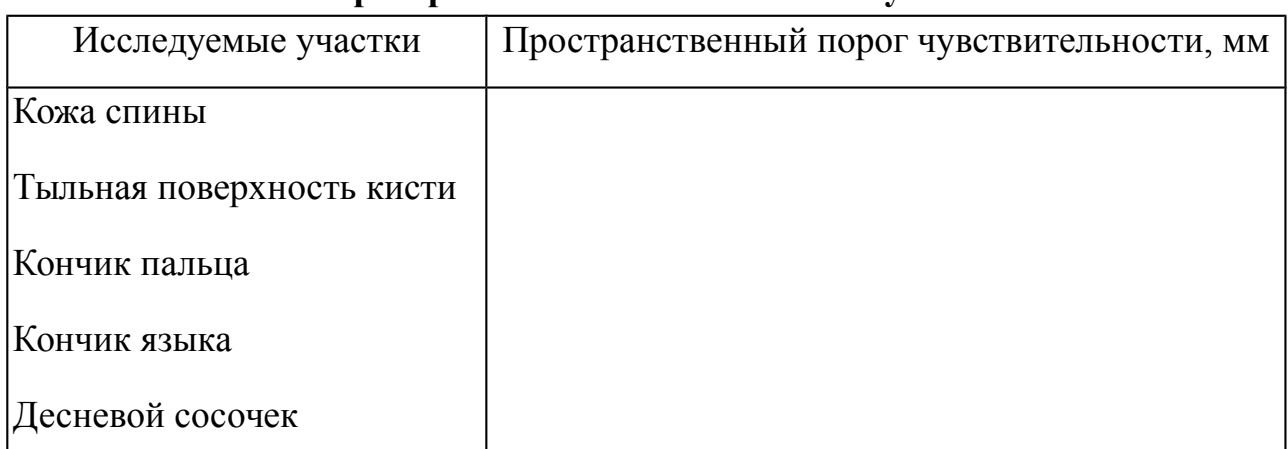

**Показатели пространственной тактильной чувствительности кожи**

Сравните полученные результаты и объясните их различия.

#### *Работа №6. Обнаружение тепловых и холодовых точек в коже*

## *(термоэстезиометрия).*

Частота расположения тепловых и холодовых точек на поверхности кожи неодинакова на единице поверхности. В среднем на 1 см<sup>2</sup> поверхности

кожи приходится 12 холодовых и 1-2 тепловых точек. Меньше всего терморецепторов в коже лица, больше всего - в коже конечностей.

**Цель работы:** доказать раздельное существование двух видов температурных рецепторов и определить их примерное количество на площади в  $1 \text{ cm}^2$ .

**Аппаратура и материалы:** теpмоэстезиометр - трафарет с квадратным отверстием площадью 1 см<sup>2</sup>, лед, горячая вода (около 50<sup>2</sup> C).

**Объект исследования:** человек.

**Ход работы.** На поверхность кожи испытуемого накладывают трафарет. Термощупом с интервалом в 1 – 2 с проводят 9 последовательных прикосновений к исследуемой поверхности в точках, равномерно расположенных на площади трафарета. Испытуемый отмечает те прикосновения, которые вызывают у него отчетливые температурные ощущения.Определение плотности терморецепторов начинают с определения плотности холодовых рецепторов, для этого термоэстезиометр заполняют мелко колотым льдом. При исследовании плотности расположения тепловых рецепторов термоэстезиометр заполняют горячей водой.

**Рекомендации к оформлению работы.** Опишите опыт. Результаты подсчёта холодовых и тепловых точек занесите в таблицу 4.

#### **Т а б л и ц а 4**

#### **Плотность расположения терморецепторов на различных участках кожи**

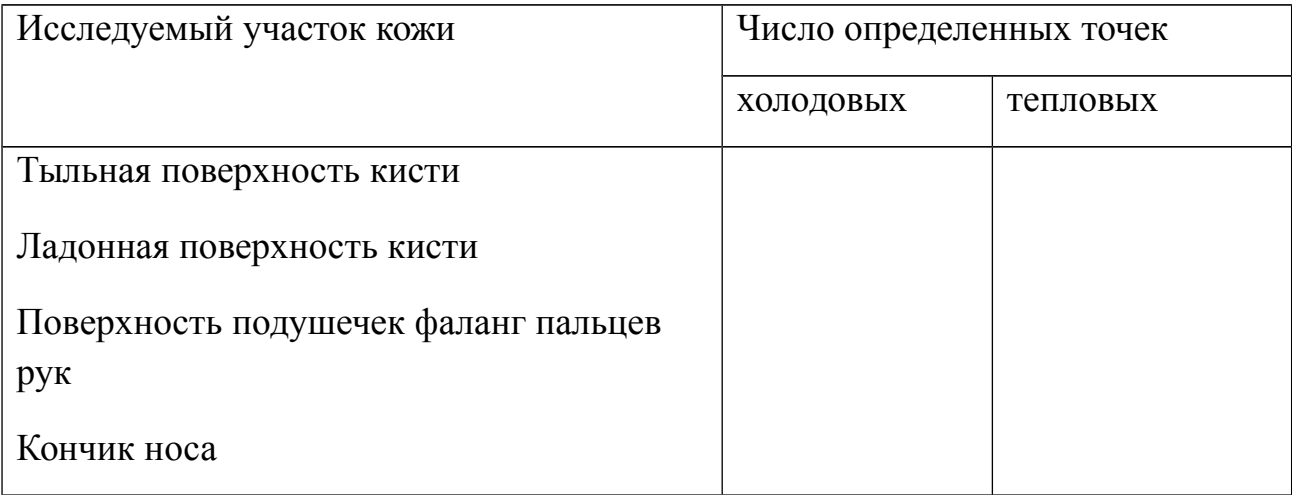

Отметьте, в каких участках кожи терморецепторов больше, в каких меньше.

**Ответьте на вопросы:** Какими образованиями представлены терморецепторы? В каких слоях кожи располагаются холодовые и тепловые рецепторы? Каких терморецепторов – холодовых или тепловых – больше?

#### *Работа № 7. Опыт Аристотеля*

Наше восприятие предметов окружающего мира в значительной степени определяется предшествующим жизненным опытом. Так, на его основании мы воспринимаем предмет одиночным, если он попадает между обращенными друг с другом участками поверхности кожи. Если тот же предмет прикасается одновременно к двум участкам кожи, удалённым друг от друга, то возникает ощущение двух предметов.

**Цель работы:** убедиться в значении жизненного опыта в пpoцессе восприятия предметов окружающего мира.

**Для работы необходимо:** шарик размером с горошину.

**Объект исследования:** человек.

**Ход работы:** Кладут на стол шарик и прикасаются к нему соседними участками кожи конечных фаланг указательного и среднего пальцев. Катают шарик по столу. Затем перекрещивают оба пальца и в таком положении, опять прикасаются к шарику так, чтобы он оказался между перекрещенными пальцами. Вновь катают шарик по столу. В первом случае будет ощущение одного шарика, во втором - двух.

**Рекомендации к оформлению работы.** Опишите ход опыта и его результаты.

# *Работа№ 8. Определение порогов вкусовой чувствительности (густометрия)*

Под порогом вкусовой чувствительности понимают наименьшую концентрацию раствора вкусового вещества, которая при нанесении на язык вызывает соответствующее вкусовое ощущение. За норму порогов вкусовой чувствительности, определенных методом капельных раздражении, принимают концентрации: для сладкого и соленого - 0,25 - 1,25 %; для кислого – 0,05 – 1,25%; для горького – 0,0001–0,003%.

## **Цель работы: Определить пороги вкусовой чувствительности**

**Для работы необходимы:** 4 набора флаконов с указанием их концентрации. Во флаконах содержатся растворы сахара, хлорида натрия, лимонной кислоты и хлорида кальция в концентрациях:  $0.001\%$ ;  $0.01$ ;  $0.1$ ; 1; глазные пипетки.

## **Объект исследования:** человек.

**Ход работы.** На язык испытуемого (согласно топографии вкусовых полей: сладкое вещество – на кончик, соленое и кислое – на боковые поверхности, горькое – на корень языка) наносят пипеткой каплю раствора того или иного вещества. Начинают с минимальной концентрации и увеличивают ее до значений, при которых испытуемый точно определит вкус вещества. Каждая проба длится 10 – 12 с, после чего рот прополаскивают водой. Между пробами необходимо соблюдать интервал в 1 – 2 мин.

**Рекомендации к оформлению работы.** Полученные результаты внесите в таблицу 5. Укажите, на какие вкусовые вещества наблюдается наибольшая и наименьшая вкусовая чувствительность. Сравните результаты с нормой и сделайте вывод.

Т а б л и ц а 5

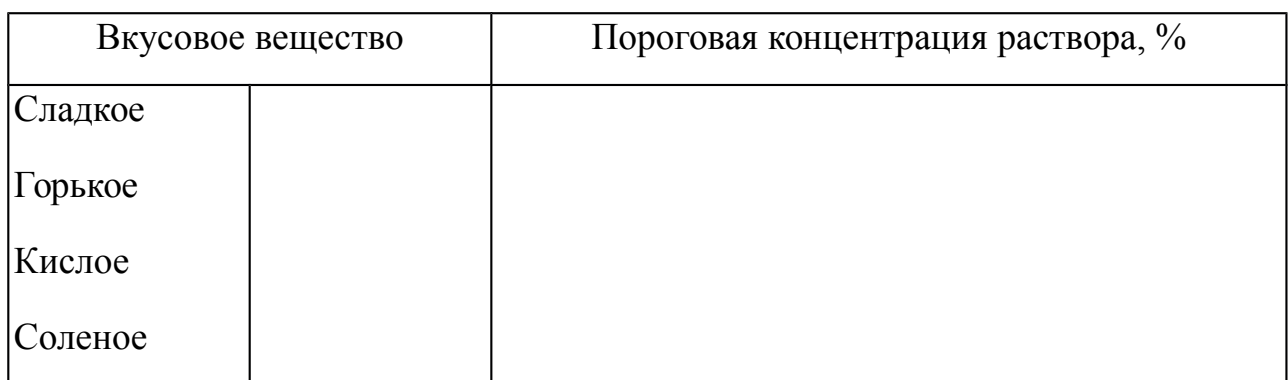

#### **Показатели порогов вкусовой чувствительности**

# *ЗАНЯТИЕ 16. НЕЙРОФИЗИОЛОГИЧЕСКИЕ ОСОБЕННОСТИ ДЕЯТЕЛЬНОСТИ МОЗГА ЧЕЛОВЕКА. МЕТОДИКА ВЫРАБОТКИ УСЛОВНОГО РЕФЛЕКСА. КОРКОВОЕ ТОРМОЖЕНИЕ.*

- **1.** Понятие рефлекса. Классификация рефлексов.
- **2.** Правила выработки условных рефлексов.
- **3.** Физиологические механизмы образования условных рефлексов, их структурно-функциональная основа. Развитие представлений И.П.Павлова о механизмах формирования временных связей.
- **4.** Типы ВНД. Учение о 1-ой и 2-ой сигнальных системах.
- **5.** Виды торможения в ВНД: условное и безусловное.
- **6.** Современные представления о механизмах торможения.

# *РАБОТА № 1. ИЗМЕРЕНИЕ ВРЕМЕНИ СЕНСОМОТОРНОЙ РЕАКЦИИ ДЛЯ ПРАВОЙ И ЛЕВОЙ РУК.*

## **Цель работы:**

1. пронаблюдать влияние научения и физиологических процессов на время сенсомоторной реакции.

2. Сравнить время реакции в двух случаях: сигналы производятся с постоянными и с псевдослучайными интервалами.

**Оборудование и материалы**: основной блок MP35, наушники, кнопкапереключатель дистанционная (SS10L).

Ход работы:

1. Подключите оборудование следующим образом: кнопка переключатель канал1; наушники — задняя панель блока. Включите блок BIOPAC MP35. Запустите урок 11.

2. Пациент должен сидеть в расслабленном состоянии с наушниками и закрытыми глазами. Проведите калибровку, которая заключается нажатии на кнопку при щелчке.

3. Приготовьтесь к регистрации сегмента «Псевдослучайные интервалы»: стимулы в виде щелчков будут производиться со случайным интервалом, но не менее 1 секунды и не более 10 секунд. Как можно быстрее после щелчка необходимо нажать на кнопку переключателя. Метка события будет выставляться автоматически каждый раз, когда производиться щелчокстимул. Запись остановиться после 10 щелчков. Повторите запись со псевдослучайными интервалами для другой руки.

5. Перейдите к записи следующего сегмента «Постоянные интервалы» стимулы (щелчки) будут производиться каждые 4 секунды. Проведите запись для левой и правой рук. По завершению сегмента 4 нажмите на экране кнопку «Done» и приступайте к анализу данных.

6. При анализе данных используйте измерение ΔТ – выделяйте участок между временем от первой метки события до начала импульса, которая указывает, что кнопка нажата. Внесите данные в таблицу 1.

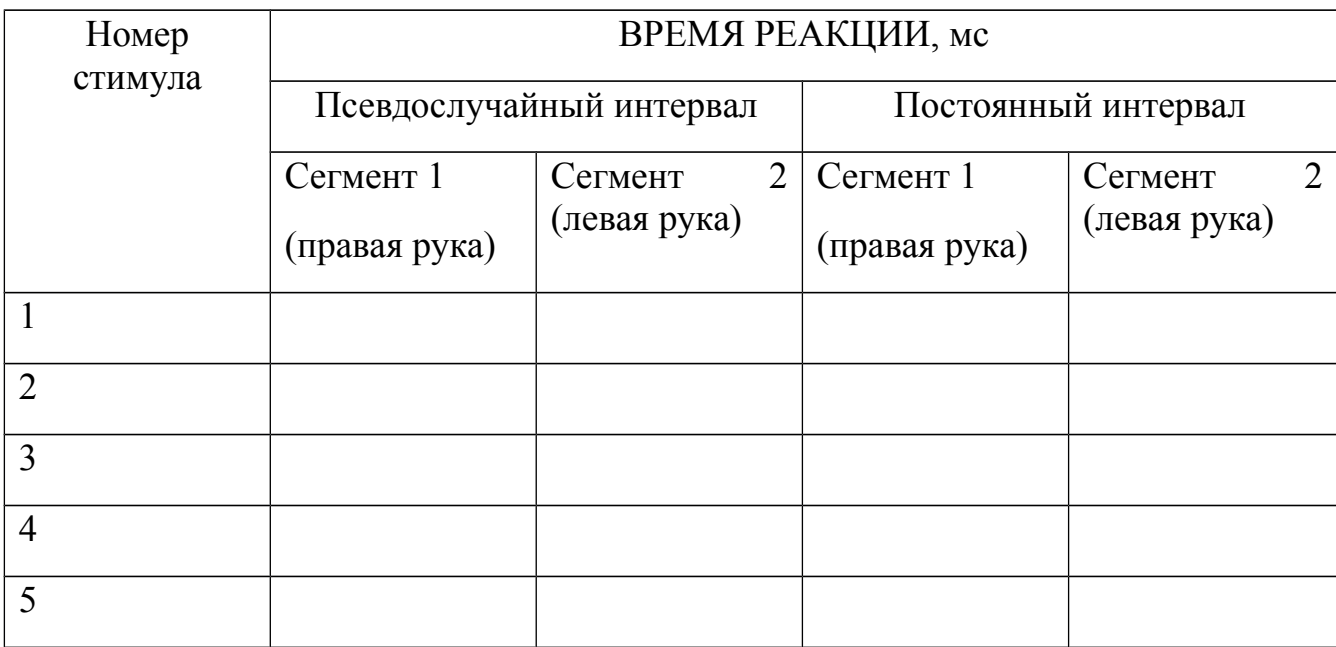

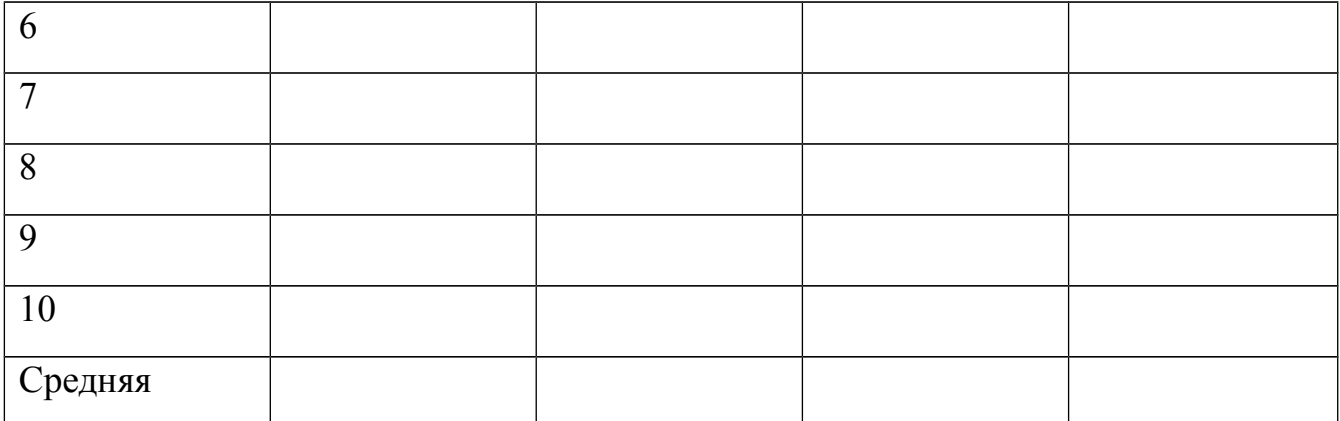

**7.** Сравните средние величины студентов по каждому стимулу, чтобы определить изменилось ли время реакции по мере научения испытуемых и внесите их в таблицу 2.

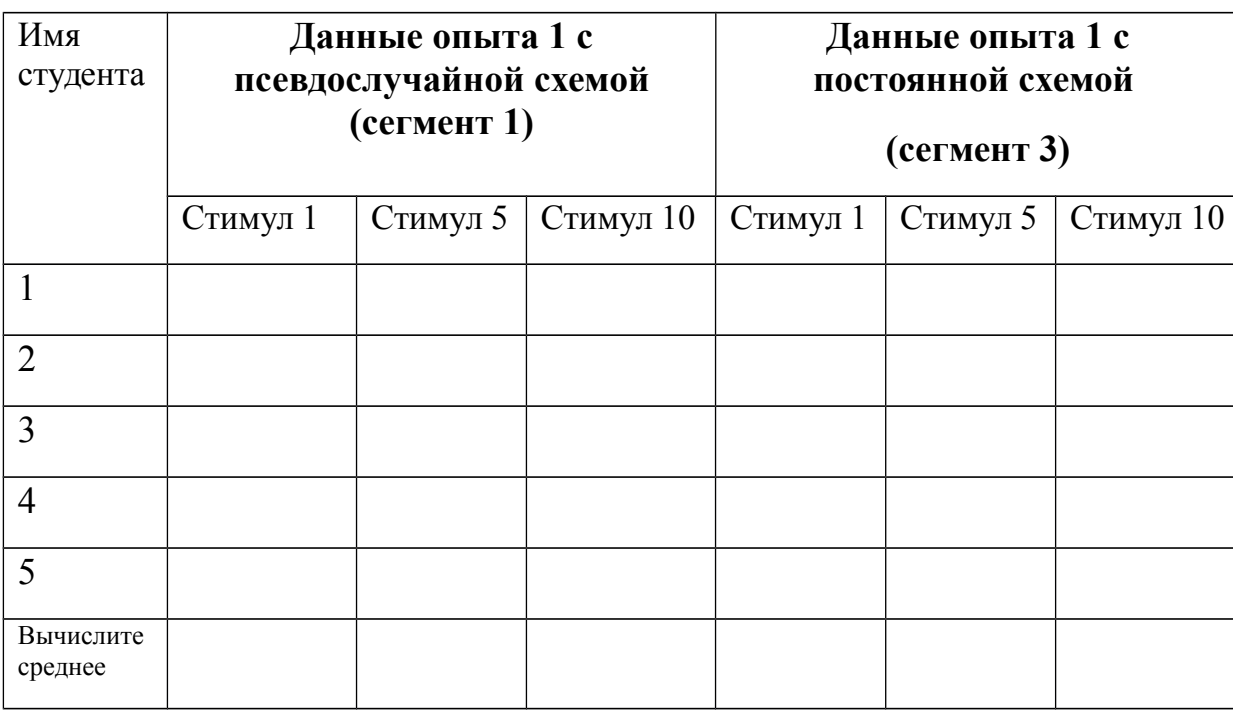

**8.** В выводе ответьте на следующие вопросы: Какие физиологические процессы происходят между подачей стимула и ответом (нажатие кнопки -переключателя)?

При какой схеме подачи сигналов (псевдослучайным или постоянным интервалом) средние значения для группы оказалась ниже?

Как различается время реакции и научение для правой и левой рук испытуемого?

#### *Работа №2. Выработка оборонительного мигательного условного рефлекса на звонок у человека в условиях мыслительной нагрузки.*

*Для работы необходимо:* очковая оправа с укрепленнойна ней стеклянной изогнутой под углом трубочкой, соединенной при помощи резиновой трубки с грушей; звонок; экран, заслоняющий звонок; резиновая груша. Исследование проводят на человека.

**Ход работы:** для образования мигательного условного рефлекса у человека в качестве безусловного раздражителя используют струю воздуха, направленную на поверхность наружных оболочек глаза (роговицу, склеру), которая вызывает безусловный защитный рефлекс глаза — мигание. Такую струю воздуха получают, нажимая на маленькую резиновую грушу, соединенную со стеклянной трубкой, укрепленной в очковой оправе. В качестве условного индифферентного раздражителя, не вызывающего мигания, используют звонок.

1. Исследуемый и экспериментатор садятся друг против друга у стола. На стол поставьте экран, который закрывает от испытуемого звонок и грушу, подающую струю воздуха.

2. Наденьте на исследуемого очковую оправу с укрепленной на ней загнутой трубочкой для подачи воздуха. Направьте отверстие трубочки в наружный угол глаза так, чтобы струя воздуха, попадая на склеру и роговицу обязательно вызывала мигание. Нажимать на грушу следует слегка, чтобы струя воздуха не вызывала болевых ощущений.

3. Включите на несколько минут звонок и убедитесь ,что он мигания не вызывает.

4. Приступите к выработке условного мигательного рефлекса на звонок:

а) включите звонок и тотчас (через 1-2 с) нажатием груши подайте струю воздуха. Такое сочетание обоих раздражителей повторите 5-6 раз с интервалами не менее 1 мин;

б) после 5-6 сочетаний включите звонок, не подкрепляя подачей воздуха. При этом вы можете наблюдать мигательный рефлекс без раздражения роговицы и склеры.

в) если через 5-6 раз изолированного применения звонка условного мигательного рефлекса не будет, значит, наступило его угасание. Можно повторить сочетание двух раздражителей еще несколько раз и снова повторить изолированное применение звонка.

г) при выработанном условном рефлексе попросите испытуемого провести арифметические расчеты. Отметьте как изменилось проявление условного рефлекса.

5. Сделайте вывод, обратив внимание на число сочетаний, после которых возникает условный рефлекс и когда он начинает угасать. Опишите при каких условиях вырабатывается условный рефлекс.

#### *Занятие 17 Высшие психические функции человека.*

1. Доминанта как принцип организации деятельности ЦНС (Ухтомский А.А.).

2. Память. Современные представления о механизмах кратковременной и долговременной памяти.

- 3. Эмоции и их биологическая роль.
- 4. Изменения ВНД при эмоциональных напряжениях.
- 5. Сон, фазы сна.
- 6. Динамический стереотип.

# *Работа №1. Электроэнцефалография: альфа-ритм в затылочной области при функциональных пробах (Biopac Student Lab.).*

Метод электроэнцефалографии (ЭЭГ) позволяет регистрировать электрическую активность нейронов головного мозга. У бодрствующего человека в состоянии покоя и активности основными компонентами ЭЭГ являются α- и β-ритмы. Ритмы, регистрируемые на ЭЭГ, представлены в таблице.

α-ритм имеет частоту 8-13 Гц, амплитуда волн не превышает 50-100 мкВ. Возникает при исключении зрительных раздражений (выключение света, закрытие глаз) в состоянии покоя. При интенсивной физической и умственной работе доминирует β-ритм, частота которого составляет 14-30 Гц, амплитуда волн не превышает 5-19 мкВ θ-ритм наблюдается во время сна и характеризуется частотой 4-7 Гц, амплитудой 100-150мкВ. При глубоком сне и наркозе появляется δ-ритм с частотой 0,5-0,8 Гц и высокой амплитудой 300 мкВ.

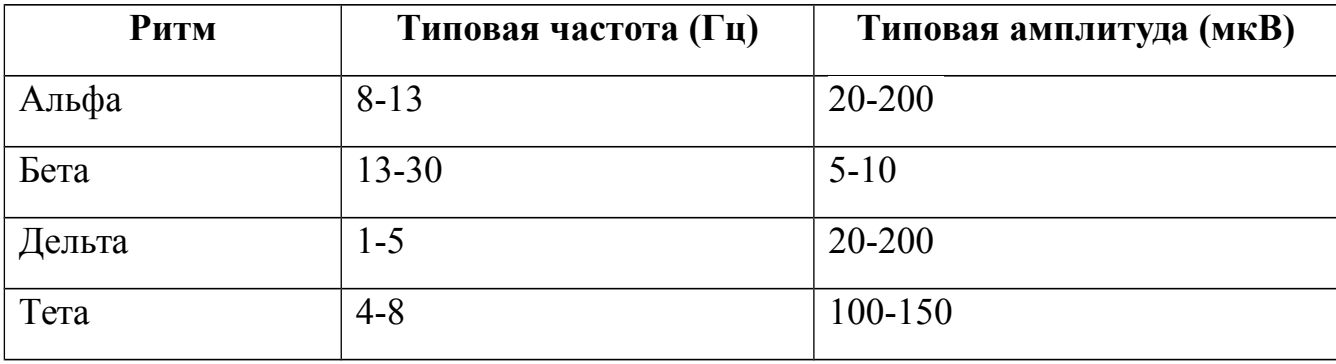

ЭЭГ сложна и не одинакова у разных людей. Но при известных условиях ЭЭГ показывает более простую ритмическую активность. Упрощенные модели ЭЭГ получаются, когда множество клеток синхронизируют сигнал на поверхности коры головного мозга. Чем более синхронизировано движение заряда, тем более ритмична/равномерна ЭЭГ.

*ЭЭГ человека изменяется по мере роста человека. Развитие ЭЭГ происходит стремительно у новорожденных. По мере развития нервной системы, ЭЭГ зарегистрированная на задних участках мозга 3-4 месячного ребенка начинает напоминать ЭЭГ взрослого. Разница состоит в том, что у детей в возрасте 3-4 месяцев ЭЭГ находится в диапазоне 3-4 ГЦ, тогда как средняя частота ЭЭГ у взрослого примерно составляет около 10 Гц.* 

Альфа-волны наибольшей амплитуды в основном регистрируется на затылочной и теменной области коры головного мозга. Так как ЭЭГ меняется от психического состояния индивида, частота и амплитуда альфа-ритмов человека не постоянны. В целом, альфа-ритм – это рельефная волновая картина ЭЭГ взрослого в расслабленном состоянии, с закрытыми глазами.

Более специфические состояния альфа-ритмов перечислены ниже:
- Гипервентиляция (чрезвычайно быстрое и глубокое дыхание) влияет на изменение газового состава крови
- У женщин средние частоты альфа-волн обычно выше, чем у мужчин.
- Частота может влиять на скорость «запоминания» во время тестов на память и может быть
- Амплитуды обычно выше у общительных людей, экстравертов.
- Амплитуды меняются по мере сложности умственных задач, решаемых с закрытыми глазами.
- Амплитуды альфа-волн убывают, когда люди открывают глаза и воспринимают внешние раздражители. Таким образом, вместо волнообразной синхронизированной картины альфа-волн происходит десинхронизация.

Для работы необходимо: лабораторная система Biopac Student Lab, набор электродных проводов SS2L, одноразовые виниловые электроды – 3 шт, электродный гель, 70% спирт. Исследование проводят на человеке.

Цель работы:

1. Зарегистрировать ЭЭГ бодрствующего человека в состоянии покоя с открытыми и закрытыми глазами.

2. Распознать и изучить альфа-, бета-, дельта-, тета-ритмы ЭЭГ комплекса.

3. Зарегистрировать альфа-ритм ЭЭГ бодрствующего человека при следующих функциональных состояниях: расслаблен, с закрытыми глазами; при устном счёте с закрытыми глазами; при гипервентиляции с закрытыми глазами; расслаблен с открытыми глазами.

4. Изучить разницу в уровнях активности альфа-ритма во время устного счета гипервентиляции по сравнению с состоянием расслабления с закрытыми глазами.

Ход работы:

1. Подключите оборудование к блоку МР30 – электродный провод SS2L к каналу 1. Закрепите электроды на коже головы пациента в затылочной области так, как показано на рисунке. Выберите урок 3.

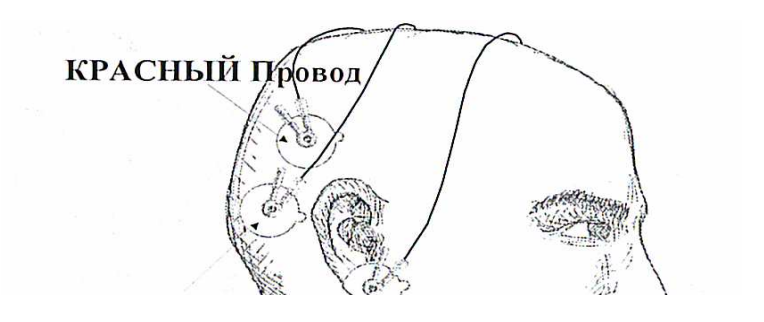

Советы для получения оптимальных данных:

- 1. Уберите насколько это возможно волосы с участков, где размещены электроды. Иначе электроды будут отставать от кожи головы.
- 2. Пациент должен оставаться неподвижным, так как любое движение повлияет на регистрацию всех четырех ритмов.
- $\bullet$  3. 3. Наденьте шапочку на голову для прижимания электродов к коже головы с постоянным давлением.
- 4. В комнате должно быть достаточно тихо, это способствует умственному расслаблению испытуемого. Попросите пациента полностью расслабиться, закрыть глаза примерно за 5 минут до начала регистрации.

2. Процедура калибровки устанавливает внутренние параметры оборудования (коэффициент усиления, отклонение, масштабирование) и необходима для оптимального функционирования прибора. Нажмите кнопку Калибровки. Проверьте подключение электродов. Нажмите Oк.

3. Нажмите Record (Запись). Вы зарегистрируете «необработанную» ЭЭГ, пока пациент расслаблен, с закрытыми глазами, с открытыми и снова с закрытыми.

Советы для получения оптимальных данных.

Хороший электродный контакт крайне необходим для минимизации «шумов» и увеличения амплитуды сигнала.

Пациент должен лежать неподвижно, особенно важна неподвижность лицевых мыщц.

Во время записи сегмента «с открытыми глазами» пациент не должен моргать.

Пациент должен потренироваться в технике расслабления, например сосредоточение на медленном дыхании или расслаблении мышц.

Регистрация будет длиться 30 секунд.

Первые 10 секунд — испытуемый должен быть расслаблен лежа с закрытыми глазами.

Следующие 10 секунд — руководитель просит испытуемого открыть глаза и не моргать.

Последние 10 секунд — руководитель просит испытуемого закрыть глаза.

4. Зарегистрированная ЭЭГ должна иметь следующий вид на на рисунке. Если она отличается, повторите запись, нажав **Redo.**

5. Посмотрите на альфа диапазон частот. Ваши данные должны быть сходны с изображением на рисунке ниже, с уменьшением амплитуды на сегменте с открытыми глазами.

6. Приступайте к анализу данных, войдите в режим просмотра сохраненных данных. Запишите обозначение канала. CН1 — необработанная ЭЭГ. СН2 альфа, СН3 бета, СН4 дельта, СН5 тета. Выделяйте I-образным курсором участок любого сегмента, измерьте стандартное отклонение (stddev), далее увеличьте масштаб на отрезке 3-4 секунд данных сегмента, выберите участок, который отражает 1 цикл альфа волны, оцените частоту (Freq, измеряется цикл/сек) для СН2 (альфа ритм). Повторите еще для 2 циклов.

7. Повторите те же вычисления для циклов бета-, дельта-, тета-волн. Занесите их в таблицы.

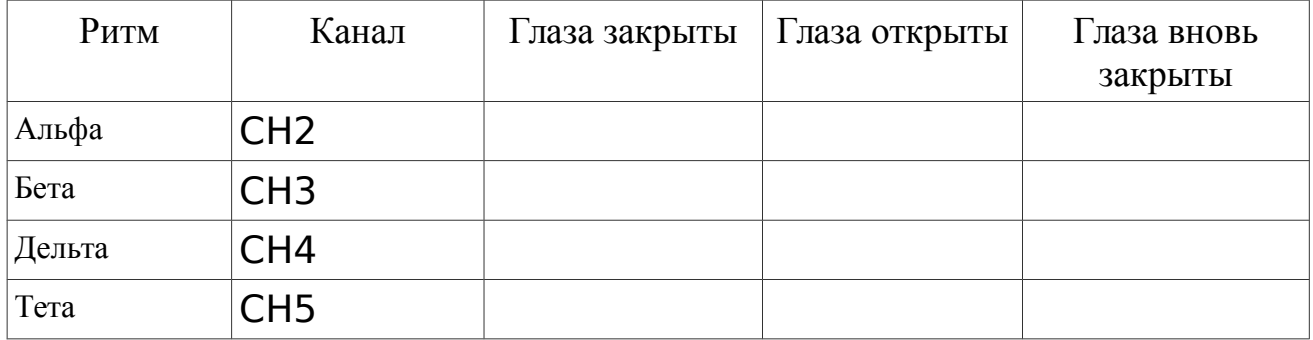

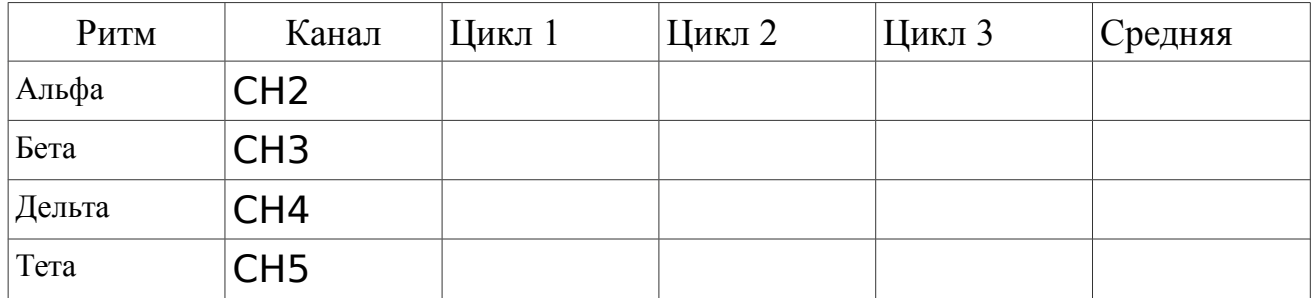

8. В обсуждении результатов ответьте на следующие вопросы.

- Назовите 2 характеристики регулярных периодических колебаний,, регистрируемых на ЭЭГ.
- Исследуйте альфа- и бета-ритмы на предмет изменения в состоянии открытых и закрытых глаз : происходит ли десинхронизация альфа-ритм, когда глаза открыты; становится ли бета-ритм более ярко выраженным при открытых глазах?

II часть. Выберите урок 4. Вы зарегистрируете ЭЭГ в 4 условиях:

Сегмент 1. Расслаблен, с закрытыми глазами;

Сегмент 2. При устном счёте с закрытыми глазами;

Сегмент 3. Восстанавливаясь после гипервентиляции с закрытыми глазами;

Сегмент 4. Расслаблен с открытыми глазами.

Попросите пациента сесть и расслабиться. Он должен молчать во время записи всех сегментов регистрации и не оглашать ответы на математические задачи. Альфа сигнал будет сильнее во время записи сегмент «Пациент расслаблен», если пациент сконцентрируется на медленном дыхании. Пациент также не должен проводить гипервентиляцию во время записи.

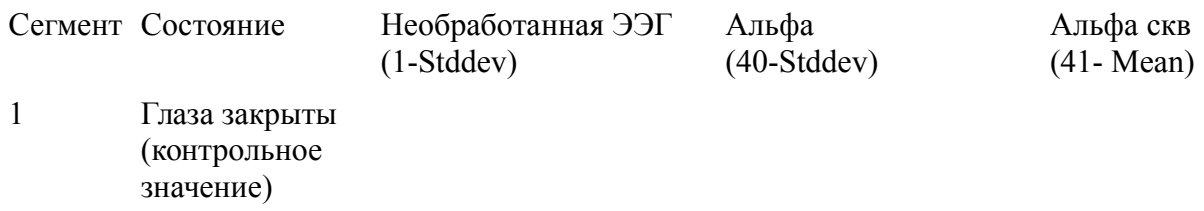

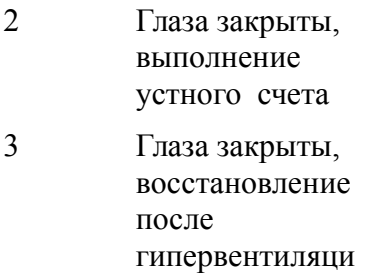

- и
- 4 Глаза открыты

Ответьте на следующие вопросы:

- какова частота альфа-ритма по данным сегмент?  $\Gamma$ ц
- совпадает ли это с ожидаемой величиной? ДА НЕТ

Заполните таблицу со значениями средних величин альфасреднеквадратичное.

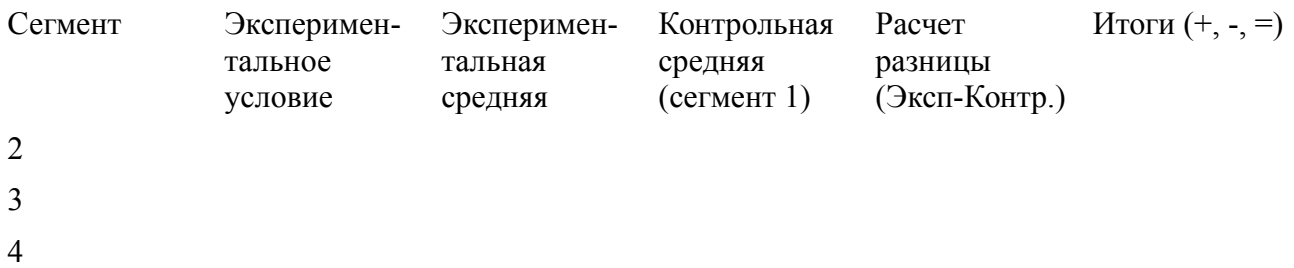

В протоколе заключения ответьте на следующие вопросы:

1. Когда амплитуда ЭЭГ была наивысшей?

2. Когда наивысшими были уровни альфа-волны?

3. Сосредоточивался ли пациент во время выполнения математических задач?

Как уровень сосредоточенности мог повлиять на данные?

4. Чем можно объяснить разницу в амплитудах волн, записанных у пациента одного в затемненной комнате и в лаборатории с другими студентами?

5. При каких условиях наблюдалась наиболее слабая альфав-активность?

# *РАБОТА№ 2. ИССЛЕДОВАНИЕ ПОДВИЖНОСТИ НЕРВНЫХ ПРОЦЕССОВ - ТЕППИНГ-ТЕСТ (МЕТОДИКА ИЛЬИНА Е.П.)*

Методика предназначена для определения силы, подвижности и уравновешенности нервных процессов по психомоторным показателям.

Сила нервных процессов является показателем работоспособности нервных клеток и нервной системы в целом. Сильная нервная система выдерживает большую по величине и длительности нагрузку, чем слабая. Использованная для данного опыта методика основана на определении динамики максимального темпа движений рук. Опыт проводится последовательно сначала правой, затем левой рукой.

Стандартные условия проведения эксперимента: Оборудование. Стандартные бланки, представляющие собой листы бумаги (203х283 мм), разделенные на шесть расположенных по три в ряд равных квадрата. Секундомер. Карандаш.

Ход работы:

- 1. Перед началом эксперимента необходимо испытуемым прочитать инструкцию: "По моему сигналу Вы должны начать проставлять точки в каждом квадрате бланка. За отведенное для каждого квадрата время (5 сек.) Вы должны поставить в нем как можно больше точек. Переходить с одного квадрата в другой будете по моей команде, не прерывая работы, и только по направлению часовой стрелки. Все время работайте в максимальном для себя темпе. Теперь возьмите в правую (или левую руку) карандаш и поставьте его перед первым квадратом стандартного бланка."
- 2. Экспериментатор подает сигнал: "Начали!", а затем через каждые 5 сек. дает команду: "Перейти в другой квадрат". По истечении 5 сек. работы в 6-м квадрате экспериментатор подает команду: "Стоп".

3. Полученные в результате обработки экспериментальных данных опыта варианты динамики максимального темпа могут быть условно разделены на пять типов.

- выпуклый тип: темп нарастает до максимального в первые 10-15 сек. работы; в последующем, к 25-30 с, он может снизиться ниже исходного уровня (т. е. наблюдавшегося в первые 5 с работы). Этот тип кривой свидетельствует о наличии испытуемого сильной нервной системы;

- ровный тип: максимальный темп удерживается примерно на одном уровне в течение всего времени работы. Этот тип кривой характеризует нервную систему испытуемого как нервную систему средней силы;

- нисходящий тип: максимальный темп снижается уже со второго 5-сек. отрезка и остается на сниженном уровне в течение всей работы. Этот тип свидетельствует о слабости нервной системы испытуемого;

- промежуточный тип: темп работы снижается после первых 10-15 с. Этот тип расценивается как промежуточный между средней и слабой силой нервной системы - средне-слабая нервная система;

- вогнутый тип: первоначальное снижение максимального темпа сменяется затем кратковременным возрастанием темпа до исходного уровня. Вследствие способности к кратковременной мобилизации такие испытуемые относятся также к группе лиц со средне-слабой нервной системой.

4. Проанализировать полученные данные, сделать вывод о силе нервных процессов.

# *Занятие 18 Итоговое занятие «Физиология анализаторов. Высшая нервная деятельность».*

- 1. Определение анализатора по И.П.Павлову. Основные функции анализаторов.
- 2. Зрительный анализатор. Строение глаза. Оптический аппарат глаза. Аккомодация. Аномалии рефракции глаза. Восприятие пространства. Острота зрения. Поле зрения. Зрение обоими глазами. Роль движения глаз в процессах зрения. Цветное зрение. Рецепторный аппарат зрительного анализатора. Фотохимические процессы в рецепторах сетчатки. Проводниковый отдел зрительного анализатора. Корковое представительство зрительного анализатора.
- 3. Слуховой анализатор. Строение, функции наружного, среднего и внутреннего уха. Электрические процессы во внутреннем ухе. Теории слуха.
- 4. Вестибулярный анализатор: строение, функции.
- 5. Соматосенсорный, обонятельный и вкусовой анализаторы. Строение, функции.
- 6. Понятие рефлекса. Классификация рефлексов.
- 7. Правила выработки условных рефлексов.
- 8. Физиологические механизмы образования условных рефлексов, их структурно-функциональная основа. Развитие представлений И.П.Павлова о механизмах формирования временных связей.
- 9. Типы ВНД. Учение о 1-ой и 2-ой сигнальных системах.
- 10. Виды торможения в ВНД: условное и безусловное.
- 11. Современные представления о механизмах торможения.
- 12. Доминанта как принцип организации деятельности ЦНС (Ухтомский А.А.).
- 13. Память, современные представления о механизмах кратковременной и долговременной памяти.
- 14. Эмоции и их биологическая роль.
- 15. Нарушение ВНД при эмоциональных напряжениях.
- 16. Динамический стереотип.
- 17. Сон, фазы сна. Бодрствование.
- 18. Особенности деятельности анализаторов у детей.
- 19. Высшая нервная деятельность у детей. Антенатальный и неонатальный периоды.

*Ситуационные задачи по разделам* (Ситуационные задачи по нормальной физиологии: учеб.-метод. пособие для студентов 2 курса лечебного, медикодиагностического факультетов и факультета по подготовке специалистов для зарубежных стран медицинских вузов / Н. И. Штаненко [и др.]; под ред. Н. И.

Штаненко. — Гомель: ГомГМУ, 2014. — 128 с. ).

### **Раздел 1. ФИЗИОЛОГИЯ ВОЗБУДИМЫХ ТКАНЕЙ**

*Задача 1* 

*Тетродотоксин — яд, блокирующий натриевые каналы. Как изменится* 

*Что покажет гальванометр после прокола микроэлектродом мембраны возбудимой клетки сразу и при его введении вглубь клетки?* 

*Задача 3* 

*Почему токи УВЧ, применяемые в клинике для физиотерапевтических процедур, не вызывают болевого эффекта при прохождении их через ткани?*

*Задача 4* 

*Как изменится МПП, если заблокировать работу Na-K-зависимой АТФазы?* 

#### *Задача 5*

*Препарат этилендиаминтетраамоний связывает в живых тканях ионы кальция. В экспериментальных условиях в область нервно-мышечного синапса у лягушки ввели этилендиаминтетраамоний. Как изменится процесс проведения возбуждения в синапсе?* 

*Задача 6* 

*Kак изменится МПП, если поток натрия внутрь клетки увеличится, а количество калия останется прежним?* 

### *Задача 7*

*В эксперименте воздействие химического вещества на нервно - мышечные синапсы привело к прекращению передачи возбуждения с нерва на скелетную мышцу. Введение в указанную область ацетилхолина не восстанавливает*

*проведение возбуждения через синапс. Введение фермента ацетилхолинэстеразы восстановило проведение возбуждения. Перечислите возможные механизмы прекращения проведения возбуждения в синапсе и каков механизм действия изучаемого вещества на нервно-мышечный синапс?* 

*Задача 8* 

*Известно, что вокруг клеточных мембран возбудимых тканей существует неравномерное распределение ионов. Экспериментально увеличивали градиент концентрации снаружи и внутри возбудимой клетки раздельно для ионов Na+, К+, Cl– и Са++. Как изменится величина МПП и потенциала действия (ПД) при увеличении градиента концентрации раздельно для ионов: 1) Na+; 2) К+; 3) Сl–; 4) Са++?* 

### *Задача 9*

*Как изменится кривая ПД при замедлении процесса инактивации натриевых каналов?* 

#### *Задача 10*

*Почему гиперполяризация мембраны приводит к снижению возбудимости?* 

#### *Задача 11*

*Что произойдет с нервной клеткой, если ее обработать цианидами, которые блокируют работу дыхательных ферментов и прекращают окислительные процессы, необходимые для ресинтеза АТФ?* 

*Задача 12* 

*Может ли какое-либо вещество повлиять на состояние нервной клетки, если это вещество не способно пройти через клеточную мембрану?* 

*Задача 13* 

*Почему возбуждение, переходя в участок, соседний с возбудимым, не возвращается в уже пройденную точку?* 

*Задача 14* 

*Чему равно время синаптической задержки в электрическом синапсе?* 

*Задача 15* 

*Где в первую очередь происходит утомление в нервно-мышечном препарате и как это доказать?* 

*Задача 16* 

*Почему возбудимость нервных волокон выше, чем мышечных?* 

*Задача 17* 

*Лабильность, или функциональная подвижность, является важной характеристикой возбудимых тканей. Экспериментально была исследована лабильность возбудимых тканей лягушки: седалищного нерва, состоящего из миелиновых волокон, одного из симпатических нервов, состоящего из безмиелиновых волокон, нервно-мышечных синапсов и икроножной мышцы. У каких исследованных образований лабильность выше или ниже и почему?* 

*Задача 18* 

*Какой параметр используют как меру лабильности?* 

 *Аборигены Южной Америки широко использовали яд кураре. На чем основан механизм его действия?* 

### *Задача 20*

*Суммация одиночных мышечных сокращений является одним из основных свойств мышечной ткани. В экспериментальных условиях изучали способность скелетной мышцы, отрезка кишки и сердца к суммации с помощью нанесения на эти органы двух последовательных раздражений. Какие условия надо выполнить, чтобы добиться суммации одиночных сокращений?* 

### *Задача 21*

*Почему при суммации одиночных сокращений увеличивается амплитуда сокращения?* 

### *Задача 22*

*Какие виды мышц не способны к суммации одиночных сокращений и почему это происходит?* 

### *Задача 23*

*При каких условиях повторяющиеся ритмические раздражения вызывают зубчатый тетанус, гладкий тетанус, оптимум и пессимум скелетной мышцы?* 

### *Задача 24*

*Гладкие мышцы имеют ряд физиологических особенностей по сравнению со свойствами скелетных мышц. В ходе эксперимента из стенки кишечника и стенки артерии мышечного типа животного было выделено по фрагменту (длиной 2 см и шириной 2 см), содержащему гладкомышечные волокна. Третий фрагмент такого же размера был выделен из скелетной мышцы.* 

*Внешне мало отличающиеся друг от друга мышечные фрагменты поместили в камеру с физиологическим раствором, что обеспечивало условия для их жизнедеятельности в течение некоторого времени. Как различить принадлежность фрагментов мышечной ткани по их функциональным свойствам?* 

*Задача 25* 

*Как с помощью раздражения фрагментов мышечной ткани можно отличить мышечную ткань внутренних органов от скелетной мышцы?* 

*Задача 26* 

*Поддержание постоянства ионного состава в возбудимых тканях необходимо для их нормального функционирования. Отсутствие солей кальция в питьевой воде и пище у населения приводит к нарушению функций скелетной мускулатуры. Обследование населения показало, что даже практически здоровые люди жаловались на повышенную мышечную утомляемость и недостаточную физическую силу. Какова роль ионов кальция в* 

*механизме мышечного сокращения?* 

*Задача 27* 

*Почему недостаток кальция в организме сопровождается повышенной физической утомляемостью и недостаточной физической силой у людей?* 

*Задача 28* 

*При раздражении нервно-мышечного препарата мышца доведена до утомления. Что произойдет, если в это время подключить раздражение мышцы?* 

*Задача 29* 

*Мышца сокращается тетанически под влиянием непрямого раздражения через нерв. Как изменится ритм ее сокращения, если в перфузируемый раствор ввести атропин?* 

*Задача 30* 

*При перерезке двигательного нерва мышца, которую он иннервировал, атрофируется. Чем можно это объяснить?* 

# *Раздел 2. ФИЗИОЛОГИЯ ЦЕНТРАЛЬНОЙ НЕРВНОЙ СИСТЕМЫ*

#### *Задача 1*

*Что происходит в нервном центре, если импульсы поступают к его нейронам с частотой, при которой ацетилхолин не успевает полностью* 

*разрушаться холинестеразой и накапливается на постсинаптической мембране в большом количестве?* 

*Задача 2* 

*Одинаковым по силе воздействием вызывают два двигательных рефлекса. Афферентный и эфферентный пути рефлекторной дуги первого рефлекса в несколько раз длиннее, чем рефлекторной дуги второго, однако время рефлекса в первом случае короче. С чем это связано?* 

87

*Почему при введении стрихнина у лягушки наблюдаются судороги в ответ на любое, даже самое легкое раздражение?* 

### *Задача 4*

*При раздражении одного аксона возбуждаются 3 нейрона. При раздражении другого — 6. При совместном раздражении возбуждается 15 нейронов. На скольких нейронах конвергируют эти аксоны?* 

### *Задача 5*

*Определите центральное время рефлекса в сложной рефлекторной дуге, если в ее составе 15 синапсов (без учета времени распространения возбуждения по нервам).* 

### *Задача 6*

*Почему при отравлении фосфорорганическими соединениями (хлорофос, нервно-паралитические газы), которые являются ингибиторами ацетилхолинэстеразы, у больного наблюдаются судороги скелетной мускулатуры, сменяющиеся ее параличом?* 

*Задача 7* 

*У лягушки был вызван сгибательный рефлекс. При этом возбуждаются* 

*центры сгибателей и реципрокно тормозятся центры разгибателей. Во время* 

*опыта регистрируют постсинаптические потенциалы мотонейронов. Какой из* 

*ответов (ВПСП сгибателя или ТСП разгибателя) регистрируется позже?* 

*Попеременное раздражение двух возбуждающих нервных волокон, конвергирующих к одному нейрону, не вызывает его возбуждения. При раздражении только одного из волокон с удвоенной частотой происходит возбуждение нейрона. Может ли возникнуть возбуждение нейрона при одновременном раздражении конвергирующих к нему волокон?* 

### *Задача 9*

*Какой вид торможения лежит в основе улучшения различий частоты звуков, выделения контуров изображения, дифференциации соседних точек прикосновения к коже?* 

### *Задача 10*

*Обучаясь письму, ребенок помогает себе головой и языком. Каков механизм этого явления?* 

### *Задача 11*

*У человека после огнестрельного ранения в область ягодицы на голени развилась незаживающая язва. Чем можно объяснить ее появление?* 

### *Задача 12*

*У больного полный разрыв спинного мозга между грудным и поясничным отделом. Будут ли у него наблюдаться расстройства акта дефекации и мочеиспускания, и если да, то в чем они проявятся в разные сроки* 

*после травмы?* 

*Когда коленный рефлекс у пациента выражен слабо, для его усиления* 

*иногда предлагают больному сцепить руки перед грудью и тянуть их в разные стороны. Почему это приводит к усилению рефлекса?* 

#### *Задача 14*

*Почему при охлаждении мозга можно продлить продолжительность* 

*периода клинической смерти?* 

#### *Задача 15*

*У двух больных произошло кровоизлияние в мозг: у одного из них — в кору головного мозга, у другого — в продолговатый мозг. У какого больного прогноз более неблагоприятный?* 

### *Задача 16*

*Что произойдет с кошкой, находящейся в состоянии децеребрационной ригидности после перерезки ствола мозга ниже красного ядра, если* 

*перерезать у нее теперь и задние корешки спинного мозга?* 

### *Задача 17*

*Животному введена большая доза аминазина, который блокирует восходящую активирующую систему ретикулярной формации мозгового ствола. Как при этом меняется поведение животного и почему?* 

*Задача 18* 

*У человека выявлено изменение зрачковых рефлексов. С какой целью они определяются?* 

### *Задача 19*

*В эксперименте на животное после полной перерезки ствола мозга подействовали болевым раздражителем и направили яркий свет. При этом реакция на болевой раздражитель у него отсутствовала, а зрачки сузились. На каком уровне была произведена перерезка?* 

### *Задача 20*

*Повреждено правое полушарие мозжечка, какие нарушения моторных функций будут наблюдаться у этого больного?* 

### *Задача 21*

*По просьбе врача человек пытается коснуться указательным пальцем кончика носа (с закрытыми глазами) и промахивается. Какой отдел мозга поражен?* 

### *Задача 22*

*Путем сопоставления симптомов, возникающих при повреждении мозжечка и базальных ганглиев, покажите разницу в их влиянии на тонус мышц и движения.* 

### *Задача 23*

*В эксперименте на кролике электрическое раздражение гипоталамуса,* 

*таламуса и ретикулярной формации вызывает характерные изменения электрической активности коры головного мозга. В чем состоят эти изменения* 

*при раздражении гипоталамуса? Таламуса? Ретикулярной формации?* 

#### *Задача 24*

*После кровоизлияния в мозг у человека пропала речь. Какова локализация инсульта, если этот человек правша?* 

#### *Задача 25*

*Человек в результате падения ударился головой и у него «посыпались искры из глаз». Какой из участков коры головного мозга в этом случае был травмирован?* 

#### *Задача 26*

*В каких отделах коры наблюдаются вызванные электрические потенциалы: а) при световых воздействиях; б) при акустических воздействиях;* 

*в) при тактильных воздействиях?* 

#### *Задача 27*

*Что произойдет с диастолическим давлением, если при помощи фармакологических препаратов заблокировать тот или иной вид адренорецепторов?* 

#### *Задача 28*

*Различные заболевания органов живота, сопровождающиеся воспалением брюшины, приводят к возникновению так называемых симптомов* 

*раздражения брюшины, основным из которых является симптом мышечной зашиты — напряжение мышц передней брюшной стенки. Каков физиологический механизм возникновения этого симптома?* 

#### *Задача 29*

*Зачем при операциях на органах брюшной полости в некоторых случаях производят новокаинизацию брыжейки?* 

#### *Задача 30*

*Стеноз (сужение) привратника желудка может быть вызван либо гипертонусом мускулатуры, либо рубцовыми изменениями его стенок, что не* 

*дифференцируется на рентгенограмме. Для уточнения диагноза может использоваться введение атропина, являющегося М-холиноблокатором. Какой* 

*эффект будет наблюдаться после введения атропина, если стеноз был вызван* 

*гипертонусом мускулатуры? Рубцовыми изменениями стенок? Каково физиологическое обоснование применения атропина в этой ситуации? Какие*

*сопутствующие физиологические эффекты могут при этом наблюдаться?* 

### *Задача 31*

*Для снятия тахикардии в клинической практике используют фармакологические препараты, блокирующие β-адренорецепторы (например, пропранолол). Почему блокада β-адренорецепторов может снять приступ тахикардии? Можно ли применять эти препараты у людей, склонных к бронхоспазмам? Можно ли применять эти препараты при пониженном АД?* 

*Задача 32* 

93

*Для купирования приступов бронхиальной астмы, вызванной бронхоспазмом (удушье, вызванное уменьшением просвета бронхов и бронхиол при нормальной функции мукоцитов) иногда используется адреналин.* 

*Какими физиологическими механизмами обусловлен эффект адреналина в* 

*данном случае? Почему, прежде чем вводить адреналин, у больного следует определить величину АД? Какие сопутствующие физиологические эффекты могут при этом наблюдаться?* 

### *Задача 33*

*Как, по вашему мнению, можно физиологически обосновать применение атропина в числе премедикаментозных средств — лекарственных веществ, которые назначают больному при подготовке к операции?* 

### *Задача 34*

*В практике скорой помощи для купирования приступа печеночной колики, вызванной спазмом желчевыводящих путей, используют вещества, блокирующие мускариновые холинорецепторы (М-холиноблокаторы, например, платифиллин). Какой физиологический механизм обуславливает лечебный эффект М-холиноблокаторов в этом случае? Какие сопутствующие физиологические эффекты могут при этом наблюдаться?* 

### *Раздел 3 «Физиология сенсорных систем»*

*Задача 1* 

*У двух людей при определении ближайшей точки ясного видения найдены следующие цифры: 12 см и 30 см. Какой из этих людей старше?* 

*Можно ли назвать приблизительно их возраст?* 

### *Задача 2*

*Назовите основной симптом поражения поля 17 по Бродману в коре головного мозга.* 

### *Задача 3*

*У больного имеется повреждение левого зрительного нерва. Нарисуйте картину изменения полей зрения.* 

### *Задача 4*

*У больного поврежден зрительный тракт справа после перекреста (хиазмы). Нарисуйте картину изменения полей зрения.* 

*Задача 5* 

*Величина изображения человека на сетчатке другого человека равна 1 мм. Рост первого 170 см. На каком расстоянии друг от друга они находятся? Расстояние от сетчатки глаза до узловой точки глаза принять за 15 мм.* 

*Задача 6* 

*Почему, рассматривая предмет, мы приближаем его к глазам?* 

*Задача 7*

*Человек смотрит прямо перед собой. В каком случае он сможет раньше заметить движущийся мимо глаза, на расстоянии 2 м, предмет — когда* 

*он перемещается сверху вниз или справа налево?* 

*При передаче информации в сенсорных системах используется, в частности, принцип частотной модуляции. В одной и той же группе рецепторов* 

*в эксперименте дважды зарегистрированы пачки импульсов, общее количество которых за единицу времени в каждой пачке одинаково. Можно ли утверждать, что в обоих случаях передавалась одна и та же информация?* 

#### *Задача 9*

*Почему дальнозоркие люди для того, чтобы прочесть текст, отодвигают его от себя?* 

#### *Задача 10*

*Два человека страдают дальнозоркостью и носят очки. Какой вопрос (один и тот же) нужно задать им, чтобы убедиться в том, что причина дальнозоркости у них одна и та же?* 

#### *Задача 11*

*Опишите приспособительные механизмы глаза к ясному видению в различных условиях: 1) при изменении расстояния до объекта; 2) при изменении освещенности. Почему лягушка видит только движущиеся предметы?* 

#### *Задача 12*

*В результате огромного увеличения чувствительности сетчатки в темноте мы неплохо можем ориентироваться даже ночью. Однако в звездную безлунную ночь достаточно прямо посмотреть на неяркую звезду, чтобы* 

*она исчезла. Очень удачно эту особенность ночного зрения отметил французский астроном Доменик Араго: «Чтобы заметить в сумерках очень слабо освещенный предмет, не надо на него смотреть». Какие рецепторы отвечают за ночное зрение?* 

*Задача 13* 

*Как изменится слух, если овальное окно в костной капсуле улитки закрыть жесткой мембраной?* 

*Задача 14* 

*Где легче определить направление источника звука — в воздухе или в воде?* 

*Задача 15* 

*Может ли человек слышать звуки с частотой 40000 гц? А 5 гц?* 

### *Задача 16*

*У больного повреждены полукружные каналы внутреннего уха. Может ли он дать отчет о положении головы в пространстве?* 

### *Задача 17*

*Расставьте перечисленные ниже участки кожи по степени возрастания чувствительности ее к прикосновению: предплечье, спина, подошва, нос, кончики пальцев рук, губы, лоб.* 

*Задача 18* 

*Расстояние между двумя волосками Фрея 20 мм. Чем будет отличаться* 

*ощущение от прикосновения такой парой волосков к коже спины и ладони?* 

*Задача 19* 

*Почему мы не ощущаем кольцо, которое постоянно носим на пальце, но отчетливо чувствуем, что на этот палец села муха?* 

*Задача 20* 

*Почему при сильном волнении вкусовые ощущения человека могут быть ослаблены?* 

*Задача 21* 

*Вкусовые сосочки содержат большое количество холинэстеразы. К ка-*

*кому типу рецепторов они относятся — первично-чувствующих или вторичночувствующих?* 

# *Раздел 3. ФИЗИОЛОГИЯ ВЫСШЕЙ НЕРВНОЙ ДЕЯТЕЛЬНОСТИ И ПСИХИЧЕСКИХ ФУНКЦИЙ*

*Задача 1* 

*Докажите, что на ранних стадиях выработки условного рефлекса происходит иррадиация возбуждения в коре головного мозга.* 

*Задача 2* 

*Как доказать, что выделение слюны у собаки при виде и запахе мяса является условно-рефлекторной, а не врожденной реакцией? Почему такие рефлексы называют натуральными (естественными)?* 

*У собаки выработан условный рефлекс на слово «звонок». Проявится ли условный рефлекс, если теперь дать в качестве условного сигнала настоящий звонок?* 

### *Задача 4*

*Можно ли у человека образовать условный рефлекс, не прибегая к многократному сочетанию искусственного условного сигнала с безусловным раздражителем?* 

### *Задача 5*

*Как известно, условный рефлекс можно выработать практически на* 

*действие любого индифферентного раздражителя. Причем, рефлекс выраба-*

*тывается весьма быстро. У одной собаки в павловских лабораториях никак не удавалось выработать условный рефлекс на определенный раздражитель, а, именно, бульканье воды. Как объяснить этот необычный результат?* 

### *Задача 6*

*Почему у собаки плохо вырабатывается условный рефлекс в шумном помещении?* 

#### *Задача 7*

*Экспериментируя с тремя различными животными (собака, голубь, рыба), исследователь обнаружил, что для каждого из них необходимо различное количество сочетаний индифферентного раздражителя с безусловным* 

*сигналом для выработки условного рефлекса. Скажите, сколько их потребовалось для голубя, если цифры получились такие: 200, 50, 10 сочетаний?* 

### *Задача 8*

*Исчезнет ли условный рефлекс, если нарушена ассоциативная связь* 

*между отделами коры головного мозга, участвующими в образовании этого условного рефлекса?* 

*Задача 9* 

*Один из способов лечения алкоголизма состоит в выработке условного* 

*рвотного рефлекса на алкоголь. Как вырабатывают этот рефлекс?* 

#### *Задача 10*

*Как доказать в эксперименте на животном, что данный орган, напри-*

*мер, почка, может управляться сигналами, поступающими из коры больших полушарий?* 

### *Задача 11*

*На опыты по изучению условных рефлексов привели двух собак. Перед началом опыта одна из них выпила большое количество воды. Затем началось исследование. Вначале у обеих собак условные рефлексы протекали нормально. Но через некоторое время у собаки, пившей воду, условные рефлексы исчезли. Никаких случайных внешних воздействий отмечено не было. В чем причина торможения условных рефлексов?* 

*Что произойдет со слуховыми условными рефлексами после удаления затылочной или височной долей мозга?* 

# *Задача 13*

*Если человек случайно дотрагивается до горячей поверхности, то рука* 

*мгновенно отдергивается. Однако в других условиях, например, в столовой, человек дотрагивается до горячей чашки чая и не отдергивает руку.* 

*Как объяснить разную реакцию на схожий раздражитель с точки зрения рефлекторной теории (по И. П. Павлову)?* 

*Задача 14* 

*Можно ли при помощи метода условных рефлексов установить, что человек симулирует глухоту?* 

# *Задача 15*

*Как выработать у собаки рефлекс второго порядка?* 

# *Задача 16*

*В литературе описаны такие случаи. В семье кто-то заболел и оказалось, что болезнь очень опасна. От больного это приходится скрывать. Через некоторое время у кого-то из родственников, вынужденных так себя вести, возникает нервное расстройство. К какому типу ВНД скорее всего относятся такие люди?* 

*Задача 17* 

*Невротическим расстройствам при прочих равных условиях более подвержены меланхолики и холерики. Можно ли говорить о более низкой социальной ценности людей с такими типами ВНД?* 

#### *Задача 18*

*Известно, что во время наркотического сна при операции наркотизатор постоянно следит за реакцией зрачков больного на свет. Для какой цели он это делает и с чем может быть связано отсутствие этой реакции?* 

#### *Задача 19*

*Какие изменения наблюдаются в ЭЭГ в начале выработки условного рефлекса при предъявлении условного раздражителя?* 

#### *Задача 20*

*Общеизвестно, что с возрастом люди все меньше и меньше склонны к изменению распорядка и привычек, сложившихся на протяжении многих лет. С какими физиологическими механизмами это связано?* 

### *Задача 21*

*Как можно получить экспериментальный невроз, и какова причина возникновения функционального невроза при переделке динамического стереотипа?* 

### *Задача 22*

*Какой из видов торможения имеет наиболее выраженную охранительную функцию и почему?* 

*Пациентка больницы в ответ на сообщение, что ее дом сгорел, никак не отреагировала. Когда же соседка по палате нечаянно разбила ее чашку, она расплакалась. Как объяснить подобные реакции больной?* 

### *Задача 24*

*У больного нарушены процессы, связанные с внутренним торможением. Какая доля больших полушарий поражена?* 

### *Задача 25*

*Некоторые люди при подготовке доклада, лекции, публичного выступления предпочитают проговаривать текст вслух. Другие произносят текст* 

*про себя, но при этом ходят по комнате. Чем можно объяснить такие различия в поведении с физиологических позиций?* 

*Задача 26* 

*Испытуемым предложили для запоминания два ряда глаголов. После запоминания первого ряда одному испытуемому предложили запомнить сразу же второй ряд. Другому испытуемому предложили запомнить второй ряд спустя несколько часов. Каков будет ответ испытуемых, если через сутки после запоминания второго ряда слов проверить запоминание слов обоих рядов?* 

### *Задача 27*

*Человек стал забывать название предметов. Какой центр, имеющий от-*

*ношение к речи, поражен и в какой доле больших полушарий он находится?* 

### *Задача 28*

*У больного 78 лет отсутствует запоминание текущих событий при относительно сохранной памяти о прошлом. Он дезориентирован во времени, месте и окружающей действительности. Как называется такое расстройство памяти?* 

*Задача 29* 

*В результате автомобильной аварии водитель получил травму головы* 

*и потерял возможность воспроизвести свое прошлое (ретроградная амнезия). Функция какого полушария у него нарушена?* 

*Задача 30* 

*У человека нарушено абстрактное мышление. Функция какого полушария нарушена?* 

### *Задача 31*

*Студент волевым усилием заставляет себя открыть учебник физиологии человека и начинает читать. Однако в процессе чтения появляется интерес, любопытство и незаметно для себя студент успешно усваивает соответствующий раздел. Как объяснить данное явление?* 

### *Задача 32*

*В каком состоянии могут находиться испытуемые, если в ЭЭГ теменных и затылочных отведений зарегистрированы дельта-волны у одного из* 

*них и бета-волны — у другого?* 

*Мужчина 20 лет живет в многоквартирном доме, расположенном на* 

*кольцевой дороге в условиях постоянного шума от движущегося транспорта. К нему в гости приехал его отец из деревни. На следующий день отец пожаловался, что всю ночь не смог уснуть из-за шума, в то время как у мужчины ночной сон был обычный. Как объяснить данное явление?* 

*Задача 34* 

*Ответьте, могут ли у слепого от рождения человека возникать зри-*

*тельные образы во время сна?* 

*Задача 35* 

*Почему возрастные изменения когнитивных функций происходят наиболее интенсивно в пожилом возрасте?* 

 *Задача 36* 

*Согласно теории П.К. Анохина, эмоция формируется на этапе сравнения результата действия с акцептором результата. Приведите примеры, когда при формировании функциональной системы поведенческого акта* 

*эмоции не образуются.* 

### **Список рекомендованной литературы:**

**а) Список рекомендуемой литературы** 

### **Основная**

1.Нормальная физиология [Электронный ресурс]: учебник / А.Д. Ноздрачев, П.М. Маслюков. - М.: ГЭОТАР-Медиа, 2019. - 1088 с. - ISBN 978-5-9704-4593-8 - Режим доступа:<http://www.studmedlib.ru/book/ISBN9785970445938.html>

2. Нормальная физиология [Электронный ресурс]: учебник / Дегтярев В.П., Сорокина Н.Д. - М.: ГЭОТАР-Медиа, 2019. - 480 с. - ISBN 978-5-9704-5130-4 - Режим доступа: <http://www.studmedlib.ru/book/ISBN9785970451304.html>

Нормальная физиология [Электронный ресурс]: учебник / под ред. Л. 3. Теля, Н. А.

Агаджаняна - М.: Литтерра, 2015.-http:/ [www.studmedlib.ru/book/ISBN9785423501679.html](http://www.studmedlib.ru/book/ISBN9785423501679.html)

3. Нормальная физиология [Электронный ресурс]: учебник / под ред. Б. И. Ткаченко. - 3-е изд., испр. и доп. - М.: ГЭОТАР-Медиа, 2016. - 688 с. - ISBN 978-5-9704-3664-6 - Режим доступа:<http://www.studmedlib.ru/book/ISBN9785970436646.html>

#### **Дополнительная**

- 1. Камкин А.Г., Физиология: руководство к экспериментальным работам [Электронный ресурс] / Под ред. А.Г. Камкина, И.С. Киселевой - М. : ГЭОТАР-Медиа, 2011. - 384 с. - ISBN 978-5-9704-1777-5 - Режим доступа: <http://www.studmedlib.ru/book/ISBN9785970417775.html>
- 2. Судаков К.В., Физиология человека: Атлас динамических схем [Электронный ресурс] : учебное пособие / К.В. Судаков, В.В. Андрианов, Ю.Е. Вагин, И.И. Киселев. - 2-е изд., испр. и доп. - М. : ГЭОТАР-Медиа, 2015. - 416 с. - ISBN 978-5-9704-3234-1 - Режим доступа:<http://www.studentlibrary.ru/book/ISBN9785970432341.html>
- 3. Камкин А.Г., Атлас по физиологии. В двух томах. Том 1 [Электронный ресурс] : учебное пособие / Камкин А.Г., Киселева И.С. - М. : ГЭОТАР-Медиа, 2013. - 408 с. - ISBN 978-5-9704-2418-6 - Режим доступа: <http://www.studmedlib.ru/book/ISBN9785970424186.html>
- 4. Камкин А.Г., Атлас по физиологии. В двух томах. Том 2 [Электронный ресурс] : учебное пособие / Камкин А.Г., Киселева И.С. - М. : ГЭОТАР-Медиа, 2013. - 448 с. - ISBN 978-5-9704-2419-3 - Режим доступа: <http://www.studmedlib.ru/book/ISBN9785970424193.html>

#### **Учебно-методическая**

- 1. Физиология желёз внутренней секреции. Обмен веществ и энергии. Терморегуляция» Абакумова Т.В., Генинг Т.П., Долгова Д.Р., Полуднякова Л.В., учебно-мет.од. Пособие, Ульяновск, 2018. - 76 c.
- 2. Физиология выделения : учеб. пособие к практ. занятиям по нормальной физиологии человека для студентов медицинского фак-та / Л. В. Полуднякова [и др.]; УлГУ, ИМЭиФК, Мед. фак. - Ульяновск : УлГУ, 2018. - 27 с.
- 3. Физиология дыхания : учеб.-метод. пособие для преподавателей и самостоят. работы студентов / Н. Л. Михайлова, Т. П. Генинг, Д. Р. Долгова; УлГУ, ИМЭиФК. - Ульяновск : УлГУ, 2017. - 76 с.-URL: [ftp://10.2.96.134/Text/Mihajlova\\_2017.pdf](ftp://10.2.96.134/Text/Mihajlova_2017.pdf)
- 4. Физиология крови : учеб. пособие к практ. занятиям по нормальной физиологии для мед. фак. / Т. В. Абакумова [и др.]; УлГУ, ИМЭиФК. - Ульяновск : УлГУ, 2017. - 60 с.
- 5. Физиология дыхания [Электронный ресурс] : электрон. учеб. курс : учеб. пособие / Михайлова Нина Леонидовна, Т. П. Генинг, Д. Р. Долгова; УлГУ. - Электрон. текстовые дан. - Ульяновск : УлГУ, 2015. - 1 электрон. опт. диск (CD-ROM). - (Электронный учебный курс).-URL:<http://edu.ulsu.ru/cources/715/interface/>
- 6. Физиология кровообращения : учеб.-метод. пособие к практ. занятиям по норм. физиологии человека. Ч. 2 : Физиология сердца / Т. В. Абакумова, Т. Р. Долгова, Т. П. Генинг. - Ульяновск : УлГУ, 2012. - 36 с. URL: <ftp://10.2.96.134/Text/abakumova.pdf>
- 7. Физиология пищеварения : учеб.-метод. пособие к практ. занятиям по норм. физиологии человека. Ч. 3 : Моторная функция желудочно-кишечного тракта и ее регуляция. Всасывание / Полуднякова Людмила Викторовна, Т. П. Генинг. - Ульяновск : УлГУ, 2012. - 31 с. URL:<ftp://10.2.96.134/Text/poludnyakova.pdf>
- 8. Физиология пищеварения : учеб.-метод. пособие к практ. занятиям по норм. физиологии человека : в 2 ч. Ч. 2 : Пищеварение в желудке и кишечнике / Т. П. Генинг, Л. В. Полуднякова, Д. Р. Арсланова; УлГУ, ИМЭиФК, Каф. физиологии и патофизиологии. - Ульяновск: УлГУ, 2010. - 42 с. URL: <ftp://10.2.96.134/Text/gening.pdf>
- 9. Физиология центральной нервной системы : учеб. пособие для вузов по направлению 020200 "Биология" и спец. 020201 "Биология" / Михайлова Нина Леонидовна, Л. С. Чемпалова; УлГУ, ИМЭиФК. - 2-е изд. - Ульяновск : УлГУ, 2010. - 164 с.: ил. - Библиогр.: с. 157. ULR: <ftp://10.2.96.134/Text/Mihajlova.pdf>
- 10. Физиология пищеварения : учеб.-метод. пособие к практ. занятиям по нормал. физиологии человека. Ч. 1 : Пищеварение в ротовой полости / Н. Л. Михайлова, Л. В. Просина, Н. А. Крикунова. - Ульяновск : УлГУ, 2005. - 24 с.
- 11. Физиология кровообращения : учеб.-метод. указания по нормал. физиологии человека / Т. П. Генинг, Н. Л. Михайлова. - Ульяновск : УлГУ, 2004. - 23 с.

#### **Электронно-библиотечные системы:**

**1. IPRbooks**[Электронный ресурс]: электронно-библиотечная система */* группа компаний Ай Пи Эр Медиа . - Электрон. дан. - Саратов, [2019]. - Режим доступа:  [http :// www. iprbookshop.ru](http://www.iprbookshop.ru/)

**2. ЮРАИТ** [Электронный ресурс]: электронно-библиотечная система / ООО Электронное издательство ЮРАЙТ. - Электрон. дан. - Москва, [2019]. - Режим доступа[: https :// www. biblio - online.ru](https://www.biblio-online.ru/)

**3. Консультант студента** [Электронный ресурс]: электронно-библиотечная система / ООО Политехресурс. - Электрон. дан. — Москва, [2019]. - Режим доступа: <http://www.studentlibrary.ru/pages/catalogue.html>

- **4. База данных периодических изданий** [Электронный ресурс]: электронные журналы / ООО ИВИС. - Электрон. дан. - Москва, [2019]. - Режим доступа: https://dlib.eastview.com/browse/udb/12
- **5. Национальная электронная библиотека** [Электронный ресурс]: электронная библиотека. - Электрон. дан. — Москва, [2019]. - Режим доступа:<https://rusneb.ru/>  **Федеральные информационно-образовательные порталы:** Информационная

система Единое окно доступа к образовательным ресурсам. Режим доступа:

http://window.edu.ru/